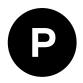

# MIA-M10C

## Standard precision GNSS module Professional grade

**Integration manual** 

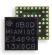

#### Abstract

This document describes the features and application of the u-blox MIA-M10C module. MIA-M10C is an ultra-small form factor and ultra-low-power GNSS receiver compatible with external active antennas for asset tracking applications.

www.u-blox.com

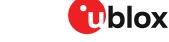

UBX-23001616 - R03 C1-Public

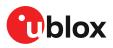

## **Document information**

| Title                  | MIA-M10C                       |             |
|------------------------|--------------------------------|-------------|
| Subtitle               | Standard precision GNSS module |             |
| Document type          | Integration manual             |             |
| Document number        | UBX-23001616                   |             |
| Revision and date      | R03                            | 19-Jan-2024 |
| Disclosure restriction | C1-Public                      |             |

This document applies to the following products:

| Product name | Type number     | FW version   | IN/PCN reference | RN reference |
|--------------|-----------------|--------------|------------------|--------------|
| MIA-M10C     | MIA-M10C-00B-01 | ROM SPG 5.10 | N/A              | N/A          |

u-blox or third parties may hold intellectual property rights in the products, names, logos and designs included in this document. Copying, reproduction, or modification of this document or any part thereof is only permitted with the express written permission of u-blox. Disclosure to third parties is permitted for clearly public documents only.

The information contained herein is provided "as is" and u-blox assumes no liability for its use. No warranty, either express or implied, is given, including but not limited to, with respect to the accuracy, correctness, reliability and fitness for a particular purpose of the information. This document may be revised by u-blox at any time without notice. For the most recent documents, visit www.u-blox.com.

Copyright © 2024, u-blox AG.

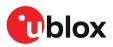

## Contents

| 1 | System description                                          | 6  |
|---|-------------------------------------------------------------|----|
|   | 1.1 Overview                                                | 6  |
|   | 1.2 Architecture                                            | 6  |
|   | 1.2.1 Block diagram                                         |    |
|   | 1.3 Pin assignment                                          | 6  |
| 2 | Receiver configuration                                      | 10 |
|   | 2.1 Basic receiver configuration                            |    |
|   | 2.1.1 Basic hardware configuration                          |    |
|   | 2.1.2 Internal LNA mode configuration                       |    |
|   | 2.1.3 GNSS signal configuration                             |    |
|   | 2.1.4 Communication interface configuration                 |    |
|   | 2.1.5 Message output configuration                          |    |
|   | 2.1.6 Antenna supervisor configuration                      |    |
|   | 2.1.7 High performance navigation update rate configuration |    |
|   | 2.2 Navigation configuration                                |    |
|   | 2.2.1 Dynamic platform                                      |    |
|   | 2.2.2 Navigation input filters                              |    |
|   | 2.2.3 Navigation output filters                             |    |
|   | 2.2.4 Odometer filters                                      |    |
|   | 2.2.5 Static hold                                           |    |
|   | 2.2.6 Freezing the course over ground                       |    |
|   | 2.2.7 Super-Signal (Super-S) technology                     |    |
|   | 2.3 OTP memory configuration                                | 20 |
| 3 | Receiver functionality                                      |    |
|   | 3.1 Augmentation systems                                    |    |
|   | 3.1.1 SBAS                                                  |    |
|   | 3.1.2 QZSS SLAS                                             |    |
|   | 3.2 Communication interfaces and PIOs                       |    |
|   | 3.2.1 UART                                                  | -  |
|   | 3.2.2 I2C                                                   |    |
|   | 3.2.3 PIOs                                                  |    |
|   | 3.3 Antenna                                                 |    |
|   | 3.3.1 Antenna supervisor                                    |    |
|   | 3.4 Forcing receiver reset                                  |    |
|   | 3.5 Security                                                |    |
|   | 3.5.1 Spoofing detection and monitoring                     |    |
|   | 3.5.2 Jamming and interference detection                    |    |
|   | 3.5.3 Configuration locking                                 |    |
|   | 3.6 Power management                                        |    |
|   | 3.6.1 Continuous mode                                       |    |
|   | 3.6.2 Power save mode                                       |    |
|   | 3.6.3 Backup modes                                          |    |
|   | 3.7 Time                                                    |    |
|   | 3.7.1 Receiver local time                                   | 45 |

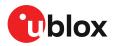

| 3.7.2 GNSS tii                                                                                                    | ime bases                                                                                                    | 45                                                                                                    |
|----------------------------------------------------------------------------------------------------|----------------------------------------------------------------------------------------------------|----------------------------------------------------------------------------------------------------|
| 3.7.3 Navigati                                                                                                    | ion epochs                                                                                                    |                                                                                                    |
| 3.7.4 iTow tim                                                                                                    | nestamps                                                                                                    | 47                                                                                                    |
| 3.7.5 Time val                                                                                                    | lidity                                                                                                    | 47                                                                                                    |
| 3.7.6 UTC rep                                                                                                    | presentation                                                                                                    |                                                                                                    |
|                                                                                                    | conds                                                                                                    |                                                                                                    |
| 3.7.8 Date am                                                                                                    | nbiguity                                                                                                    |                                                                                                    |
|                                                                                                    | ~ <i>,</i>                                                                                                    |                                                                                                    |
| 3.9 Time pulse                                                                                                    |                                                                                                    | 51                                                                                                    |
| 3.9.1 Recomm                                                                                                    | nendations                                                                                                    |                                                                                                    |
| 3.9.2 Time pu                                                                                                    | ulse configuration                                                                                                  | 53                                                                                                    |
| 3.10 Time mainte                                                                                                    | tenance                                                                                                    |                                                                                                    |
| 3.10.1 Real-tir                                                                                                    | ime clock                                                                                                    | 54                                                                                                    |
| 3.10.2 Time a:                                                                                                    | assistance                                                                                                    | 54                                                                                                    |
| 3.10.3 Freque                                                                                                    | ency assistance                                                                                                    |                                                                                                    |
|                                                                                                    | drift assistance                                                                                                    |                                                                                                    |
| 3.11 Multiple GN                                                                                                    | NSS assistance (MGA)                                                                                                | 55                                                                                                    |
|                                                                                                    | rization                                                                                                    |                                                                                                    |
|                                                                                                    | ving MGA and operational data during power-off                                                                      |                                                                                                    |
|                                                                                                    | Now offline                                                                                                    |                                                                                                    |
|                                                                                                    | Now autonomous                                                                                                    |                                                                                                    |
| 3.12 Data batchi                                                                                                    | ing                                                                                                    | 62                                                                                                    |
|                                                                                                    | uction                                                                                                    |                                                                                                    |
|                                                                                                    | g up the data batching                                                                                              |                                                                                                    |
|                                                                                                    | val                                                                                                    |                                                                                                    |
|                                                                                                    |                                                                                                    | 60                                                                                                    |
| 3.13 CloudLocate                                                                                                    | :e                                                                                                    |                                                                                                    |
|                                                                                                    | _ocate measurements                                                                                                 |                                                                                                    |
| 3.13.1 CloudLo                                                                                                    | _ocate measurements                                                                                                 | 64                                                                                                    |
| 3.13.1 CloudLo<br>4 Hardware inte                                                                                                    | _ocate measurements                                                                                                 | 64<br>65                                                                                                    |
| 3.13.1 CloudLo<br>4 Hardware integ<br>4.1 Power supply                                                                                                    | _ocate measurements<br>egration<br>y                                                                                | 64<br><b>65</b>                                                                                                    |
| 3.13.1 CloudLo<br><b>4 Hardware inte</b><br>4.1 Power supply<br>4.1.1 VCC                                                                                                    | _ocate measurements<br>egration<br>y                                                                                | 64<br>65<br>65                                                                                                    |
| 3.13.1 CloudLo<br><b>4 Hardware inte</b><br>4.1 Power supply<br>4.1.1 VCC<br>4.1.2 V_IO                                                                                                    | _ocate measurements<br>egration<br>y                                                                                | 64<br>65<br>65<br>65                                                                                                    |
| 3.13.1 CloudLo<br><b>4 Hardware inte</b><br>4.1 Power supply<br>4.1.1 VCC<br>4.1.2 V_IO<br>4.1.3 V_BCKP.                                                                                                    | Locate measurements<br>egration<br>y                                                                                |                                                                                                    |
| 3.13.1 CloudLo<br><b>4 Hardware inte</b><br>4.1 Power supply<br>4.1.1 VCC<br>4.1.2 V_IO<br>4.1.3 V_BCKP.<br>4.1.4 Supply d                                                                                                    | Locate measurements<br>egration<br>y<br>b<br>design examples                                                        | 64<br>65<br>65<br>65<br>65<br>65<br>65                                                                                                    |
| 3.13.1 CloudLo<br><b>4 Hardware inte</b><br>4.1 Power supply<br>4.1.1 VCC<br>4.1.2 V_IO<br>4.1.3 V_BCKP.<br>4.1.4 Supply d<br>4.2 Real-time clo                                                                                                    | Locate measurements                                                                                                 | 64<br>65<br>65<br>65<br>65<br>65<br>65<br>66<br>66                                                                                                    |
| 3.13.1 CloudLo<br><b>4 Hardware inte</b><br>4.1 Power supply<br>4.1.1 VCC<br>4.1.2 V_IO<br>4.1.3 V_BCKP.<br>4.1.4 Supply d<br>4.2 Real-time clo<br>4.2.1 RTC usir                                                                                                    | Locate measurements<br>egration<br>y<br>design examples<br>ock                                                      | 64<br>65<br>65<br>65<br>65<br>65<br>66<br>67<br>67                                                                                                    |
| 3.13.1 CloudLo<br><b>4 Hardware inte</b><br>4.1 Power supply<br>4.1.1 VCC<br>4.1.2 V_IO<br>4.1.3 V_BCKP.<br>4.1.4 Supply d<br>4.2 Real-time clo<br>4.2.1 RTC usir<br>4.2.2 RTC usir                                                                                                    | Locate measurements<br>egration<br>y<br>design examples<br>ock<br>ing a crystal oscillator<br>ing an external clock | 64<br>65<br>65<br>65<br>65<br>65<br>66<br>67<br>67<br>67                                                                                                    |
| 3.13.1 CloudLo<br><b>4 Hardware inte</b><br>4.1 Power supply<br>4.1.1 VCC<br>4.1.2 V_IO<br>4.1.3 V_BCKP.<br>4.1.4 Supply d<br>4.2 Real-time clo<br>4.2.1 RTC usir<br>4.2.2 RTC usir<br>4.2.3 RTC not                                                                                                    | Locate measurements<br>egration                                                                                     | 64<br>65<br>65<br>65<br>65<br>65<br>65<br>66<br>67<br>67<br>68                                                                                                    |
| 3.13.1 CloudLo<br><b>4 Hardware inte</b><br>4.1 Power supply<br>4.1.1 VCC<br>4.1.2 V_IO<br>4.1.3 V_BCKP.<br>4.1.4 Supply d<br>4.2 Real-time clo<br>4.2.1 RTC usir<br>4.2.2 RTC usir<br>4.2.3 RTC not<br>4.3 RF interferen                                                                                                    | ocate measurements                                                                                                  | 64<br>65<br>65<br>65<br>65<br>65<br>66<br>67<br>67<br>67<br>67<br>68<br>68<br>69                                                                                                    |
| 3.13.1 CloudLa<br><b>4 Hardware inte</b><br>4.1 Power supply<br>4.1.1 VCC<br>4.1.2 V_IO<br>4.1.3 V_BCKP.<br>4.1.4 Supply d<br>4.2 Real-time clo<br>4.2.1 RTC usir<br>4.2.2 RTC usir<br>4.2.3 RTC not<br>4.3 RF interferen<br>4.3.1 In-band                                                                                                    | ocate measurements                                                                                                  | 64<br>65<br>65<br>65<br>65<br>65<br>66<br>67<br>67<br>67<br>68<br>68<br>69<br>69                                                                                                    |
| 3.13.1 CloudLo<br><b>4 Hardware inte</b><br>4.1 Power supply<br>4.1.1 VCC<br>4.1.2 V_IO<br>4.1.3 V_BCKP.<br>4.1.4 Supply d<br>4.2 Real-time clo<br>4.2.1 RTC usir<br>4.2.2 RTC usir<br>4.2.3 RTC not<br>4.3 RF interferen<br>4.3.1 In-band<br>4.3.2 Out-of-b                                                                                                    | Locate measurements                                                                                                 | 64<br>65<br>65<br>65<br>65<br>65<br>66<br>67<br>67<br>67<br>68<br>67<br>67<br> |
| 3.13.1 CloudLa<br><b>4 Hardware inte</b><br>4.1 Power supply<br>4.1.1 VCC<br>4.1.2 V_IO<br>4.1.3 V_BCKP.<br>4.1.4 Supply d<br>4.2 Real-time clo<br>4.2.1 RTC usir<br>4.2.2 RTC usir<br>4.2.3 RTC not<br>4.3 RF interferen<br>4.3.1 In-band<br>4.3.2 Out-of-b<br>4.3.3 Spectrum                                                                                                    | Locate measurements                                                                                                 | 64<br>65<br>65<br>65<br>65<br>65<br>65<br>66<br>67<br>67<br>67<br>67<br>68<br>68<br>69<br>69<br>                                                                                                    |
| 3.13.1 CloudLa<br><b>4 Hardware inte</b><br>4.1 Power supply<br>4.1.1 VCC<br>4.1.2 V_IO<br>4.1.3 V_BCKP.<br>4.1.4 Supply d<br>4.2 Real-time clo<br>4.2.1 RTC usir<br>4.2.2 RTC usir<br>4.2.3 RTC not<br>4.3 RF interferen<br>4.3.1 In-band<br>4.3.2 Out-of-b<br>4.3.3 Spectrum<br>4.4 RF front-end                                                                                                    | Locate measurements                                                                                                 | 64<br>65<br>65<br>65<br>65<br>65<br>66<br>67<br>67<br>67<br>67<br>67<br>67<br>67<br>67<br>67<br>                                                                                                    |
| 3.13.1 CloudLa<br><b>4 Hardware inte</b><br>4.1 Power supply<br>4.1.1 VCC<br>4.1.2 V_IO<br>4.1.3 V_BCKP.<br>4.1.4 Supply d<br>4.2 Real-time clo<br>4.2.1 RTC usir<br>4.2.2 RTC usir<br>4.2.3 RTC not<br>4.3 RF interferen<br>4.3.1 In-band<br>4.3.2 Out-of-b<br>4.3.3 Spectrum<br>4.4 RF front-end<br>4.4.1 Internal                                                                                                    | ocate measurements                                                                                                  | 64<br>65<br>65<br>65<br>65<br>65<br>66<br>67<br>67<br>67<br>67<br>67<br>67<br>67<br>67<br>67<br>67<br>                                                                                                    |
| 3.13.1 CloudLa<br><b>4 Hardware inte</b><br>4.1 Power supply<br>4.1.1 VCC<br>4.1.2 V_IO<br>4.1.3 V_BCKP.<br>4.1.4 Supply d<br>4.2 Real-time clo<br>4.2.1 RTC usir<br>4.2.2 RTC usir<br>4.2.3 RTC not<br>4.3 RF interferen<br>4.3.1 In-band<br>4.3.2 Out-of-b<br>4.3.3 Spectrum<br>4.4 RF front-end<br>4.4.1 Internal<br>4.4.2 Out-of-b                                                                                                    | Jocate measurements                                                                                                 | 64<br>65<br>65<br>65<br>65<br>65<br>66<br>67<br>67<br>67<br>67<br>67<br>67<br>67<br>67<br>67<br>67<br>                                                                                                    |
| 3.13.1 CloudLa<br><b>4 Hardware inte</b><br>4.1 Power supply<br>4.1.1 VCC<br>4.1.2 V_IO<br>4.1.3 V_BCKP.<br>4.1.4 Supply d<br>4.2 Real-time clo<br>4.2.1 RTC usir<br>4.2.2 RTC usir<br>4.2.3 RTC not<br>4.3 RF interferen<br>4.3.1 In-band<br>4.3.2 Out-of-b<br>4.3.3 Spectrur<br>4.4 RF front-end<br>4.4.1 Internal<br>4.4.2 Out-of-b<br>4.4.3 Out-of-b                                                                                     | Jocate measurements                                                                                                 | 64<br>65<br>65<br>65<br>65<br>65<br>66<br>67<br>67<br>67<br>67<br>67<br>67<br>67<br>67<br>67<br>67<br>                                                                                                    |
| 3.13.1 CloudLa<br><b>4 Hardware inte</b><br>4.1 Power supply<br>4.1.1 VCC<br>4.1.2 V_IO<br>4.1.3 V_BCKP.<br>4.1.4 Supply d<br>4.2 Real-time clo<br>4.2.1 RTC usir<br>4.2.2 RTC usir<br>4.2.2 RTC usir<br>4.2.3 RTC not<br>4.3 RF interferen<br>4.3.1 In-band<br>4.3.2 Out-of-b<br>4.3.3 Spectrum<br>4.4 RF front-end<br>4.4.1 Internal<br>4.4.2 Out-of-b<br>4.4.3 Out-of-b<br>4.4.3 Out-of-b<br>4.4.4 Antenna                                | Locate measurements                                                                                                 | 64<br>65<br>65<br>65<br>65<br>66<br>66<br>67<br>67<br>67<br>67<br>68<br>68<br>69<br>69<br>70<br>70<br>71<br>71<br>71<br>71<br>73<br>73                                                                                                    |
| 3.13.1 CloudLa<br><b>4 Hardware inte</b><br>4.1 Power supply<br>4.1.1 VCC<br>4.1.2 V_IO<br>4.1.3 V_BCKP.<br>4.1.4 Supply d<br>4.2 Real-time clo<br>4.2.1 RTC usir<br>4.2.2 RTC usir<br>4.2.3 RTC not<br>4.3 RF interferen<br>4.3.1 In-band<br>4.3.2 Out-of-b<br>4.3.3 Spectrur<br>4.4 RF front-end.<br>4.4.1 Internal<br>4.4.2 Out-of-b<br>4.4.3 Out-of-b<br>4.4.3 Out-of-b<br>4.4.4 Antenna<br>4.5 Layout                                   | Locate measurements                                                                                                 | 64<br>65<br>65<br>65<br>65<br>66<br>67<br>67<br>67<br>67<br>67<br>68<br>68<br>69<br>70<br>70<br>71<br>71<br>71<br>71<br>73<br>73<br>74                                                                                                    |
| 3.13.1 CloudLa<br><b>4 Hardware inte</b><br>4.1 Power supply<br>4.1.1 VCC<br>4.1.2 V_IO<br>4.1.3 V_BCKP.<br>4.1.4 Supply d<br>4.2 Real-time clo<br>4.2.1 RTC usir<br>4.2.2 RTC usir<br>4.2.2 RTC usir<br>4.2.3 RTC not<br>4.3 RF interferen<br>4.3.1 In-band<br>4.3.2 Out-of-b<br>4.3.3 Spectrur<br>4.4 RF front-end<br>4.4.1 Internal<br>4.4.2 Out-of-b<br>4.4.3 Out-of-b<br>4.4.3 Out-of-b<br>4.4.4 Antenna<br>4.5 Layout<br>4.5.1 Package | Locate measurements                                                                                                 | 64<br>65<br>65<br>65<br>65<br>66<br>66<br>67<br>67<br>67<br>67<br>68<br>68<br>69<br>69<br>70<br>70<br>71<br>71<br>71<br>71<br>72<br>73<br>74<br>74<br>76                                                                                                    |

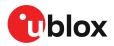

| 5.1 Safety                                    | 78 |
|-----------------------------------------------|----|
| 5.1.1 ESD precautions                         | 78 |
| 5.1.2 Safety precautions                      | 79 |
| 5.2 Packaging                                 | 79 |
| 5.2.1 Reels                                   | 79 |
| 5.2.2 Tapes                                   | 79 |
| 5.2.3 Moisture sensitivity level              | 80 |
| 5.3 Soldering                                 | 81 |
| Appendix                                      |    |
| A Migration                                   | 83 |
| A.1 Software changes                          |    |
| B Reference designs                           |    |
| B.1 Typical design                            | 84 |
| B.2 Antenna supervisor designs                |    |
| C External components                         |    |
| C.1 Antenna                                   |    |
| C.2 Standard capacitors                       |    |
| C.3 Standard resistors                        | 89 |
| C.4 Inductors                                 | 89 |
| C.5 Operational amplifier                     | 90 |
| C.6 Open drain buffers                        |    |
| C.7 Switch transistors for antenna supervisor |    |
| C.8 RTC crystal (Y2)                          | 90 |
| Related documents                             | 91 |
| Revision history                              | 92 |

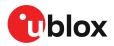

## **1** System description

This section gives an overview of the MIA-M10C receiver, and outlines the basics of operation with the receiver.

## 1.1 Overview

MIA-M10C has an extremely small footprint to enable miniature product designs. Exceptional sensitivity and acquisition time for all L1 GNSS signals are attributed to its integrated M10 standard precision low power platform.

The M10 platform supports concurrent reception of four GNSS (GPS, GLONASS, Galileo, and BeiDou). The high number of visible satellites enables the receiver to select the best signals. This maximizes the position availability, in particular under challenging conditions such as in deep urban canyons.

u-blox Super-S (Super-Signal) technology offers great RF sensitivity and can improve the dynamic position accuracy with small antennas or in non-line-of-sight scenarios.

MIA-M10C is cost and power optimized for designs where a SAW filter and an LNA are integrated in the external active antenna. It operates with an outstanding low power consumption of less than 15 mW in a 1 Hz cyclic tracking power save mode.

## **1.2 Architecture**

The MIA-M10C receiver provides all the necessary RF and baseband processing to enable dual-band operation. The block diagram below shows the key functionality.

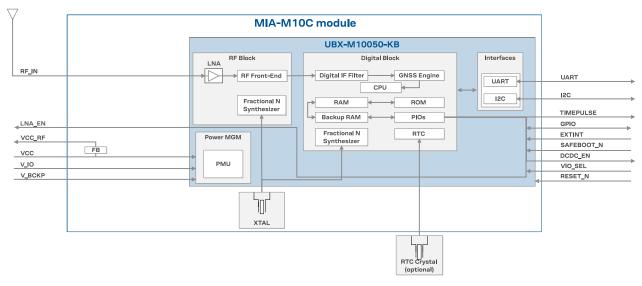

### 1.2.1 Block diagram

Figure 1: MIA-M10C block diagram

### 1.3 Pin assignment

The pin assignment of MIA-M10C is shown below:

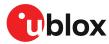

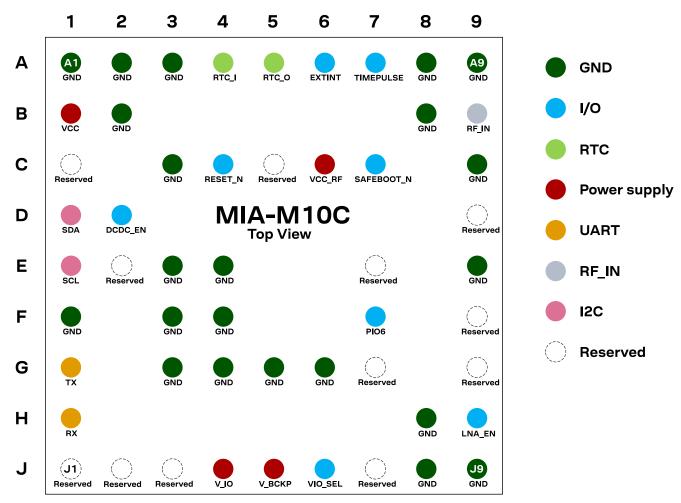

Figure 2: MIA-M10C pin assignment

| Pin no. | Name      | PIO no. | I/O | Description             | Remarks                                                                      |
|---------|-----------|---------|-----|-------------------------|------------------------------------------------------------------------------|
| A1      | GND       | -       | -   | -                       | Connect to GND                                                               |
| A2      | GND       | -       | -   | -                       | Connect to GND                                                               |
| A3      | GND       | -       | -   | -                       | Connect to GND                                                               |
| A4      | RTC_I     | -       | I   | RTC input               | Leave open if not used. See Real-time clock for more information.            |
| A5      | RTC_O     | -       | 0   | RTC output              | Connect to GND if not used                                                   |
| A6      | EXTINT    | 5       | I/O | External interrupt      | See EXTINT for more information <sup>1</sup> .                               |
|         |           |         |     |                         | See section TIMEPULSE for more information.                                  |
| Α7      | TIMEPULSE | 4       | 0   | Time pulse signal       | Alternative functions <sup>1</sup> . This pin is shared with SAFEBOOT_N pin. |
| A8      | GND       | -       | -   | -                       | Connect to GND                                                               |
| A9      | GND       | -       | -   | -                       | Connect to GND                                                               |
| B1      | VCC       | -       | I   | Main power supply input | See VCC for more information.                                                |
| B2      | GND       | -       | -   | -                       | Connect to GND                                                               |
| B8      | GND       | -       | -   | -                       | Connect to GND                                                               |

<sup>1</sup> Alternatively, this pin can be used for ANT\_DETECT, ANT\_SHORT\_N, TX\_READY, and Data batching. Care must be taken when the assigned function sets the pin as an output.

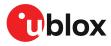

| Pin no. | Name       | PIO no. | 1/0 | Description               | Remarks                                                                                                    |
|---------|------------|---------|-----|---------------------------|----------------------------------------------------------------------------------------------------|
| DO      |            |         | 1   |                           | The RF signal line is DC blocked internally. The line must match the 50 $\Omega$ impedance.                                                                              |
| B9      | RF_IN      | -       | I   | GNSS signal input         | See sections RF front-end and Layout for more information about the RF signal considerations.                                                                            |
| C1      | Reserved   | -       | -   | -                         | Leave open                                                                                                    |
| СЗ      | GND        | -       | -   | -                         | Connect to GND                                                                                                    |
| C4      | RESET_N    | _       | I   | System reset (active      | It has to be low for at least 1 ms to trigger a reset. Leave open if not used.                                                                                           |
|         |            |         |     | low)                      | See RESET_N section for more information.                                                                                                    |
| C5      | Reserved   | -       | -   | -                         | Leave open                                                                                                    |
| C6      | VCC_RF     | _       | 0   | Output voltage RF section | This pin supplies a filtered voltage that can be used<br>for optional external active antenna or LNA. This pin<br>is internally connected to VCC through a ferrite bead. |
| 07      | SAFEBOOT N |         | 1   | Safeboot mode             | To enter safeboot mode, set this pin to low at receiver's startup. Otherwise, leave it open.                                                                             |
| C7      | SAFEBOOT_N | -       | I   | Salebool mode             | The SAFEBOOT_N pin is internally connected to TIMEPULSE pin through a 1 $k\Omega$ series resistor.                                                                       |
| C9      | GND        | -       | -   | -                         | Connect to GND                                                                                                    |
| D1      | SDA        | 2       | I/O | I2C data                  | If not used, leave open. Alternative functions <sup>1</sup> .                                                                                                    |
| D2      | DCDC_EN    | -       | -   | 0                         | Enable/disable external DC/DC converter. If not used, leave open.                                                                                                    |
| D9      | Reserved   | _       | -   | -                         | Leave open                                                                                                    |
| E1      | SCL        | 3       | I   | I2C clock                 | If not used, leave open. Alternative functions <sup>1</sup> .                                                                                                    |
| E2      | Reserved   | -       | -   | -                         | Leave open                                                                                                    |
| E3      | GND        | -       | -   | -                         | Connect to GND                                                                                                    |
| E4      | GND        | -       | -   | -                         | Connect to GND                                                                                                    |
| E7      | Reserved   | -       | -   | -                         | Leave open                                                                                                    |
| E9      | GND        | -       | -   | -                         | Connect to GND                                                                                                    |
| F1      | GND        | -       | -   | -                         | Connect to GND                                                                                                    |
| F3      | GND        | -       | -   | -                         | Connect to GND                                                                                                    |
| F4      | GND        | -       | -   | -                         | Connect to GND                                                                                                    |
| F7      | PIO6       | 6       | I/O | Digital I/O               | If not used, leave open. Alternative functions <sup>1</sup> .                                                                                                    |
| F9      | Reserved   | -       | -   | -                         | Connect to GND <sup>2</sup>                                                                                                    |
| G1      | ТХ         | 1       | 0   | UART TX                   | If not used, leave open. Alternative functions <sup>1</sup> .                                                                                                    |
| G3      | GND        | -       | -   | -                         | Connect to GND                                                                                                    |
| G4      | GND        | -       | -   | -                         | Connect to GND                                                                                                    |
| G5      | GND        | -       | -   | -                         | Connect to GND                                                                                                    |
| G6      | GND        | -       | -   | -                         | Connect to GND                                                                                                    |
| G7      | Reserved   | -       | -   | -                         | Leave open <sup>3</sup>                                                                                                    |
| G9      | Reserved   | -       | -   | -                         | Leave open                                                                                                    |
| H1      | RX         | 0       | I   | UART RX                   | If not used, leave open. Alternative functions <sup>1</sup> .                                                                                                    |
| H8      | GND        | _       | -   | _                         | Connect to GND                                                                                                    |

 $<sup>^2</sup>$   $\,$  For future compatibility with the MIA dual-band version, connect this pin to ground by placing a 0  $\Omega$  resistor to GND.

<sup>&</sup>lt;sup>3</sup> For compatibility with the TCXO-based MIA variant, add a placeholder for a 0  $\Omega$  resistor from this pin to GND.

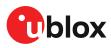

| Pin no. | Name     | PIO no. | I/O | Description                              | Remarks                                                                           |
|---------|----------|---------|-----|------------------------------------------|-----------------------------------------------------------------------------------|
| Н9      | LNA_EN   | -       | 0   | On/Off external LNA<br>or active antenna | This pin cannot be used for another purpose as it also controls the internal LNA. |
|         |          |         |     | or active antenna                        | See LNA_EN for more information.                                                  |
| J1      | Reserved | -       | -   | -                                        | Leave open                                                                        |
| J2      | Reserved | -       | -   | -                                        | Leave open                                                                        |
| J3      | Reserved | -       | -   | -                                        | Leave open                                                                        |
| J4      | V_IO     | -       | I   | IO voltage supply                        | See V_IO for more information.                                                    |
| J5      | V_BCKP   | -       | I   | Backup voltage supply                    | , Leave open if no external backup supply. See $V\_BCKP$ for more information.    |
| J6      | VIO_SEL  | -       | I   | Voltage selector for<br>V_IO supply      | Connect to GND for 1.8 V supply, or leave open for 3.3 V supply                   |
| J7      | Reserved | -       | -   | -                                        | Leave open                                                                        |
| J8      | GND      | -       | -   | -                                        | Connect to GND                                                                    |
| J9      | GND      | -       | -   | -                                        | Connect to GND                                                                    |
|         |          |         |     |                                          |                                                                                   |

Table 1: MIA-M10C pin assignment

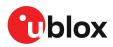

## **2** Receiver configuration

The configuration determines all aspects of the GNSS receiver operation and therefore, information in this section is essential for the successful integration of MIA-M10C.

MIA-M10C is configured using UBX configuration interface keys. The configuration database in the receiver's RAM holds the current configuration, which is used by the receiver at runtime. It is constructed at the receiver startup from several sources of configuration. For more information on the receiver configuration, see the Interface description [3].

The configuration can be stored in the RAM and the battery-backed RAM (BBR) memory. The permanence of the stored configuration and the actions to clear it in each memory are listed in Table 2.

| Memory | Permanence of storage                                | Clearing actions                                                                                                    |
|--------|------------------------------------------------------|----------------------------------------------------------------------------------------------------|
| RAM    | Settings remain effective until power-down           | <ul> <li>Activating the RESET_N pin</li> <li>A UBX-CFG-RST message excluding GNSS stop (resetMode 0x08) and GNSS start (resetMode 0x09)</li> <li>Entering software standby mode</li> <li>Using external control in power save mode (PSM) to enter the inactive state</li> </ul> |
| BBR    | The receiver retains the settings                    | <ul> <li>Entering the off state of the PSM on/off operation (PSMOO)</li> <li>Activating the RESET_N pin</li> </ul>                                                                                                    |
|        | stored as long as the backup power<br>supply remains | <ul> <li>A UBX-CFG-RST message with reset mode set to a hardware reset<br/>(resetMode 0x00 and 0x04)</li> </ul>                                                                                                    |

Table 2: Permanence of storage and clearing actions for each memory

It is recommended to apply runtime configuration on both RAM and BBR layers. For more information about the UBX-CFG-RST message, refer to Forcing receiver reset.

**CAUTION** The configuration interface has changed from earlier u-blox positioning receivers. Users must adopt the configuration interface described in this document.

The configuration interface settings are stored in a database consisting of separate configuration items. An item is made up of a pair consisting of a key ID and a value. Related items are grouped together and identified under a common group name: CFG-GROUP-\*; a convention used in u-center 2 and within this document. Within u-center 2, a configuration group is identified as "Group name" and the configuration item is identified as the "item name" in the "Device configuration" window.

The UBX messages available to change or poll the configurations are the UBX-CFG-VALSET, UBX-CFG-VALGET, and UBX-CFG-VALDEL messages. For more information about these messages and the configuration keys, see the configuration interface section in the Interface description [3].

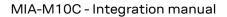

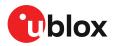

## 2.1 Basic receiver configuration

This section summarizes the most commonly used, basic receiver configurations.

#### 2.1.1 Basic hardware configuration

The MIA-M10C receiver is configured with the default settings during the module production. The receiver starts up and is fully operational as soon as proper power supply, communication interfaces and antenna signal from the host application device are connected.

#### 2.1.2 Internal LNA mode configuration

u-blox 10 receivers support three modes for the internal low-noise amplifier (LNA): normal gain, low gain, and bypass mode. The MIA-M10C default is the normal mode. With a high-gain external active antenna, the low gain or the bypass mode can be used to save power.

The internal LNA mode can be configured at run time in the BBR and RAM memory using the configuration item CFG-HW-RF\_LNA\_MODE and applying a software reset by sending UBX-CFG-RST message. For more information, refer to Forcing receiver reset.

The internal LNA mode can also be permanently configured in the receiver's one-time programmable (OTP) memory.

The default gain mode is pre-configured in the receiver and does not require configuration in production. The configuration strings for setting the internal LNA mode in the OTP memory is given in Table 3.

 $\mathbb{N}$ 

OTP configuration is permanent and cannot be reverted. Configuration at run time in BBR and RAM memory is still possible.

| Internal LNA mode | Configuration string                                                    |
|-------------------|-------------------------------------------------------------------------|
| Normal gain       | Default                                                                 |
| Low gain          | B5 62 06 41 10 00 03 00 05 1F 44 EA 1E 7E 28 EF 12 05 DF FF FF FF 52 10 |
| Bypass            | B5 62 06 41 10 00 03 00 05 1F 79 B2 0A E5 28 EF 12 05 9F FF FF FF 62 FB |

Table 3: Internal LNA mode configuration in OTP memory

Configuring the internal LNA mode in the OTP memory:

- **1.** Power up the system.
- **2.** Test the communication interface by polling the UBX-MON-VER message.
- **3.** Send the configuration string in Table 3.
- **4.** Power the receiver off and on or send UBX-CFG-RST message (the reset type must be set to a hardware reset). The new internal LNA setting is applied at startup.
- **5.** Verify that the configuration item is correctly set by polling CFG-HW-RF\_LNA\_MODE at RAM layer using the UBX-CFG-VALGET message.
- **6.** The configuration is completed.

#### 2.1.3 GNSS signal configuration

MIA-M10C supports concurrent reception of four major GNSS constellations using the GPS L1C/ A, Galileo E1, BeiDou B1C, and GLONASS L10F signals. The default configuration is concurrent reception of GPS, Galileo and BeiDou B1I with QZSS and SBAS enabled.

BeiDou B1I signal cannot be used simultaneously with BeiDou B1C or GLONASS L1OF signals.

GNSS constellations and signals can be configured using the CFG-SIGNAL-\* configuration group. Each GNSS constellation can be enabled or disabled independently except for QZSS and SBAS,

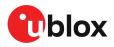

which are functional only with GPS. In addition to the configuration key for each constellation, there is a configuration key for each signal supported by the firmware.

For example, if CFG-SIGNAL-GPS\_ENA is set to zero, all signals from the GPS constellation are disabled. Alternatively, if CFG-SIGNAL-GPS\_L1CA\_ENA is set to zero, only the GPS L1 C/A signal is disabled.

Unsupported combinations are rejected with a UBX-ACK-NAK message, and the warning "inv sig cfg" is sent via UBX-INF and NMEA-TXT messages (if enabled).

- Any change to the signal configuration items triggers a restart of the GNSS subsystem. During the restart, the host application should wait for message acknowledgement and a margin of 0.5 seconds prior to sending any further commands.
- It is recommended to enable QZSS L1C/A when GPS L1C/A is enabled to mitigate possible crosscorrelation issues between the signals.

For more information on the CFG-SIGNAL-\* configuration group, refer to the Interface description [3].

#### 2.1.3.1 BeiDou B1I and B1C signals

BeiDou B1I and B1C signals differ in terms of the center frequency, bandwidth, and modulation. Therefore, there are differences in performance and supported GNSS signals and features.

#### Benefits of using BeiDou B1I signal:

BeiDou B1I offers superior GNSS performance. High start-up sensitivity and fast time-to-first-fix (TTFF) enable acquisition of a large number of BeiDou satellites. The tracking and reacquisition sensitivity for acquired signals is approximately at the same level for BeiDou B1I and B1C.

- **Faster TTFF and higher start-up sensitivity.** BeiDou B1I signals are acquired significantly faster and at a lower signal level than BeiDou B1C signals.
- **Better availability.** Higher start-up sensitivity results in a larger number of BeiDou satellites tracked and used in navigation solution especially at low signal level.
- AssistNow Online support. Enhanced start-up sensitivity and TTFF.
- **Power save mode (PSM) support.** PSM cyclic tracking (PSMCT) and on/off (PSMOO) mode operation are supported.

#### Benefits of using BeiDou B1C signal:

BeiDou B1C signal has the same center frequency as GPS L1 C/A enabling concurrent use of 4 GNSS constellations. Multi-GNSS configurations with BeiDou B1C also have a lower power consumption compared to those with BeiDou B1I.

- Concurrent reception of 4 GNSS with GPS L1 C/A, Galileo E1, BeiDou B1C, and GLONASS L1OF.
- Lower power consumption. No additional frequency band required for BeiDou B1C in multi-GNSS constellations resulting in a lower power consumption during acquisition and tracking phases.

#### 2.1.4 Communication interface configuration

Several configuration groups allow configuring the operation mode of the communication interfaces. These include parameters for the data framing, transfer rate and enabled input/output protocols. See Communication interfaces and PIOs section for details. The configuration groups available for each interface are:

| Interface | Configuration groups                               |
|-----------|----------------------------------------------------|
| UART      | CFG-UART1-*, CFG-UART1INPROT-*, CFG-UART1OUTPROT-* |

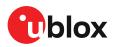

| Interface | Configuration groups                                        |
|-----------|-------------------------------------------------------------|
| 12C       | CFG-I2C-*, CFG-I2CINPROT-*, CFG-I2COUTPROT-*, CFG-TXREADY-* |
|           |                                                             |

Table 4: Interface configuration

#### 2.1.5 Message output configuration

The receiver supports two protocols for output messages: industry-standard NMEA and u-blox UBX. Any message type can be enabled or disabled individually and the output rate is configurable.

The message output rate is related to the frequency of an event. For example, the output message UBX-NAV-PVT (position, velocity, and time solution) is related to the navigation event, which generates a navigation epoch. In this case, the rate for each navigation epoch is defined by the configuration keys CFG-RATE-MEAS and CFG-RATE-NAV. For example, a value of 1000 ms in CFG-RATE-MEAS indicates that a measurement is done every second. If CFG-RATE-NAV is set to one (1), the solution is calculated for every measurement. This means that a navigation epoch is calculated every 1000 ms. If the rate is set to two (2), only the second measurement is used and the navigation epoch is calculated every two seconds. The same result is obtained if CFG-RATE-MEAS is set to 2000 ms, and CFG-RATE-NAV is set to one (1). Every 2000 ms a measurement is done, and in every measurement, a navigation epoch is calculated. However, this second option demands fewer resources and is the correct procedure when the navigation rate is changed. Setting a navigation rate value higher than one (1) is only needed when it is required that the raw measurement data is output at a higher rate than the navigation data.

The output rate for each message is defined in the CFG-MSGOUT-\* configuration group. If the output rate of the message is set to one (1) on the UART interface, CFG-MSGOUT-UBX\_NAV\_PVT\_UART1 = 1, the message is output for every navigation epoch. If the rate is set to two (2), the message is output for every other navigation epoch. If the rate is zero (0), then corresponding message is not output. As seen in this example, the rates of the output messages are individually configurable per communication interface.

Some messages, such as UBX-MON-VER, are non-periodic and are only output as an answer to a poll request.

The UBX-INF-\* and NMEA-Standard-TXT information messages are non-periodic output messages that do not have a message rate configuration. Instead they can be enabled for each communication interface via the CFG-INFMSG-\* configuration group.

All message output is additionally subject to the protocol configuration of the communication interfaces. Messages of a given protocol are not output unless the protocol is enabled for output on the interface. See Communication interface configuration for details.

#### 2.1.6 Antenna supervisor configuration

This section gives an overview of the antenna supervisor configuration keys. The implementation of the antenna supervisor and a detailed description can be found in Antenna supervisor.

The antenna supervisor is used to control an active antenna. The configuration of the antenna supervisor allows the following:

- Control voltage supply to the antenna, which allows the antenna supervisor to cut power to the antenna in the event of a short circuit or optimize power to the antenna in power save modes.
- Detect a short circuit in the antenna and automatically recover the antenna supply after the short circuit is no longer present.
- Detect an open circuit, which can be used to indicate if the antenna has been disconnected.

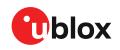

Using some antenna supervisor features may require disabling the UART or I2C interface and reconfiguring the PIOs as antenna supervisor pins.

#### Table 5 describes the configuration items.

| Configuration item          | Description                                                                                                    | Comments                                                                                                    |
|-----------------------------|----------------------------------------------------------------------------------------------------|----------------------------------------------------------------------------------------------------|
| CFG-HW-ANT_CFG_VOLTCTRL     | Enable active antenna voltage control                                                                                            |                                                                                                    |
| CFG-HW-ANT_CFG_SHORTDET     | Enable short circuit detection                                                                                                   |                                                                                                    |
| CFG-HW-ANT_CFG_SHORTDET_POL | Short antenna detection polarity                                                                                                 | Set to 1 if the required logic polarity is active-low (default).                                                                                                    |
| CFG-HW-ANT_CFG_OPENDET      | Enable open circuit detection                                                                                                    |                                                                                                    |
| CFG-HW-ANT_CFG_OPENDET_POL  | Open antenna detection polarity                                                                                                  | Set to 1 if the required logic polarity is active-low (default).                                                                                                    |
| CFG-HW-ANT_CFG_PWRDOWN      | Power down antenna supply if short circuit is detected                                                                           | Requires CFG-HW-<br>ANT_CFG_VOLTCTRL and CFG-HW-<br>ANT_CFG_SHORTDET to be enabled.                                                                                                    |
| CFG-HW-ANT_CFG_PWRDOWN_POL  | Power down antenna logic polarity                                                                                                | Set to 1 if the required logic polarity is active-high (default).                                                                                                    |
| CFG-HW-ANT_CFG_RECOVER      | Enables auto-recovery in the event of a short circuit                                                                            | To use this feature, enable short<br>circuit detection and CFG-HW-<br>ANT_CFG_PWRDOWN.                                                                                                    |
| CFG-HW-ANT_SUP_SWITCH_PIN   | PIO number of the pin used for switching antenna supply                                                                          | PIO5 is recommended if available. This<br>pin can be used as an LNA_EN signal<br>to control an external LNA, especially<br>if software standby mode or power<br>save mode on/off (PSMOO) operation is<br>used. |
| CFG-HW-ANT_SUP_SHORT_PIN    | PIO number of the pin used for detecting a short circuit in the antenna supply                                                   | Unused UART or I2C pins can be reassigned for short circuit detection.                                                                                                    |
| CFG-HW-ANT_SUP_OPEN_PIN     | PIO number of the pin used for detecting open/disconnected antenna                                                               | Unused UART or I2C pins can be<br>reassigned for open circuit detection.                                                                                                    |
| CFG-HW-ANT_ON_SHORT_US      | Time delay between the antenna<br>supply being turned on and the short<br>circuit detection being activated (in<br>microseconds) | Increase the time delay to avoid a<br>short circuit to be detected before the<br>antenna supply voltage has stabilized.<br>Recommended values: 500 us (default)<br>to 5000 us.                                 |

#### Table 5: Antenna supervisor configuration

It is possible to obtain the status of the antenna supervisor from the UBX-MON-RF message. For information about the *antStatus* and *antPower* fields, refer to the Interface description [3]. In addition, any changes in the status of the antenna supervisor are reported to the host interface as ANTSTATUS in NMEA notice messages.

| ANTSTATUS | Description                       |
|-----------|-----------------------------------|
| OFF       | Antenna is off                    |
| ON        | Antenna is on                     |
| DONTKNOW  | Antenna power status is not known |

Table 6: Antenna power status

#### 2.1.7 High performance navigation update rate configuration

The navigation update rate is a GNSS configuration item which determines how many position fixes the receiver calculates and outputs per second. The maximum achievable navigation update rate depends on the number of GNSS signals the receiver is tracking. Depending on the geographical location and GNSS constellations enabled, the number of tracking channels in use may vary. In particular, in Asia there is a large number of BeiDou satellites available potentially limiting the

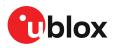

maximum achievable navigation update rate. In regions with a lower number of available BeiDou satellites, a higher navigation rate is achieved.

The maximum navigation update rate given in the datasheet is provided for a minimum of 98% position fix rate, i.e., up to 2% position fixes can get lost in case of high availability of signals. The navigation update rate can be increased beyond the maximum value stated in the datasheet. However, this may result in a reduced fix rate if a very large number of satellites is tracked.

u-blox M10 devices are optimized for low power consumption and come with the default CPU clock rate that supports the default navigation update rate stated in the product datasheet. However, it is possible to achieve a higher navigation update rate by configuring the device for a higher clock rate. This supports the high performance navigation update rate with minor increase in power consumption.

T

For the high navigation update rates, increase the communication speed and reduce the number of enabled messages.

The high performance navigation update rate can be configured in the device's one-time programmable (OTP) memory. The OTP configuration is only done once, and is subsequently applied automatically at every startup. The configuration string for setting the high CPU clock rate in the OTP memory is given in Table 7. This occupies 18 bytes of OTP memory space.

Changes made in the OTP configuration are permanent and cannot be reverted.

| CPU clock         | Configuration string                                                                                                    |
|-------------------|----------------------------------------------------------------------------------------------------|
| Default CPU clock | Default                                                                                                    |
| High CPU clock    | B5 62 06 41 10 00 03 00 04 1F 54 5E 79 BF 28 EF 12 05 FD FF FF FF 8F 0D B5 62 06 41 1C<br>00 04 01 A4 10 BD 34 F9 12 28 EF 12 05 05 00 A4 40 00 B0 71 0B 0A 00 A4 40 00 D8 B8<br>05 DE AE |

Table 7: High performance navigation update rate configuration in OTP memory

To configure the high performance navigation update rate in OTP memory:

- 1. Power up the device.
- 2. Test the communication interface by polling the UBX-MON-VER message.
- **3.** Send the configuration string provided in Table 7. The device returns two UBX-ACK-ACK messages with sequence of bytes B5 62 05 01 02 00 06 41 4F 78.
- **4.** Set the device reset to a hardware reset. Power the device off and on or send the UBX-CFG-RST message to the device. The higher clock setting is applied at startup.
- 5. To verify that the configuration item is correctly set,
  - send the following sequence to the receiver: B5 62 06 8B 14 00 00 04 00 00 01 00 A4 40 03 00 A4 40 05 00 A4 40 0A 00 A4 40 4C 15
  - receive a UBX-CFG-VALGET message with the following sequence: B5 62 06 8B 24 00 01 04 00 00 01 00 A4 40 00 B0 71 0B 03 00 A4 40 00 B0 71 0B 05 00 A4 40 00 B0 71 0B 0A 00 A4 40 00 D8 B8 05 76 81
  - receive a UBX-ACK-ACK message with the following sequence: B5 62 05 01 02 00 06 8B 99 C2
- **6.** The OTP memory configuration is completed and verified.

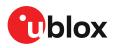

## 2.2 Navigation configuration

This section presents various configuration options related to the navigation engine. These options can be configured through CFG-NAVSPG-\* configuration keys.

#### 2.2.1 Dynamic platform

The dynamic platform model can be configured through the CFG-NAVSPG-DYNMODEL configuration item. For the supported dynamic platform models and their details, see Table 8 and Table 9.

| Platform     | Description                                                                                                    |
|--------------|----------------------------------------------------------------------------------------------------|
| Portable     | Applications with low acceleration, e.g. portable devices. Suitable for most situations.                                                           |
| Stationary   | Used in timing applications (antenna must be stationary) or other stationary applications.<br>Velocity restricted to 0 m/s. Zero dynamics assumed. |
| Pedestrian   | Applications with low acceleration and speed, e.g. how a pedestrian would move. Low acceleration assumed.                                          |
| Automotive   | Used for applications with equivalent dynamics to those of a passenger car. Low vertical acceleration assumed.                                     |
| At sea       | Recommended for applications at sea, with zero vertical velocity. Zero vertical velocity assumed<br>Sea level assumed.                             |
| Airborne <1g | Used for applications with a higher dynamic range and greater vertical acceleration than a passenger car. No 2D position fixes supported.          |
| Airborne <2g | Recommended for typical airborne environments. No 2D position fixes supported.                                                                     |
| Airborne <4g | Only recommended for extremely dynamic environments. No 2D position fixes supported.                                                               |
| Wrist        | Only recommended for wrist-worn applications. Receiver will filter out arm motion.                                                                 |

| Platform     | Max altitude [m] | Max horizontal<br>velocity [m/s] | Max vertical velocity<br>[m/s] | Sanity check type     | Max<br>position<br>deviation |
|--------------|------------------|----------------------------------|--------------------------------|-----------------------|------------------------------|
| Portable     | 12000            | 310                              | 50                             | Altitude and velocity | Medium                       |
| Stationary   | 9000             | 10                               | 6                              | Altitude and velocity | Small                        |
| Pedestrian   | 9000             | 30                               | 20                             | Altitude and velocity | Small                        |
| Automotive   | 6000             | 100                              | 15                             | Altitude and velocity | Medium                       |
| At sea       | 500              | 25                               | 5                              | Altitude and velocity | Medium                       |
| Airborne <1g | 80000            | 100                              | 6400                           | Altitude              | Large                        |
| Airborne <2g | 80000            | 250                              | 10000                          | Altitude              | Large                        |
| Airborne <4g | 80000            | 500                              | 20000                          | Altitude              | Large                        |
| Wrist        | 9000             | 30                               | 20                             | Altitude and velocity | Medium                       |

#### Table 9: Dynamic platform model details

Applying dynamic platform models designed for high acceleration systems (e.g. airborne <2g) can result in a higher standard deviation in the reported position.

If a sanity check against the limit of the dynamic platform model fails, the position solution becomes invalid. Table 9 shows the types of sanity checks which are applied for a particular dynamic platform model.

#### 2.2.2 Navigation input filters

The navigation input filters in the CFG-NAVSPG-\* configuration group control how the navigation engine handles the input data that comes from the satellite signal.

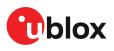

| Configuration item                                     | Description                                                                                                    |
|--------------------------------------------------------|----------------------------------------------------------------------------------------------------|
| CFG-NAVSPG-FIXMODE                                     | By default, the receiver calculates a 3D position fix if possible but it reverts to 2D position if necessary (auto 2D/3D). The receiver can be configured to only calculate 2D (2D only) or 3D (3D only) positions. |
| CFG-NAVSPG-CONSTR_ALT, CFG-<br>NAVSPG-CONSTR_ALTVAR    | The fixed altitude is used if fixMode is set to 2D only. A variance greater than zero must also be supplied.                                                                                                    |
| CFG-NAVSPG-INFIL_MINELEV                               | Minimum elevation of a satellite above the horizon to be used in the navigation solution. Low-elevation satellites may provide degraded accuracy, due to the long signal path through the atmosphere.               |
| CFG-NAVSPG-INFIL_MINSVS, CFG-<br>NAVSPG-INFIL_MAXSVS   | Minimum and maximum number of satellites to use in the navigation solution.<br>There is an absolute maximum limit of 32 satellites that can be used for navigation.                                                 |
| CFG-NAVSPG-INFIL_NCNOTHRS,<br>CFG-NAVSPG-INFIL_CNOTHRS | A navigation solution will only be attempted if there is at least the given number of satellites with signals at least as strong as the given threshold.                                                            |

Table 10: Navigation input filter parameters

If the receiver has only three satellites for calculating a position, the navigation algorithm uses a constant altitude to compensate for the missing fourth satellite. This is called a 2D fix. The constant altitude value is taken from the last successful 3D fix using a minimum of four available satellites.

<sup>P</sup> u-blox receivers do not calculate any navigation solution with fewer than three satellites.

#### 2.2.3 Navigation output filters

The result of a navigation solution is initially classified by the fix type (as detailed in the fixType field of the UBX-NAV-PVT message). This distinguishes between failures to obtain a fix ("No Fix") and cases where a fix has been achieved, which are further subdivided into specific types of fixes (for example, 2D, 3D).

Where a fix has been achieved, the fix is checked to determine whether it is valid or not. A fix is only valid if it passes the navigation output filters as defined in CFG-NAVSPG-OUTFIL. In particular, both PDOP and accuracy values must be below the respective limits.

Important: Users are recommended to check the gnssFixOK flag in the UBX-NAV-PVT or the NMEA valid flag. Fixes not marked as valid should not be used.

UBX-NAV-STATUS message also reports whether a fix is valid in the gpsFixOK flag. These messages have only been retained for backwards compatibility and it is recommended to use the UBX-NAV-PVT message.

#### 2.2.4 Odometer filters

#### 2.2.4.1 Speed (3D) low-pass filter

The CFG-ODO-OUTLPVEL configuration item activates a speed (3D) low-pass filter. The output of the speed low-pass filter is available in the UBX-NAV-VELNED message (speed field). The filtering level can be set via the CFG-ODO-VELLPGAIN configuration item and must be between 0 (heavy low-pass filtering) and 255 (weak low-pass filtering).

The internal filter gain is computed as a function of speed. Therefore, the level defines the nominal filtering level for speeds below 5 m/s, as defined in the CFG-ODO-VELLPGAIN configuration item.

#### 2.2.4.2 Course over ground low-pass filter

The CFG-ODO-OUTLPCOG configuration item activates a course over ground low-pass filter when the speed is below 8 m/s. The output of the course over ground (also named heading of motion 2D) low-pass filter is available in the UBX-NAV-PVT message (headMot field), UBX-NAV-VELNED

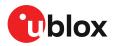

message (heading field), NMEA-RMC message (cog field), and NMEA-VTG message (cogt field). The filtering level can be set via the CFG-ODO-COGLPGAIN configuration item and must be between 0 (heavy low-pass filtering) and 255 (weak low-pass filtering).

The filtering level defines the filter gain for speeds below 8 m/s, as defined in the CFG-ODO-COGLPGAIN configuration item. If the speed is 8 m/s or higher, no course over ground low-pass filtering is performed.

#### 2.2.4.3 Low-speed course over ground filter

The CFG-ODO-USE\_COG configuration item activates this feature and the CFG-ODO-COGMAXSPEED, CFG-ODO-COGMAXPOSACC configuration items are used to configure a low-speed course over ground filter (also named heading of motion 2D). This filter derives the course over ground from position at very low speed. The output of the low-speed course over ground filter is available in the UBX-NAV-PVT message (headMot field), UBX-NAV-VELNED message (heading field), NMEA-RMC message (cog field) and NMEA-VTG message (cogt field). If the low-speed course over ground filter is not configured, then the course over ground is computed as described in section Freezing the course over ground.

#### 2.2.5 Static hold

The static hold mode allows the navigation algorithms to decrease the noise in the position output when the velocity is below a predefined "Static Hold Threshold" level. This reduces the position wander caused by environmental factors such as multi-path and improves position accuracy especially in stationary applications. By default, the static hold mode is disabled.

The CFG-MOT-GNSSSPEED\_THRS configuration item defines the static hold speed threshold. If the speed drops below the defined "Static Hold Threshold", static hold mode is activated. Once static hold mode is active, the position output is kept static and the velocity is set to zero until there is evidence of movement again. Such evidence can be velocity, acceleration, changes of the valid flag (for example, position accuracy estimate exceeding the position accuracy mask, see also section Navigation output filters), position displacement, etc.

The CFG-MOT-GNSSDIST\_THRS configuration item defines the static hold distance threshold. If the distance between the estimated position and the static hold position exceeds the defined threshold, the static hold mode is suspended or deactivated until there is evidence of no movement.

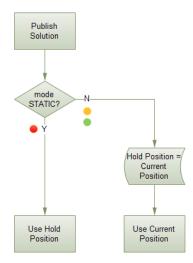

Figure 3: Position output in static hold mode

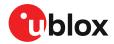

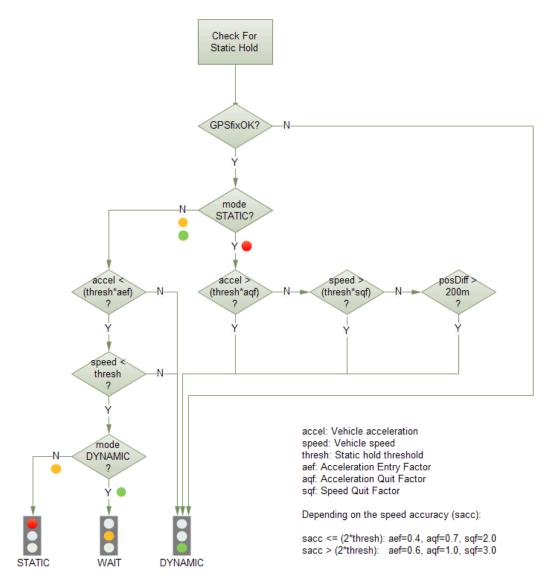

Figure 4: Flowchart of static hold mode

#### 2.2.6 Freezing the course over ground

If the low-speed course over ground filter is deactivated or inactive (see section Low-speed course over ground filter), the receiver derives the course over ground from the GNSS velocity information. If the velocity cannot be calculated with sufficient accuracy (for example, with bad signals) or if the absolute speed value is very low (under 0.1 m/s), the course over ground value becomes inaccurate too. In this case the course over ground value is frozen, that is, the previous value is kept and its accuracy degrades over time. These frozen values will not be output in the NMEA messages NMEA-RMC and NMEA-VTG unless the NMEA protocol is explicitly configured to do so (see NMEA protocol configuration in the applicable interface description [3]).

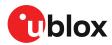

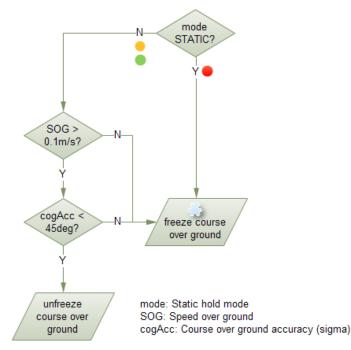

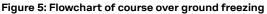

#### 2.2.7 Super-Signal (Super-S) technology

In normal operating conditions, low signal strength (that is, signal attenuation) indicates possible degradation due to multi-path. The receiver trusts such signals less to preserve the quality of the position solution in poor signal environments. This feature can result in degraded performance in situations where the signals are attenuated for another reason, for example due to antenna placement. In this case, the Super-S feature can be used to restore normal performance. There are three possible modes:

- Disabled: no weak signal compensation
- Automatic: the receiver automatically estimates and compensates for the weak signal
- Configured: the receiver compensates for the weak signal based on a configured value

These modes can be selected using CFG-NAVSPG-SIGATTCOMP. In the case of the "configured" mode, the user should input the maximum C/N0 observed in a clear-sky environment, excluding any outliers or unusually high values. Choose the configured value carefully, as it can have a large impact on the receiver performance.

## 2.3 OTP memory configuration

MIA-M10C contains a one-time programmable (OTP) memory. This is a non-volatile memory for storing configuration settings and ROM patches permanently in the device. The stored data cannot be modified after it has been initially programmed. The device applies the settings and ROM patches on the device startup.

As the space in the OTP memory is limited, only essential system configuration settings should be stored. The total space used for device configuration and ROM patches in the OTP memory must not exceed 72 bytes. Other settings can be stored in the BBR or sent from the host to the device on each device startup.

Ţ

Ensure that the final configuration stored and optional ROM patches do not require more than 72 bytes of OTP memory space.

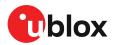

## **3** Receiver functionality

This chapter provides a description of the receiver's functionality.

### 3.1 Augmentation systems

#### 3.1.1 SBAS

MIA-M10C is capable of receiving multiple Satellite Based Augmentation System (SBAS) signals concurrently, even from different SBAS systems (WAAS, EGNOS, etc.). SBAS signals are recommended to be used only for correction data. SBAS signals can also be used for navigation, however they have low weighting and therefore only a minor impact on the navigation solution.

For receiving correction data, MIA-M10C automatically chooses the best SBAS satellite as its primary source. It selects only one satellite since the information received from other SBAS satellites is redundant and could be inconsistent. The selection strategy is determined by the proximity of the satellites, the services offered by the satellite, the configuration of the receiver (test mode allowed/ disallowed, integrity enabled/disabled) and the signal link quality to the satellite.

If corrections are available from the chosen SBAS satellite and used in the navigation calculation, the differential status will be indicated in several output messages such as UBX-NAV-PVT, UBX-NAV-STATUS, UBX-NAV-SAT, NMEA-GGA, NMEA-GLL, NMEA-RMC, and NMEA-GNS. The UBX-NAV-SBAS message provides detailed information about which corrections are available and applied. Refer to the Interface description [3] for a detailed description of the messages.

The most important SBAS feature for accuracy improvement is the ionosphere correction parameters. The measured data from regional Ranging and Integrity Monitoring Stations (RIMS) are combined to make a Total Electron Content (TEC) map. This map is transferred to the receiver via SBAS satellites to allow a correction of the ionosphere delays on each received signal.

| Message type | Message content                    | Source  |
|--------------|------------------------------------|---------|
| 0(0/2)       | Test mode                          | All     |
| 1            | PRN mask assignment                | Primary |
| 2, 3, 4, 5   | Fast corrections                   | Primary |
| 6            | Integrity                          | Primary |
| 7            | Fast correction degradation        | Primary |
| 9            | Satellite navigation (ephemeris)   | All     |
| 10           | Degradation                        | Primary |
| 12           | Time offset                        | Primary |
| 17           | Satellite almanac                  | All     |
| 18           | lonosphere grid point assignment   | Primary |
| 24           | Mixed fast / long-term corrections | Primary |
| 25           | Long-term corrections              | Primary |
| 26           | lonosphere delays                  | Primary |

#### Table 11: Supported SBAS messages

To configure the SBAS functionality, use the CFG-SBAS-\* configuration group.

| Parameter Description |                                                        |
|-----------------------|--------------------------------------------------------|
| CFG-SIGNAL-SBAS_ENA   | Enabled/disabled status of the SBAS subsystem          |
| CFG-SBAS-USE_TESTMODE | Allow/disallow SBAS usage from satellites in test mode |

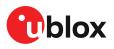

| Parameter              | Description                                                                    |
|------------------------|--------------------------------------------------------------------------------|
| CFG-SBAS-USE_RANGING   | Use the SBAS satellites for navigation (ranging)                               |
| CFG-SBAS-USE_DIFFCORR  | Combined enable/disable switch for fast, long-term, and ionosphere corrections |
| CFG-SBAS-USE_INTEGRITY | Apply integrity information data                                               |
| CFG-SBAS-PRNSCANMASK   | Allows selectively enabling/disabling SBAS satellites                          |

Table 12: SBAS configuration parameters

- When SBAS integrity data is applied, the navigation engine stops using all signals for which no integrity data is available (including all non-GPS signals). It is not recommended to enable SBAS integrity on borders of SBAS service regions in order not to inadvertently restrict the number of available signals.
- SBAS integrity information is required for at least five GPS satellites. If this condition is not met, SBAS integrity data will not be applied.
- When the receiver switches from a solution using correction data to a standard position solution, the reference frame of the output position will switch from that of the correction data to that of the standard position solution. For an SBAS solution, this reference frame will be aligned within a few cm of WGS84 (and modern ITRF realizations).
- Although u-blox receivers try to select the best available SBAS correction data, it is recommended to configure them to exclude the unwanted SBAS satellites.

Each satellite serves a specific region and its correction signal is only useful within that region. Planning is crucial to determine the best possible configuration, especially in areas where signals from different SBAS systems can be received:

- **Example 1 SBAS receiver in North America:** In eastern parts of North America, make sure that EGNOS satellites do not take preference over WAAS satellites. The satellite signals from the EGNOS system should be disallowed by using the PRN scan mask (configuration key CFG-SBAS-PRNSCANMASK).
- Example 2 SBAS receiver in Europe: Some WAAS satellite signals can be received in some parts of western Europe as well as GAGAN SBAS satellites in some parts of Europe, therefore it is recommended that the satellites from all but the EGNOS system should be disallowed using the PRN scan mask.

#### 3.1.2 QZSS SLAS

QZSS SLAS (Sub-meter Level Augmentation Service) is an augmentation technology, which provides correction data for pseudoranges of GPS, QZSS, and other major GNSS satellites. The correction stream is transmitted on the L1S signal at the L1 frequency (1575.42 MHz).

For more information on QZSS SLAS, visit qzss.go.jp/en/.

Multiple QZSS SLAS signals can be received simultaneously. When receiving QZSS SLAS correction data, MIA-M10C will autonomously select the best QZSS satellite. The selection strategy is determined by the quality of the QZSS L1S signals, the receiver configuration (test mode allowed or not), and the location of the receiver with respect to the QZSS SLAS coverage area. When outside of this coverage area, the receiver will likely fall back to using SBAS corrections.

If QZSS SLAS corrections are used in the navigation solution, the differential status will be indicated in several output messages such as UBX-NAV-PVT, UBX-NAV-STATUS, UBX-NAV-SAT, NMEA-GGA, NMEA-GLL, NMEA-RMC, and NMEA-GNS. The UBX-NAV-SLAS message provides detailed information about which corrections are available and applied. Refer to the interface description [3] for a detailed description of the messages.

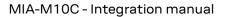

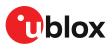

| Message type | Message content                |  |  |
|--------------|--------------------------------|--|--|
| 0            | Test mode                      |  |  |
| 47           | Monitoring station information |  |  |
| 48           | PRN mask                       |  |  |
| 49           | Data issue number              |  |  |
| 50           | DGPS correction                |  |  |
| 51           | Satellite health               |  |  |

 Table 13: Supported QZSS L1S SLAS messages for navigation enhancement

Use the configuration key CFG-SIGNAL-QZSS\_L1S\_ENA to enable QZSS L1S signal. For further QZSS SLAS functionality, use the CFG-QZSS-USE\_SLAS\* configuration keys.

| Parameter                         | Description                                                                                                    |
|-----------------------------------|----------------------------------------------------------------------------------------------------|
| CFG-QZSS-USE_SLAS_DGNSS           | Apply QZSS SLAS corrections                                                                                                    |
| CFG-QZSS-USE_SLAS_TESTMODE        | Allow the correction provided by QZSS satellites that are in test mode                                                                                                    |
| CFG-QZSS-<br>USE_SLAS_RAIM_UNCORR | If this configuration is set, the receiver will try to estimate the position by using only corrected measurements; if all corrected measurements are not available, it will not use any corrections. If this configuration is not set, the receiver will mix corrected and uncorrected measurements for the navigation solution. |

Table 14: QZSS SLAS configuration parameters

(F) If the RAIM option is set, QZSS is the only GNSS time system that measurements can observe.

### **3.2 Communication interfaces and PIOs**

MIA-M10C supports communication over UART and I2C interfaces for communication with a host CPU. Each protocol can be enabled on several interfaces at the same time with individual settings for, for example, baud rate, message rates, and so on. In MIA-M10C, several protocols can be enabled on a single interface at the same time.

#### 3.2.1 UART

MIA-M10C supports a Universal Asynchronous Receiver/Transmitter (UART) port consisting of an RX and a TX line. The UART can be used as a host interface which supports a configurable baud rate and protocol selection.

The UART interface does not support handshaking signals or hardware flow control signals.

The UART baud rate can be configured for selected speeds. Different rates than these speeds are not supported for transmission and reception.

The UART RX interface is disabled when more than 100 frame errors are detected during a onesecond period. This can happen if the wrong baud rate is used or the UART RX pin is grounded. An error message appears when the UART RX interface is re-enabled at the end of the one-second period.

| Baud rate | Data bits | Parity | Stop bits |  |
|-----------|-----------|--------|-----------|--|
| 4800      | 8         | none   | 1         |  |
| 9600      | 8         | none   | 1         |  |
| 19200     | 8         | none   | 1         |  |
| 38400     | 8         | none   | 1         |  |
| 57600     | 8         | none   | 1         |  |
| 115200    | 8         | none   | 1         |  |

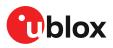

| Baud rate | Data bits | Parity | Stop bits |  |
|-----------|-----------|--------|-----------|--|
| 230400    | 8         | none   | 1         |  |
| 460800    | 8         | none   | 1         |  |
| 921600    | 8         | none   | 1         |  |

#### Table 15: Possible UART interface configurations

Allow a short time delay of typically 100 ms between sending a baud rate change message and providing input data at the new rate. Otherwise some input characters may be ignored or the port could be disabled until the interface is able to process the new baud rate.

The default baud rate is 38400 baud. Using a lower baud rate may cause buffering problems.

If there is too much data for the interface's bandwidth, the output buffer will fill up. Once the buffer space is exceeded, new messages to be sent will be dropped. To prevent message loss, the baud rate and the number of enabled messages should be selected carefully.

#### 3.2.2 I2C

An I2C interface is available for communication with an external host CPU in the I2C Fast-mode. Backwards compatibility with the Standard-mode I2C bus operation is not supported. The interface can be operated only in the peripheral mode with the maximum bit rate of 320 kbit/s. The interface can make use of clock stretching by holding the SCL line LOW to pause a transaction. In this case, the bit transfer rate is reduced. The maximum clock stretching time is 20 ms.

The SCL and SDA pins have internal pull-up resistors which should be sufficient for most applications. However, depending on the clock speed of the host and the capacitive load on the I2C lines, additional external pull-up resistors may be necessary. The higher the speed and the capacitance load, the lower the pull-up resistor needs to be.

To poll or set the I2C address, use the CFG-I2C-ADDRESS configuration item. Refer to Interface description [3] for details. The CFG-I2C-ADDRESS configuration item is an 8-bit value containing the I2C address in the 7 most significant bits plus a 0 as the least significant bit. Thus, the default address becomes 0x84(1000 0100).

In designs where the host uses the same I2C bus to communicate with more than one u-blox receiver, each receiver's I2C address must be configured with a different value.

#### 3.2.2.1 I2C register layout

As shown in Figure 6, there are 256 registers. The data registers 0 to 252, at addresses 0x00 to 0xFC, contain reserved information and must not be used. Hence, only the last three registers are left for communication. The registers 0xFD and 0xFE contain the currently available number of bytes to be read, while the register 0xFF buffers the message stream. The 0xFF address delivers a 0xFF byte value if there is no data awaiting for transmission, or all the bytes have been read.

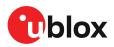

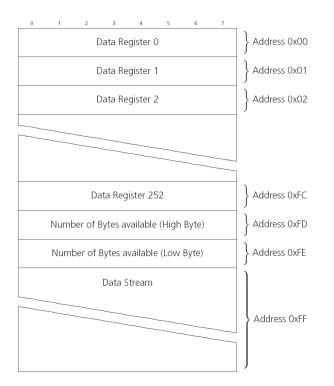

#### Figure 6: I2C register layout

#### 3.2.2.2 Read access types

The host can choose one of the following two modes:

- Random read access: the controller first reads the number of available bytes at the 0xFD and 0xFE before accessing the data at 0xFF.
- Current address read access: the controller directly reads the data at the register 0xFF, without knowing first if there is any data waiting. If there is no data, the read result is a 0xFF byte value. This mode basically skips the first step of the "random read access", as it does not address to any particular register.

Figure 7 shows the format of the "random access" form of the request.

Following the start condition from the controller, the 7-bit device address and the RW bit (which is a logic low for write access) are clocked onto the bus by the controller transmitter. The receiver answers with an acknowledge (logic low) to indicate that it recognizes the address.

Next, the 8-bit address of the register to be read must be written to the bus (0xFD for u-blox receivers). Following the receiver's acknowledgment, the controller again triggers a start condition and writes the device address, but this time the RW bit is a logic high to initiate the read access. Now, the controller can read 1 to N bytes from the receiver. The receiver will first deliver the byte value at 0xFD, followed by the value at 0xFE. At this point the controller knows the number of bytes waiting at the 0xFF register, and by acknowledging again, the data stream follows. The data transfer will stop once the controller emits a not-acknowledge response or a stop condition is triggered after the last byte has been read.

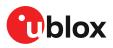

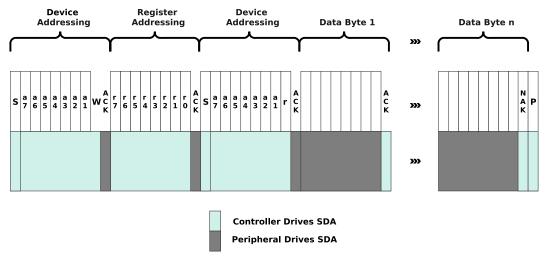

Figure 7: I2C random read access

If "current address" is used, an address pointer in the receiver is used to determine which register to read. This address pointer will increment after each read operation unless it is already pointing at register 0xFF, the highest addressable register, in which case it remains unaltered.

The initial value of this address pointer at startup is 0xFF, so by default all current address read operations will repeatedly read register 0xFF and receive the next byte of message data (or 0xFF value if no message data is waiting).

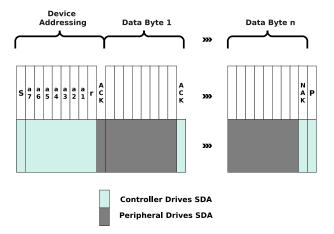

#### Figure 8: I2C current address read access

Only after addressing the peripheral, the receiver starts the data stream. If the controller does not read data from the receiver for a certain timeout, the receiver assumes that the communication is broken and stops the data stream, preventing an overflow of the output buffer. This timeout is 1.5 seconds by default. However, it can be extended by setting the CFG-I2C-EXTENDEDTIMEOUT configuration item to true. Refer to the Interface description [3] for details. By disabling the timeout, the receiver will only interrupt the data stream when the buffer is full. The buffer can store up to 4 kB and the time for an overflow event depends on the number of messages enabled.

#### 3.2.2.3 Write access

The receiver does not provide any write access except for writing UBX and NMEA messages to the receiver, such as configuration or aiding data. Therefore, the register set mentioned in section I2C register layout is not writeable.

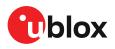

Following the start condition from the controller, the 7-bit device address and the RW bit (which is a logic low for write access) are clocked onto the bus by the controller. The receiver answers with an acknowledge (logic low) response to indicate that it is responsible for the given address.

The controller can write 2 to N bytes to the receiver, generating a stop condition after the last byte being written. To properly distinguish from the write access to set the address counter in random read accesses, the number of data bytes must be at least 2.

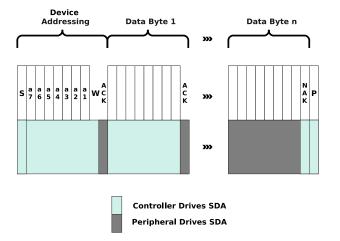

Figure 9: I2C write access

#### 3.2.3 PIOs

This section describes the PIOs supported by MIA-M10C. All PIO active voltage levels are related to the V\_IO supply voltage. All the inputs have internal pull-up resistors in normal operation and can be left open if unused.

Ĩ

When assigning a different function to a PIO, ensure that the default function is disabled where applicable. For example, disable the I2C interface with the CFG-I2C-ENABLED configuration key if I2C pins are used for antenna supervisor functions.

#### 3.2.3.1 RESET\_N

MIA-M10C provides a RESET\_N pin to reset the receiver. The RESET\_N pin is input-only with an internal pull-up resistor to V\_IO and should be left open for normal operation. Driving RESET\_N low for at least 1 ms will trigger a reset of the receiver. The RESET\_N complies with the V\_IO level and can be actively driven high.

Use RESET\_N only in critical situations to recover the receiver. RESET\_N resets the receiver and clears the BBR content including receiver configuration, real-time clock (RTC), and GNSS orbit data, triggering a cold start.

No capacitor should be placed at RESET\_N to GND, otherwise it could trigger a reset on every startup.

#### 3.2.3.2 SAFEBOOT\_N

The SAFEBOOT\_N pin is for future service, updates and reconfiguration.

The SAFEBOOT\_N pin is internally connected to the TIMEPULSE pin through a 1 k $\Omega$  series resistor.

#### 3.2.3.3 TIMEPULSE

The MIA-M10C features one time pulse output at the TIMEPULSE pin. This can only be configured in PIO4. The details about this feature are explained in the section Time pulse.

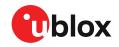

The TIMEPULSE and SAFEBOOT\_N functions share the same internal IC function. If this pin is low at receiver startup, the receiver will enter safeboot mode. However, in normal operation the pin outputs the time pulse signal. Make sure this pin has no load that could pull it low at startup.

#### 3.2.3.4 LNA\_EN

The LNA\_EN signal can be used to turn on and off an optional external LNA and an active antenna supply to optimize the power consumption in the backup modes and the power save mode on/off operation (PSMOO). The LNA and the active antenna supply are turned on when the LNA\_EN signal is "high".

The LNA\_EN signal can also be used as a part of antenna supervisor circuit to control an active antenna power supply.

#### 3.2.3.5 EXTINT

MIA-M10C supports external interrupts at the EXTINT pin. The EXTINT pin has a fixed input voltage threshold with respect to V\_IO. It can be used for functions such as accurate external Frequency assistance, Time assistance and Time mark reporting.

The EXTINT pin enables External control for host-controlled on/off operation of the receiver, and as a wake-up source for power save mode on/off operation (PSMOO). If configured for host-controlled on/off operation, the internal pull-up is disabled. Make sure the EXTINT input is always driven within the defined voltage level by the host.

The EXTINT pin can also be configured for another functionality.

= EXTINT functionality is only available at the EXTINT pin.

#### 3.2.3.6 TX\_READY

The receiver has an internal message buffer for storing bytes to be sent to the host application. TX-ready feature in TX\_READY pin enables I2C to have an associated signal to indicate that the buffer has bytes to be transmitted. The host application can wait on the signal instead of polling the interface.

The TX-ready signal is enabled and assigned to a selected pin with CFG-TXREADY configuration items. The polarity of the signal (active-low or active-high) and the threshold for amount of bytes in the buffer must also be configured. When the number of bytes in the buffer reaches the threshold, the TX-ready signal becomes active. The signal stays active until all of the bytes in the buffer have been transferred. The receiver has additional small transmit buffer for each interface. Up to 16 bytes may still need to be transferred to the host after the TX-ready signal has become inactive.

The TX-ready signal can be assigned to any pin. Old function on the pin must be disabled before the assigment. Pin assignment can be verified with the UBX-MON-HW3 message.

The threshold value of the CFG-TXREADY-THRESHOLD is presented as 8-byte (64 bit) chunks. Divide the desired threshold value by 8. E.g., value of 128 sets the TX-ready signal activation threshold to 1024 bytes. The threshold should not be set above 2048 bytes (256 8-byte chunks). Otherwise, the TX-ready signal may not be activated in time, and some messages may get discarded.

#### 3.2.3.6.1 Extended TX timeout

If the host does not communicate over I2C for more than 1.5 seconds, the receiver assumes that the host is no longer using this interface and no more packets are scheduled for this interface. This mechanism can be changed by enabling "extended TX timeouts" (configuration key CFG-I2C-EXTENDEDTIMEOUT). When enabled, the receiver delays idling the interface until the allocated and undelivered bytes for this interface reach 4 kB. This feature is especially useful when using the TX-

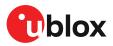

ready feature with a message output rate of less than once per second, and fetching data only when available, determined by the TX\_READY pin becoming active.

## 3.3 Antenna

This section explains the antenna supervisor feature and the available implementation options.

#### 3.3.1 Antenna supervisor

An active antenna supervisor provides the means to check the antenna for open and short circuits and to shut off the antenna supply if a short circuit is detected. Once enabled, the active antenna supervisor produces status messages that are reported in NMEA and/or UBX protocols. MIA-M10C supports two antenna supervisor variants: three-pin and two-pin implementations.

The three-pin antenna supervisor is able to detect short and open circuits and control the antenna supply. The two-pin antenna supervisor is a reduced version which is able to control the antenna supply and detect short circuits.

An overview of the two antenna supervisor variants is given in Table 16. It is recommended to make use of the full capabilities of the antenna supervisor (detect open and short circuits, and control the antenna supply).

The antenna supervisor can be configured through the CFG-HW-ANT\_\* configuration items. This includes enabling and disabling as well as changing the polarity of each signal. The current configuration of the active antenna supervisor can also be checked by polling the related CFG-HW\_ANT\_\* configuration items.

The active antenna status can be determined by polling the UBX-MON-RF message or checking the NMEA notice messages. If an antenna is connected, the initial state after power-up is reported in the UBX-MON-RF message in *antStatus* and *antPower* fields. For more information, refer to Interface description [3]

| Features              | Three-pin       | Two-pin         |
|-----------------------|-----------------|-----------------|
| Short detection       | Yes             | Yes             |
| Open detection        | Yes             | No              |
| External components   | Discrete and IC | Discrete and IC |
| Number of PIOs needed | Three           | Two             |
|                       |                 |                 |

Table 16: Antenna supervisor overview

#### 3.3.1.1 Three-pin antenna supervisor

An active antenna supervisor circuit uses the ANT\_DETECT, ANT\_OFF\_N, and ANT\_SHORT\_N signals. The ANT\_OFF\_N signal is already enabled and assigned to the LNA\_EN pin in MIA-M10C. The ANT\_DETECT and ANT\_SHORT\_N signals can be assigned to any unused PIOs, which may require disabling the previous function of the PIOs. For example, the open circuit detection uses the ANT\_DETECT signal, "high" = Antenna detected (antenna consumes current); "low" = Antenna not detected (no current drawn). To enable the three-pin antenna supervisor, the ANT\_DETECT and ANT\_SHORT\_N signals must be enabled in the receiver configuration. The polarity of the ANT\_DETECT and ANT\_SHORT\_N signals must also be defined in the receiver configuration based on the design use case.

The antenna can be supplied by VCC\_RF or an external supply. Note that the supply voltage must be clean, as any noise could directly couple into the RF part of the GNSS receiver which affecting the overall GNSS performance.

Refer to Reference designs for antenna supervisor examples and the required configuration.

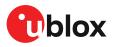

Figure 10 presents the required three-pin antenna supervisor circuit and subsequent sections describe how to enable and monitor each feature.

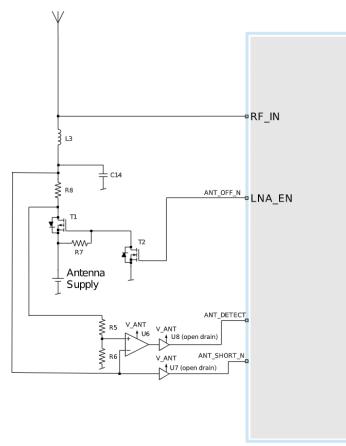

#### Figure 10: MIA-M10C three-pin antenna supervisor

Table 17 presents a list of the external components required for implementing the three-pin antenna supervisor design in Figure 10. Refer to External components for the recommended parts and specification.

| Part           | Description                                                                  |
|----------------|------------------------------------------------------------------------------|
| C14            | Filtering capacitor                                                          |
| L3             | DC infeed inductor                                                           |
| T1, T2         | p-channel, n-channel MOSFET acting as a switch to control the antenna supply |
| U6             | Comparator (op-amp)                                                          |
| U7, U8         | Open drain buffers to shift voltage levels                                   |
| R7             | Passive pull-up to control T1                                                |
| R8             | Current limiter in the event of a short circuit                              |
| R5             | Defines the threshold of the comparator                                      |
| R6             | Defines the threshold of the comparator                                      |
| Table 17: Comp | onents in antenna supervisor                                                 |

The threshold voltage (V\_REF) of the comparator is defined by R5 and R6. It can be calculated as:  $V_REF = R6/(R6+R5)*V_ANT$ .

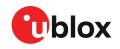

The open drain buffers shown in Figure 10 are not needed if V\_ANT is the same voltage level as V\_IO.

#### 3.3.1.2 Two-pin antenna supervisor

The reduced functionality antenna supervisor circuit is connected to two signals: antenna control (ANT\_OFF\_N) and antenna status detection (ANT\_SHORT\_N). The ANT\_OFF\_N signal is already enabled and assigned to the LNA\_EN pin in MIA-M10C and the ANT\_SHORT\_N signal can be assigned to any unused PIO, which may require disabling the previous function of the PIO. To enable the reduced antenna supervisor, the ANT\_SHORT\_N signal must be enabled in the receiver configuration. The polarity of the ANT\_SHORT\_N signal must also be defined in the receiver configuration based on the design use case.

The antenna can be supplied by VCC\_RF or an external supply. Note that the supply voltage must be clean, as any noise could directly couple into the RF part of the GNSS receiver affecting the overall GNSS performance.

Refer to Reference designs for antenna supervisor examples and the required configuration.

Figure 11 presents the required two-pin antenna supervisor circuit and subsequent sections describe how to enable and monitor each feature.

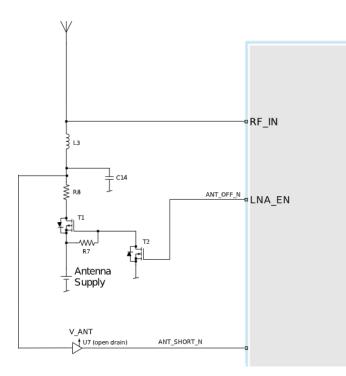

#### Figure 11: MIA-M10C two-pin antenna supervisor

Table 18 presents a list of the external components required for implementing the two-pin antenna supervisor design in Figure 11. Refer to External components for the recommended parts and specification.

| Part   | Description                                                                  |  |  |  |  |
|--------|------------------------------------------------------------------------------|--|--|--|--|
| C14    | Filtering capacitor                                                          |  |  |  |  |
| T1, T2 | p-channel, n-channel MOSFET acting as a switch to control the antenna supply |  |  |  |  |
| U7     | Open drain buffers to shift voltage levels                                   |  |  |  |  |
| R7     | Passive pull-up to control T1                                                |  |  |  |  |

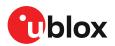

| Part | Description                                     |
|------|-------------------------------------------------|
| R8   | Current limiter in the event of a short circuit |

Table 18: Components in two-pin antenna supervisor

 $\bigcirc$  The open drain buffer shown in Figure 11 is not needed if V\_ANT is the same voltage level as V\_IO.

#### 3.3.1.3 Antenna voltage control - ANT\_OFF\_N

The antenna voltage control is enabled by default in MIA-M10C with the configuration item CFG-HW-ANT\_CFG\_VOLTCTRL set to true (1).

The antenna status (as reported in UBX-MON-RF and UBX-INF-NOTICE messages) is not reported unless the antenna voltage control has been enabled.

Result:

- UBX-MON-RF: Antenna status = OK. Antenna power status = ON.
- ANT\_OFF\_N = active low. The pin is pulled high to enable an external antenna or LNA.

Startup message at power-up if the configuration is stored:

\$GNTXT,01,01,02,ANTSUPERV=AC \*00

\$GNTXT,01,01,02,ANTSTATUS=INIT\*3B

\$GNTXT,01,01,02,ANTSTATUS=OK\*25

ANTSUPERV=AC indicates that antenna control is activated.

#### 3.3.1.4 Antenna short detection - ANT\_SHORT\_N

Enable the antenna short detection by setting the configuration item CFG-HW-ANT\_CFG\_SHORTDET to true (1).

Result:

- UBX-MON-RF: Antenna status = OK. Antenna power status = ON.
- ANT\_OFF\_N = active low to disable an external antenna. Therefore, the pin is pulled high to enable an external antenna.
- ANT\_SHORT\_N = active low to report a short circuit. The pin is default high (PIO pull-up enabled).

Startup message at power-up if the configuration is stored:

\$GNTXT,01,01,02,ANTSUPERV=AC SD \*37

\$GNTXT,01,01,02,ANTSTATUS=INIT\*3B

\$GNTXT,01,01,02,ANTSTATUS=OK\*25

ANTSUPERV=AC SD indicates that antenna control and short detection are activated.

If a short circuit is detected in the antenna (ANT\_SHORT\_N pulled low):

\$GNTXT,01,01,02,ANTSTATUS=SHORT\*73

- UBX-MON-RF: Antenna status = SHORT. Antenna power status = ON (automatic power-down is not enabled, CFG-HW-ANT\_CFG\_PWRDOWN is off by default).
- ANT\_OFF\_N = high (external antenna enabled).

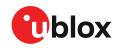

- If CFG-HW-ANT\_CFG\_PWRDOWN has been enabled previously (set to true), the polarity of the ANT\_OFF\_N signal changes to power down (disable) the antenna supply when a short is detected.
- After a detected antenna short, the reported antenna status continues to be reported as a SHORT. If auto-recovery is enabled for the antenna short detection, the antenna status can recover after a timeout of 60 seconds. Recovering the antenna status immediately requires either a power cycle or switching the antenna short detection off and on again.

#### 3.3.1.5 Antenna short detection auto-recovery

Enable the antenna short detection auto-recovery by setting the configuration item CFG-HW-ANT\_CFG\_RECOVER to true (1).

To use the auto-recovery feature, enable CFG-HW-ANT\_CFG\_PWRDOWN which requires CFG-HW-ANT\_CFG\_SHORTDET and CFG-HW-ANT\_CFG\_VOLTCTRL to be enabled.

Result:

- UBX-MON-RF: Antenna status = OK. Antenna power status = ON.
- ANT\_OFF\_N = active low. The pin is pulled high to enable an external antenna.
- ANT\_SHORT\_N = active low. The pin is default high (PIO pull-up enabled, to be pulled low if a SHORT is detected).

Startup message at power-up if the configuration is stored:

\$GNTXT,01,01,02,ANTSUPERV=AC SD PDoS SR\*3E

\$GNTXT,01,01,02,ANTSTATUS=INIT\*3B

\$GNTXT,01,01,02,ANTSTATUS=OK\*25

ANTSUPERV=AC SD PDoS SR (indicates short circuit recovery added - SR)

If short circuit is detected (ANT\_SHORT\_N pulled low):

\$GNTXT,01,01,02,ANTSTATUS=SHORT\*73

- UBX-MON-RF: Antenna status = SHORT. Antenna power status = OFF (automatic power-down is enabled).
- ANT\_OFF\_N = low (external antenna disabled).

After a timeout period of 60 seconds, the receiver retests the short circuit condition by enabling the antenna (i.e. pulling ANT\_OFF\_N high).

If a short is not present, the receiver reports antenna condition is OK:

\$GNTXT,01,01,02,ANTSTATUS=OK\*25

UBX-MON-RF: Antenna status = OK. Antenna power status = ON.

#### 3.3.1.6 Antenna open circuit detection - ANT\_DETECT

Enable the antenna open circuit detection by setting the configuration item CFG-HW-ANT\_CFG\_OPENDET to true (1).

Result:

- UBX-MON-RF: Antenna status = OK. Antenna power status = ON.
- ANT\_OFF\_N = active low. The pin is pulled high to enable an external antenna.
- ANT\_SHORT\_N = active low. The pin is default high (PIO pull-up enabled, to be pulled low if a SHORT is detected).

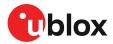

• ANT\_DETECT = active high. The pin is default high (PIO pull-up enabled, to be pulled low if the antenna is not detected).

Startup message at power-up if the configuration is stored:

\$GNTXT,01,01,02,ANTSUPERV=AC SD OD PDoS SR\*15

\$GNTXT,01,01,02,ANTSTATUS=INIT\*3B

\$GNTXT,01,01,02,ANTSTATUS=OK\*25

ANTSUPERV=AC SD OD PDoS SR (indicates open circuit detection added - OD)

If ANT\_DETECT is pulled low to indicate no antenna connected:

\$GNTXT,01,01,02,ANTSTATUS=OPEN\*35

If ANT\_DETECT is left floating or pulled high to indicate antenna connected:

\$GNTXT,01,01,02,ANTSTATUS=OK\*25

#### 3.3.1.7 Antenna status reporting

The antenna detection and antenna power status that is available in UBX-MON-RF and NMEA notice messages, is based on the antenna's physical state. The required antenna supervisor configuration keys depend on the selected antenna supervisor implementation (three-pin or two-pin).

Table 19 and Table 20 present a summary of the antenna status that is available in the *antStatus* and *antPower* fields of the UBX-MON-RF message. Refer to the Interface description [3] for more information.

| Status     | Description                                                                                             |  |  |  |  |  |
|------------|----------------------------------------------------------------------------------------------------|--|--|--|--|--|
| DON'T KNOW | Antenna status is unknown.                                                                              |  |  |  |  |  |
| INIT       | Antenna power control feature is initialized (if CFG-HW-ANT_VOLTCTRL is enabled).                       |  |  |  |  |  |
| SHORT      | A short is detected from the antenna input. That is, a lot of current is drawn from the active antenna. |  |  |  |  |  |
| OPEN       | Antenna is not detected. That is, little or no current is drawn from the active antenna.                |  |  |  |  |  |
| ОК         | Antenna is detected and no short is detected.                                                           |  |  |  |  |  |

Table 19: Available antenna detection status

| Status     | Description                                                                                                    |  |  |  |  |
|------------|----------------------------------------------------------------------------------------------------|--|--|--|--|
| DON'T KNOW | CFG-HW-ANT_VOLTCTRL not configured.                                                                                                    |  |  |  |  |
| OFF        | GNSS OFF or a short is detected and CFG-HW-ANT_PWRDOWN is enabled. Note that this status also applies when GNSS is restarted via CFG-RST or implicitly via CFG-GNSS, when GNSS selection is reconfigured, or when GNSS is stopped in software standby mode and the off state of the power save mode on/off (PSMOO). |  |  |  |  |
| ON         | GNSS ON and no short/open is detected from the antenna input. Similarly, when there is a short and CFG-HW-ANT_PWRDOWN is not enabled or auto-recovery is enabled.                                                                                                    |  |  |  |  |

Table 20: Available antenna power status

Table 21 shows some possible combinations of the antenna supervisor configuration and the expected antenna status based on the physical state of the antenna. Note that the short detection takes priority over the open detection and "X" in Table 21 implies an unconfigured or undetected physical state. In addition, CFG-HW-ANT\_PWRDOWN requires that CFG-HW-ANT\_CFG\_VOLTCTRL and CFG-HW-ANT\_CFG\_SHORTDET are enabled. Likewise, CFG-HW-ANT\_RECOVER requires CFG-HW-ANT\_PWRDOWN to be enabled.

Ŧ

The antenna supervisor is re-initialized after issuing a reset with RESET\_N pin or changing any of the antenna supervisor configuration keys. Therefore, if the default configuration has

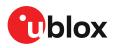

changed, it is recommended to save the antenna supervisor configuration to BBR to ensure that the updated configuration is applied after a reset.

| Configuration keys |          |         |         | Physical an | tenna state   | Reported antenna status |          |           |
|--------------------|----------|---------|---------|-------------|---------------|-------------------------|----------|-----------|
| VOLTCTRL           | SHORTDET | OPENDET | PWRDOWN | RECOVER     | Short circuit | Open circuit            | antPower | antStatus |
| TRUE               | Х        | Х       | Х       | Х           | NO            | NO                      | ON       | OK        |
| TRUE               | FALSE    | Х       | Х       | Х           | Х             | NO                      |          |           |
| TRUE               | Х        | FALSE   | Х       | Х           | NO            | Х                       |          |           |
| TRUE               | FALSE    | FALSE   | Х       | Х           | Х             | Х                       |          |           |
| TRUE               | FALSE    | TRUE    | Х       | Х           | Х             | YES                     | ON       | OPEN      |
| TRUE               | Х        | TRUE    | Х       | Х           | NO            | YES                     |          |           |
| TRUE               | TRUE     | Х       | FALSE   | Х           | YES           | Х                       | ON       | SHORT     |
| TRUE               | TRUE     | Х       | TRUE    | Х           | YES           | Х                       | OFF      | SHORT     |
| FALSE              | TRUE     | Х       | Х       | Х           | YES           | Х                       | UNKNOWN  | SHORT     |
| FALSE              | FALSE    | TRUE    | Х       | Х           | Х             | YES                     | UNKNOWN  | OPEN      |
| FALSE              | Х        | TRUE    | Х       | Х           | NO            | YES                     | UNKNOWN  | OPEN      |

Table 21: Antenna supervisor configuration and antenna states

### 3.4 Forcing receiver reset

GNSS receivers typically make a distinction between cold, warm, and hot start based on the type of valid information the receiver has during the restart.

- **Cold start:** in the cold start mode, the receiver has no information from the last position (e.g. time, velocity, frequency etc.) at startup. Therefore, the receiver must search the full time and frequency space, and all possible satellite numbers. If a satellite signal is found, it is tracked to decode the ephemeris (18-36 seconds under strong signal conditions), while the other channels continue to search satellites. Once there is a sufficient number of satellites with valid ephemeris, the receiver can calculate position and velocity data. Other GNSS receiver manufacturers call this the Factory startup mode.
- Warm start: in the warm start mode, the receiver has approximate information for time, position, and coarse satellite position data (Almanac). In this mode, the receiver normally needs to download ephemeris after power-up before it can calculate position and velocity data. As the ephemeris data is usually outdated after 4 hours, the receiver typically starts with a warm start if it has been powered down for more than 4 hours. In this scenario, several augmentations are possible. See Multiple GNSS assistance.
- Hot start: in the hot start mode, the receiver has been powered down only for a short time (4 hours or less), so that its ephemeris is still valid. Since the receiver does not need to download ephemeris again, this is the fastest startup method.

Using the UBX-CFG-RST message, you can force the receiver to reset and clear data, in order to see the effects of maintaining/losing such data between restarts. For this purpose, use the navBbrMask field in the UBX-CFG-RST message to initiate hot, warm, and cold starts, or a combination of startup modes.

The reset type can also be specified. This is not related to GNSS, but to the way the software restarts the system.

- **Hardware reset** uses the on-chip watchdog to electrically reset the chip. This is an immediate asynchronous reset. No stop events are generated.
- **Controlled software reset** terminates all running processes in an orderly manner. Once the system is idle, restarts the receiver operation, reloads its configuration and starts to acquire and track GNSS satellites.

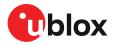

- **Controlled software reset (GNSS only)** only restarts the GNSS tasks, without reinitializing the full system or reloading any stored configuration.
- Hardware reset (after shutdown) uses the on-chip watchdog to reset the receiver after shutdown.
- **Controlled GNSS stop** stops all GNSS tasks. The receiver is not restarted, but stops any GNSS-related processing.
- **Controlled GNSS start** starts all GNSS tasks.

Table 22 below contains an overview of the different reset types and the data that is cleared.

| Clears RAM | Clears BBR       |                   |
|------------|------------------|-------------------|
| Yes        | Yes              |                   |
|            |                  |                   |
| Yes        | No               |                   |
| No         | No               |                   |
|            |                  |                   |
|            |                  |                   |
| Yes        | Yes              |                   |
|            | Yes<br>Yes<br>No | Yes Yes Yes No No |

Table 22: Overview of the available reset types

## 3.5 Security

The security concept of MIA-M10C covers:

- the integrity of the receiver
- communication between the receiver and the GNSS satellites

Some security functions monitor and detect threats and report them to the host system. Other functions mitigate threats and allow the receiver to operate normally.

#### 3.5.1 Spoofing detection and monitoring

Spoofing is the process where a counterfeit GNSS signal is transmitted locally to deceive the receiver/user and produce an erroneous position fix and/or time solution. The detection algorithm monitors GNSS signals for implausible changes or inconsistencies. These are evaluated with regards to spoofing. The known location of the static antenna improves the spoofing detection process built in the receiver.

A detection is successful when a signal is observed to transition from an initially genuine one to a spoofed version. Hence detection is not possible if the receiver is started under spoofing conditions. The detection algorithms also rely on availability of signals from multiple GNSS constellations to improve the spoofing detection capabilities.

#### 3.5.2 Jamming and interference detection

Intentional jamming signals and/or unintentional interference generated by nearby electronics can degrade the quality of GNSS signals and the receiver performance. The receiver has two independent mechanisms to detect and report the presence of RF interference or intentional jamming signals: jamming indicator and jamming and interference monitor.

#### Jamming indicator

The jamming indicator detects narrow-band continuous wave (CW) signals over the configured frequency bands. The status is reported in the UBX-MON-RF message, cwSuppression flag. The value is always relative to the base level reported in an unjammed environment. A significant

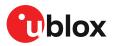

increase in the jamming indicator value indicates presence of a jamming signal. The jamming indicator is always enabled.

#### Jamming and interference monitor (ITFM)

The jamming and interference monitor detects any waveform over the configured frequency bands. The receiver monitors the background noise and looks for significant changes in the spectrum. The monitor status is reported in the UBX-MON-RF message, <code>jammingState</code> flag. The monitor is disabled by default.

The monitor is configured with the CFG-ITFM-\* configuration group. The configuration keys are summarized in Table 23.

| Configuration key            | Description                                                                                                    |  |  |  |  |
|------------------------------|----------------------------------------------------------------------------------------------------|--|--|--|--|
| CFG-ITFM-ENABLE              | Set to 1 to enable ITFM                                                                                                    |  |  |  |  |
| CFG-ITFM-BBTHRESHOLD         | The threshold level for broadband interference detection. The value is given in decibels (dB) above the level of the reference spectrum. |  |  |  |  |
| CFG-ITFM-CWTHRESHOLD         | The threshold level for CW interference detection. The value is given in decibels (dB) above the level of the reference spectrum.        |  |  |  |  |
| CFG-ITFM-ANTSETTING          | The type of antenna (active or passive) used in the design.                                                                              |  |  |  |  |
| Table 23: CEG-ITEM-* group o | apfiguration kove                                                                                                    |  |  |  |  |

Table 23: CFG-ITFM-\* group configuration keys

The receiver measures the reference spectrum at the start-up after obtaining a good fix. Until then, the monitor reports "Unknown". Once the reference spectrum is available, the receiver measures the signal spectrum and compares it against the reference while applying the detection thresholds. The receiver also internally monitors other factors including changes in the average C/N0 level to determine the jamming state. The reported monitor states are summarized in Table 24.

| Value     | Reported state | Description                                                                                                    |  |  |  |  |
|-----------|----------------|----------------------------------------------------------------------------------------------------|--|--|--|--|
| 0 Unknown |                | Monitor is not enabled, monitor is uninitialized, or the antenna is disconnected                                                   |  |  |  |  |
| 1         | OK             | No interference is detected                                                                                                    |  |  |  |  |
| 2         | Warning        | Position OK but interference is visible (above the thresholds)                                                                     |  |  |  |  |
| 3         | Critical       | No reliable position fix and interference is visible (above the thresholds); interference is a probable reason for no position fix |  |  |  |  |

Table 24: Jamming and interference monitor (ITFM) states

#### Evaluation

The detection of jamming or interference depends both on the type of jamming signal and the signal environment. It may not be always possible to detect jamming or interference signals. If the GNSS performance is degraded or the fix is completely lost, jamming or interference reported in cwSuppression and/or jammingState is a likely cause.

RF interference generated by the device itself or coupled from external sources is common and may be reported by the receiver. If jamming is reported but the C/N0 level and GNSS performance are not affected, the receiver may be able to mitigate the impact of jamming.

The jamming and interference detection feature can be evaluated by applying jamming signals relevant for the application and signal environment and observing the receiver behaviour.

## 3.5.3 Configuration locking

The receiver configuration can be locked so that further changes are no longer possible. The configuration can be locked by setting the configuration item CFG-SEC-CFG\_LOCK to "true". This item can be set in the same way as all other configuration items on various layers.

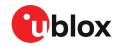

If the configuration lock is set in BBR, it remains locked until the BBR is cleared. To test the function, set it in the RAM configuration layer. After the receiver's power cycle, the information in this layer is lost and the configuration lock is not set anymore.

# 3.6 Power management

u-blox receivers support different operating modes. These modes represent strategies of controlling the acquisition and tracking engines to achieve either the best possible performance or good performance with reduced power consumption.

## 3.6.1 Continuous mode

MIA-M10C uses dedicated signal processing engines optimized for signal acquisition and tracking. The acquisition engine actively searches for and acquires signals during cold starts or when insufficient signals are available during navigation. The tracking engine continuously tracks and downloads all the almanac data and acquires new signals as they become available during navigation. The tracking engine.

The current consumption is lower when a valid position is obtained quickly after the start of the receiver navigation, the entire almanac has been downloaded, and the ephemeris for each satellite in view is valid. If these conditions are not met, the search for the available satellites takes more time and consumes more power.

## 3.6.2 Power save mode

Power save mode (PSM) allows a reduction in system power consumption by selectively switching parts of the receiver on and off. It is enabled with CFG-PM-OPERATEMODE and configured with items in the CFG-PM group.

Power save mode (PSM) has two modes of operation:

- **Power save mode cyclic tracking (PSMCT)** operation is used when position fixes are required in short periods of 0.5 s to 10 s.
- **Power save mode on/off (PSMOO)** operation is used for periods longer than 10 s, and can be in the order of minutes, hours, or days.

The mode of operation can be configured, and depending on the setting, the receiver demonstrates different behavior. In on/off operation the receiver switches between phases of startup/navigation and phases with low or almost no system activity (backup/sleep). In cyclic tracking the receiver does not shut down completely between fixes, but uses low-power tracking instead.

In PSMOO mode, the RAM memory is cleared during the off periods. Consequently, store the configuration in the BBR memory to maintain the settings.

GPS, GLONASS, BeiDou B1I, Galileo and QZSS signals are supported in power save mode. BeiDou B1C signal is not supported. The receiver is unable to download or process any SBAS data in power save mode and it is therefore recommended to disable SBAS.

BeiDou B1C is not supported in power save mode.

#### 3.6.2.1 Operation

PSM is based on a state machine with five different states: Inactive for update, Inactive for search, Acquisition, Tracking and Power optimized tracking (POT) state.

- Inactive states: most parts of the receiver are switched off.
- Acquisition state: the receiver actively searches for and acquires signals. Maximum power consumption.

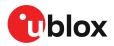

- Tracking state: the receiver continuously tracks and downloads data. Less power consumption than in the acquisition state.
- POT state: the receiver repeatedly loops through a sequence of tracking (Track), calculating the position fix (Fix), and entering an idle period (Idle). No new signal is acquired and no data is downloaded. The power consumption is much lower than in the tracking state.

The PSM state machine is described in Figure 12.

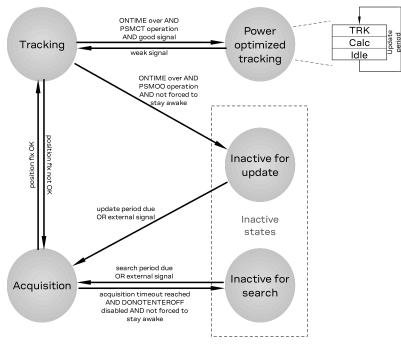

#### Figure 12: State machine

#### 3.6.2.2 Acquisition timeout

The receiver has internal, external, and user-configurable mechanisms that determine the time to be spent in acquisition state. This logic is put in place to ensure good performance and low power consumption in different environments and scenarios. This collective logic is referred to as acquisition timeout.

The configuration items related to acquisition timeout are described in section Configuration.

Internal mechanisms:

- If the receiver is able to acquire weak signals but not of the quality needed to get a fix, it will transition to the "Inactive for search" state after the timeout configured in MAXACQTIME or earlier if too few signals are acquired.
- If the receiver is unable to acquire any signals or it acquires a small number of extremely bad signals (e.g., no sky view), it will transition to the "Inactive for search" state after the timeout configured in MAXACQTIME.

User-configurable mechanisms:

- MINACQTIME is the minimum time that the receiver will spend in the "Acquisition" state. MINACQTIME is applicable only when no or very poor GNSS signal is available.
- MAXACQTIME is the maximum time that the receiver will spend in the "Acquisition" state.
- DONOTENTEROFF forces the receiver to stay awake and in the "Acquisition" state even when a fix is not possible.

External mechanisms:

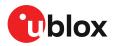

- The receiver is forced to stay awake if EXTINTWAKE is enabled and the EXTINT pin is set to "high". The receiver is forced to stay in the "Inactive for search/Fix" states if EXTINTBACKUP is enabled and the EXTINT pin is set to "low".
- The receiver is forced to stay awake if EXTINTINACTIVE is enabled and the EXTINT pin is toggled. If EXTINT pin state is not changed for a longer time than EXTINTINACTIVITY, the receiver enters the "Inactive for search/Fix" states.

#### 3.6.2.3 Cyclic tracking

Power save mode cyclic tracking (PSMCT) operation is described in Figure 13.

PSMCT supports 1 Hz and 2 Hz navigation update rates. In addition, longer update periods from 2 s to 10 s are supported at 1 s steps.

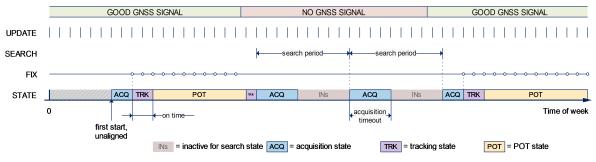

#### Figure 13: Cyclic tracking operation

- When the receiver is switched on, it first enters the "Acquisition" state. A larger number of signals tracked later helps the receiver to remain in the "POT" state if some signals get blocked and are lost. This may reduce the overall power consumption.
- If the receiver is able to acquire a valid position fix (one passing the navigation output filters) within the time given by the Acquisition timeout, it switches to the "Tracking" state and the ONTIME starts. Otherwise it enters the "Inactive for search" state and restarts after the configured search period (minus a start-up margin).
- Once the ONTIME is over, the "POT" state is entered. Setting the ONTIME to zero causes the receiver to enter the "POT" state as soon as possible.
- In the "POT" state the receiver continues to output position fixes according to the CFG-RATE-\*.
- If the signal becomes weak or is lost during the "POT" state, the "Tracking" state is entered.
- Once the signal is good again and the newly started ONTIME is over, the receiver will re-enter the "POT" state.
- If the receiver cannot get a position fix in the "Tracking" state, it enters the "Acquisition" state. Should the acquisition fail as well, the "Inactive for search" state is entered. If DONOTENTEROFF is enabled and no fix is possible, the receiver will remain in the "Acquisition" state until a fix is possible and it will never enter the "Inactive for search" state.

#### 3.6.2.4 On/Off mode

Power save mode on-off (PSMOO) operation is described in Figure 14.

PSMOO requires an RTC to maintain time.

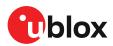

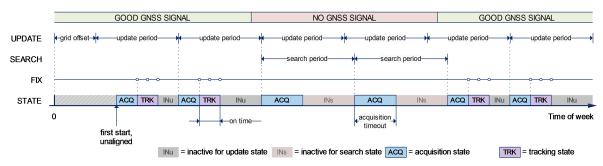

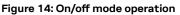

- When the receiver is switched on, it first enters the "Acquisition" state.
- If it is able to acquire a valid position fix (one passing the navigation output filters) within the time given by the Acquisition timeout, it switches to the "Tracking" state and the ONTIME starts. Otherwise it enters the "Inactive for search" state and restarts after the configured search period (minus a startup margin).
- Once the ONTIME is over, the "Inactive for update" state is entered and the receiver restarts according to the configured update grid defined by GRIDOFFSET.
- If the signal is lost while in the "Tracking" state, the "Acquisition" state is entered. If the signal is not found within the acquisition timeout, the receiver enters the "Inactive for search" state. Otherwise the receiver will re-enter the "Tracking" state and stay there until the newly started ONTIME is over.
- Entering the off state of the PSMOO operation clears the RAM memory including the receiver configuration. To maintain the configuration in PSMOO operation, store it on both RAM and battery-backed RAM (BBR) layers. Configuration in an optional flash memory is always maintained.

#### 3.6.2.5 External control

The operation of power save mode can be controlled externally using the EXTINT pin. This external control allows the user to decide when to wake up the receiver to obtain a fix and when to force the receiver into backup mode to save power. Operating the receiver externally through the EXTINT pin will override internal functions that coincide with that specific operation.

Enabling EXTINTWAKE prevents the receiver from entering Inactive states for as long as the EXTINT pin is held "high". In PSMOO, the receiver will therefore always be in the "Acquisition" or the "Tracking" state. In PSMCT, the receiver can in addition be in the "POT" state. When EXTINT is set "low" the receiver will continue with its configured behavior.

Enabling EXTINTBACKUP forces the receiver to enter Inactive states for as long as the EXTINT pin is held "low" until the next wakeup event. Any wakeup event can wake up the receiver even if the EXTINT pin is held "low". In this case, the receiver only wakes up to read the configuration pins and then re-enters the Inactive state.

If both EXTINTWAKE and EXTINTBACKUP are enabled at the same time, the receiver PSM operation is completely under external control. Setting EXTINT "high" wakes up the receiver to get a position fix and setting "low" puts the receiver into backup mode.

EXTINT pin control can also be used in continuous mode.

In PSMOO, an external wakeup source can be set. Any wake-up event will restart the receiver to try to obtain a position fix. Wakeup signals have no effect if the receiver is already in the "Acquisition", "Tracking", or "POT" state.

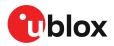

Setting the update period POSUPDATEPERIOD to zero causes the receiver to wait in the "Inactive for update" state until the host wakes it up. Setting the search period ACQPERIOD to zero causes the receiver to wait in the "Inactive for search" state indefinitely after an unsuccessful startup.

External wake-up source is required when setting update or search period to zero.

The wake-up sources are:

- Rising or falling edge on the UART RX pin
- Rising or falling edge on the EXTINT pin
- Rising or falling edge on the SPI CS pin
- Rising edge on RESET\_N pin

Backup modes can also be used to control the receiver state externally.

#### 3.6.2.6 Configuration

Power save mode (PSM) is enabled and disabled with CFG-PM-OPERATEMODE and configured with items in the CFG-PM group listed in Table 25.

When using power save mode on/off (PSMOO) operation, set the OPERATEMODE as the last PSM configuration key to prevent the receiver entering the off state before all intended PSM configuration keys are set.

| Config key       | Description                                                                                                    |
|------------------|----------------------------------------------------------------------------------------------------|
| OPERATEMODE      | Receiver mode of operation                                                                                                    |
| POSUPDATEPERIOD  | Time between two position fix attempts in on/off power save mode                                                                                 |
| ACQPERIOD        | Time between two acquisition attempts if the receiver is unable to get a position fix                                                            |
| GRIDOFFSET       | Time offset of update grid with respect to start of week                                                                                         |
| ONTIME           | Time the receiver remains in the "Tracking" state and produces position fixes                                                                    |
| MINACQTIME       | Minimum time the receiver spends in the "Acquisition" state                                                                                      |
| MAXACQTIME       | Maximum time in the "Acquisition" state                                                                                                    |
| DONOTENTEROFF    | Receiver does not enter the "Inactive for search" state if it cannot get a position fix but keeps indefinitely attempting a position fix instead |
| WAITTIMEFIX      | Wait for time fix before entering the "Tracking" state                                                                                           |
| UPDATEEPH        | Enables periodic ephemeris update                                                                                                    |
| EXTINTWAKE       | Enables EXTINT pin control to force receiver on                                                                                                  |
| EXTINTBACKUP     | Enables EXTINT pin control to force receiver in backup                                                                                           |
| EXTINTINACTIVE   | Enter a backup state if EXTINT pin is inactive longer time than specified by EXTINTINACTIVITY                                                    |
| EXTINTINACTIVITY | Specifies the inactivity period                                                                                                    |
|                  |                                                                                                    |

Table 25: Power save mode configuration options in the CFG-PM group

**OPERATEMODE** The mode of operation to use mainly depends on the update period: For short update periods (in the range of a few seconds), cyclic tracking should be configured. For long update periods (in the range of minutes or longer), only use on/off operation. See section On/Off mode and Cyclic tracking for more information on the two modes of operation.

**POSUPDATEPERIOD, ACQPERIOD** The update period POSUPDATEPERIOD specifies the time between successive position fixes. If no position fix can be obtained within the acquisition timeout, the receiver will retry after the time specified by the search period ACQPERIOD. Update and search periods are fixed with respect to an absolute time grid based on reference time standard (i.e., GPS time or UTC). They do not refer to the time of the last valid position fix or last position fix attempt. Where multiple GNSS can operate simultaneously, UTC time is used as the reference time standard.

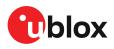

The update period setting is ignored if the receiver is set into cyclic tracking mode. It only has an impact if the receiver is set to on/off mode. New settings are ignored if the update period or the search period exceeds the maximum number of milliseconds in a week. In that case the previously stored values remain effective.

**GRIDOFFSET** Once the receiver has a valid time, the update grid is aligned to the start of the week of the reference time standard (midnight between Saturday and Sunday). Before having a valid time, the update grid is unaligned. A grid offset shifts the update grid with respect to the start of the week of the reference time standard. The grid offset is not used in cyclic tracking operation.

**ONTIME** This specifies how long the receiver stays in the "Tracking" state before switching to the "POT" state in PSMCT or the "Inactive for update" state in PSMOO.

**MINACQTIME** The receiver tries to obtain a position fix for at least the time given by MINACQTIME. If the receiver determines that it needs more time for the given starting conditions then it will automatically prolong this time. If MINACQTIME is set to zero, the receiver determines the time. Once the MINACQTIME has expired, the receiver will terminate the acquisition state if either a fix is achieved or if the receiver estimates that any signals received are insufficient (too weak or too few) for a fix to be possible.

MINACQTIME is applicable only when no or very poor GNSS signal is available.

**MAXACQTIME** This defines the maximum time that the receiver will spend in the "Acquisition" state. If the receiver is unable to acquire a valid position fix within this maximum time, it will transition to the "Inactive for search" state (if DONOTENTEROFF is disabled). Subsequently, the receiver will attempt to acquire another position fix according to the search period ACQPERIOD. If MAXACQTIME is set to zero, the receiver will autonomously determine the maximum time to spend in the "Acquisition" state. Note that shorter settings (below about 45 s) will degrade an unaided receiver's ability to collect new Ephemeris data at low signal levels.

**DONOTENTEROFF** If this option is enabled, then when the receiver cannot get a fix it keeps attempting to acquire a position fix instead of entering the "Inactive for search" state. In other words, the receiver will never be in the "Inactive for search" state and therefore the search period ACQPERIOD and the minimum acquisition time MINACQTIME will be ignored.

**WAITTIMEFIX** A time fix is a fix type in which the receiver will ensure that the time is accurate and confirmed to within the limits set in CFG-NAVSPG. Enabling the WAITTIMEFIX option will force the receiver to stay in the "Acquisition" state until the time is known to be within the configured limits, then it will transition to the "Tracking" state. Take into account that enabling WAITTIMEFIX will delay the transition from the "Acquisition" state to the "Tracking" state by at least two extra seconds.

The quality of the position fixes can also be configured by setting the limits in the CFG-NAVSPG group. Setting harder limits in CFG-NAVSPG will typically prolong the time in the "Acquisition" state. When externally controlled, it is therefore necessary to ensure sufficient time for the receiver at startup. Refer to Acquisition timeout for more information. When internally controlled, the receiver can make good judgment on the time needed in the "Acquisition" state and no further adjustments will be needed.

**UPDATEEPH** To maintain the ability of a fast startup, the receiver needs to update its ephemeris data on a regular basis. This can be ensured by activating the update Ephemeris option UPDATEEPH. The ephemeris data is updated approximately every 30 minutes. Refer to Satellite data download for more information.

#### 3.6.2.7 Satellite data download

The receiver is not able to download satellite data (e.g. the ephemeris) while it is working in on/off or cyclic tracking operation. Therefore it has to temporarily switch to continuous operation for the time the satellites transmit the desired data. To save power the receiver schedules the downloads according to an internal timetable and only switches to continuous operation when data of interest is being transmitted by the satellites.

Each satellite transmits its own ephemeris data. Ephemeris data download is feasible when the corresponding satellite has been tracked with a sufficient C/N0 over a certain period of time. The download is scheduled in a 30-minute grid or immediately when fewer than a certain number of visible satellites have valid ephemeris data.

Almanac, ionosphere, UTC correction, and satellite health data are transmitted by all satellites simultaneously. Therefore these parameters can be downloaded when a single satellite is tracked with a sufficiently high C/NO.

Allowing more ephemerides to be downloaded before going into the "POT" or the "Inactive for update" state can help improve the quality of the fixes and reduce the number of wake ups needed to download ephemerides at the cost of extra time in the "Acquisition" state (only when an inadequate number of ephemerides are downloaded from tracked satellites).

## 3.6.3 Backup modes

A backup mode is an inactive state where the power consumption is reduced to a fraction of that in operating modes. The receiver maintains time information and navigation data to speed up the receiver restart after backup or standby mode.

The MIA-M10C supports two backup modes: hardware backup mode and software standby mode.

#### 3.6.3.1 Hardware backup mode

The hardware backup mode allows entering a backup state and resuming operation by switching the main power supplies on and off while maintaining a V\_BCKP supply via, e.g. a battery.

V\_BCKP must be supplied to maintain the backup domain (BBR and RTC) to allow better TTFF, accuracy, availability and power consumption at the next startup compared with a cold start. As V\_IO is not supplied, the PIOs cannot be driven by an external host processor. If driving of the PIOs cannot be avoided, buffers are required for isolating the PIOs.

#### 3.6.3.2 Hardware standby mode

In hardware standby mode, the VCC supply is removed. The V\_IO is supplied and maintains the backup domain (BBR and RTC) and PIOs. As V\_IO is supplied, the PIOs can be driven by an external host processor. No buffers are required for isolating the PIOs, which reduces cost.

**V\_BCKP** should be left open if not used.

#### 3.6.3.3 Software standby mode

Software standby mode is entered using the UBX-RXM-PMREQ message. V\_IO and VCC must be supplied, however VCC supply is internally disabled to save power. The V\_IO supply maintains the battery-backed RAM (BBR), RTC, and PIOs.

Entering the software standby mode clears the RAM memory including the receiver configuration. To maintain the configuration, store it on RAM and BBR layers. For more information on permanence of the stored configuration, refer to Receiver configuration.

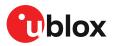

The software standby mode can be set for a specific duration, or until the receiver is woken up by a signal at a wake-up source defined in UBX-RXM-PMREQ. The possible wake-up sources are UART RX and/or EXTINT pin. Refer to the Interface description [3] for more information on the UBX-RXM-PMREQ message. A system reset with the RESET\_N signal also terminates the software standby mode, clears the BBR content and restarts the receiver.

As V\_IO is supplied, the PIOs can be driven by an external host processor. No buffers are required for isolating the PIOs, which reduces cost.

- The LNA\_EN and DCDC\_EN signals are set to the "LOW" state during software standby mode.
- The "force" flag must be set in UBX-RXM-PMREQ to enter software standby mode.
- T V\_BCKP should be left open if not used.

# 3.7 Time

Maintaining receiver local time and keeping it synchronized with GNSS time is essential for proper timing and positioning functionality. This section explains how the receiver maintains local time and introduces the supported GNSS time bases.

## 3.7.1 Receiver local time

The receiver is dependent on a local oscillator for both the operation of its radio parts and also for timing within its signal processing. No matter what nominal frequency the local oscillator has, u-blox receivers subdivide the oscillator signal to provide a 1-kHz reference clock signal, which is used to drive many of the receiver's processes. In particular, the measurement of satellite signals is arranged to be synchronized with the "ticking" of this 1-kHz clock signal.

When the receiver first starts, it has no information about how these clock ticks relate to other time systems; it can only count time in 1 millisecond steps. However, as the receiver derives information from the satellites it is tracking or from aiding messages, it estimates the time that each 1-kHz clock tick takes in the time base of the chosen GNSS system. This estimate of GNSS time based on the local 1-kHz clock is called receiver local time.

As receiver local time is a mapping of the local 1-kHz reference onto a GNSS time base, it may experience occasional discontinuities, especially when the receiver first starts up and the information it has about the time base is changing. Indeed, after a cold start, the receiver local time initially indicates the length of time that the receiver has been running. However, when the receiver obtains some credible timing information from a satellite or an aiding message, it jumps to an estimate of GNSS time.

## 3.7.2 GNSS time bases

GNSS receivers must handle a variety of different time bases as each GNSS has its own reference system time. What is more, although each GNSS provides a model for converting their system time into UTC, they all support a slightly different variant of UTC. So, for example, GPS supports a variant of UTC as defined by the US National Observatory, while BeiDou uses UTC from the National Time Service Center, China (NTSC). While the different UTC variants are normally closely aligned, they can differ by as much as a few hundreds of nanoseconds.

Although u-blox receivers can combine a variety of different GNSS times internally, the user must choose a single type of GNSS time and, separately, a single type of UTC for input (on EXTINT pins) and output (via the TIMEPULSE pin) and the parameters reported in corresponding messages.

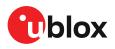

The CFG-TP-TIMEGRID\_TP\* configuration item allows the user to choose between any of the supported GNSS (GPS, GLONASS, BeiDou, etc.) time bases and UTC. Also, the CFG-NAVSPG-UTCSTANDARD configuration item allows the user to select which variant of UTC the receiver should use. This includes an "automatic" option which causes the receiver to select an appropriate UTC version itself, based on the GNSS configuration, using, in order of preference, USNO if GPS is enabled, SU if GLONASS is enabled, NTSC if BeiDou is enabled, NPLI if NAVIC is enabled, NICT when QZSS is enabled, finally, European if Galileo is enabled.

The receiver assumes that an input time pulse uses the same GNSS time base as specified for the time pulse output. So if the user selects GLONASS time for time pulse output, any time pulse input must also be aligned to GLONASS time (or to the separately chosen variant of UTC). Where UTC is selected for time pulse output, any GNSS time pulse input will be assumed to be aligned to GPS time.

- The receiver allows users to independently choose GNSS signals used in the receiver (using CFG-SIGNAL-\*) and the input/output time base (using CFG-TP-\*). For example it is possible to instruct the receiver to use GPS and GLONASS satellite signals to generate BeiDou time. This practice compromises time pulse accuracy if the receiver cannot measure the timing difference between the constellations directly and is therefore not recommended.
- The information that allows GNSS times to be converted to the associated UTC times is only transmitted by the GNSS at relatively infrequent periods. For example GPS transmits UTC(USNO) information only once every 12.5 minutes. Therefore, if a time pulse is configured to use a variant of UTC time, after a cold start, substantial delays before the receiver has sufficient information to start outputting the time pulse can be expected.

Each GNSS has its own time reference for which detailed and reliable information is provided in the messages listed in the table below.

| Time reference | Message          |
|----------------|------------------|
| GPS time       | UBX-NAV-TIMEGPS  |
| BeiDou time    | UBX-NAV-TIMEBDS  |
| GLONASS time   | UBX-NAV-TIMEGLO  |
| Galileo time   | UBX-NAV-TIMEGAL  |
| QZSS time      | UBX-NAV-TIMEQZSS |
| UTC time       | UBX-NAV-TIMEUTC  |

Table 26: GNSS time messages

#### 3.7.3 Navigation epochs

Each navigation solution is triggered by the tick of the 1 kHz clock nearest to the desired navigation solution time. This tick is referred to as a navigation epoch. If the navigation solution attempt is successful, one of the results is an accurate measurement of time in the time base of the chosen GNSS system, called GNSS system time. The difference between the calculated GNSS system time and receiver local time is called the clock bias (and the clock drift is the rate at which this bias is changing).

In practice the receiver's local oscillator is not as stable as the atomic clocks to which GNSS systems are referenced and consequently clock bias tends to accumulate. However, when selecting the next navigation epoch, the receiver always tries to use the 1 kHz clock tick which it estimates to be closest to the desired fix period as measured in GNSS system time. Consequently, the number of 1 kHz clock ticks between fixes occasionally varies. This means that when producing one fix per second, there are normally 1000 clock ticks between fixes, but sometimes, to correct drift away from the GNSS system time, there are 999 or 1001 ticks.

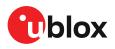

The GNSS system time calculated in the navigation solution is always converted to a time in both the GPS and UTC time bases for output.

Clearly when the receiver has chosen to use the GPS time base for its GNSS system time, conversion to GPS time requires no work at all, but conversion to UTC requires knowledge of the number of leap seconds since GPS time started (and other minor correction terms). The relevant GPS-to-UTC conversion parameters are transmitted periodically (every 12.5 minutes) by GPS satellites, but can also be supplied to the receiver via the UBX-MGA-GPS-UTC aiding message. By contrast, when the receiver has chosen to use the GLONASS time base as its GNSS system time, conversion to GPS time is more difficult as it requires knowledge of the difference between the two time bases, but as GLONASS time is closely linked to UTC, conversion to UTC is easier.

When insufficient information is available for the receiver to perform any of these time base conversions precisely, predefined default offsets are used. Consequently, plausible times are nearly always generated, but they may be wrong by a few seconds (especially shortly after receiver start). Depending on the configuration of the receiver, such "invalid" times may well be output, but with flags indicating their state (e.g. the "valid" flags in UBX-NAV-PVT).

To support multiple GNSS systems concurrently, u-blox receivers employ multiple GNSS system times and/or receiver local times. For reporting GNSS system time or the receiver local time, users are recommended to use messages that report UTC time instead of using UBX messages. Other messages are retained only to support backwards compatibility.

## 3.7.4 iTow timestamps

 $\widehat{\phantom{a}}$ 

All the main UBX-NAV messages (and some other messages) contain an iTOW field which indicates the GPS time at which the navigation epoch occurred. Messages with the same iTOW value can be assumed to have come from the same navigation solution.

Note that iTOW values may not be valid (i.e. they may have been generated with insufficient conversion data) and therefore it is not recommended to use the iTOW field for any other purpose.

The original designers of GPS chose to express time/date as an integer week number (starting with the first full week in January 1980) and a time of week (often abbreviated to TOW) expressed in seconds. Manipulating time/date in this form is far easier for digital systems than the more conventional year/month/day, hour/minute/second representation. Consequently, most GNSS receivers use this representation internally, only converting to a more conventional form at external interfaces. The iTOW field is the most obvious externally visible consequence of this internal representation.

If reliable absolute time information is required, it is recommended to use the UBX-NAV-PVT navigation solution message which also contains additional fields that indicate the validity (and accuracy in UBX-NAV-PVT) of the calculated times (see also the GNSS times section below for further messages containing time information).

## 3.7.5 Time validity

Information about the validity of the time solution is given in the following form:

- Time validity: Information about time validity is provided in the valid flags (e.g. validDate and validTime flags in the UBX-NAV-PVT message). If these flags are set, the time is known and considered valid for use. These flags are shown in table GNSS times in section GNSS times above as well as in the UBX-NAV-PVT message.
- Time validity confirmation: Information about confirmed validity is provided in the confirmedDate and confirmedTime flags in the UBX-NAV-PVT message. If these flags are set, the time validity can be confirmed by using an additional independent source, meaning

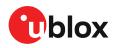

that the probability of the time to be correct is very high. Note that information about time validity confirmation is only available if the confirmedAvai bit in the UBX-NAV-PVT message is set.

- validDate means that the receiver has knowledge of the current date. However, it must be noted that this date might be wrong for various reasons. Only when the confirmedDate flag is set, the probability of the incorrect date information drops significantly.
- validTime means that the receiver has knowledge of the current time. However, it must be noted that this time might be wrong for various reasons. Only when the confirmedTime flag is set, the probability of incorrect time information drops significantly.
- fullyResolved means that the UTC time is known without full seconds ambiguity. When deriving UTC time from GNSS time the number of leap seconds must be known, with the exception of GLONASS. It might take several minutes to obtain such information from the GNSS payload. When the one second ambiguity has not been resolved, the time accuracy is usually in the range of ~20s.

## 3.7.6 UTC representation

UTC time is used in many NMEA and UBX messages. In NMEA messages, time is always rounded to the nearest hundredth of a second and it is normally reported with two decimal places (e.g. 124923.52). Although compatibility mode (selected using CFG-NMEA-COMPAT) requires three decimal places, rounding to the nearest hundredth of a second remains, so the extra digit is always 0.

UTC time is also reported within some UBX messages, such as UBX-NAV-TIMEUTC and UBX-NAV-PVT. In these messages date and time are separated into seven distinct integer fields. Six of these (year, month, day, hour, min. and sec.) have fairly obvious meanings and are all guaranteed to match the corresponding values in NMEA messages generated by the same navigation epoch. This facilitates simple synchronization between associated UBX and NMEA messages.

The seventh field is called nano and it contains the number of nanoseconds by which the rest of the time and date fields need to be corrected to get the precise time. So, for example, the UTC time 12:49:23.521 would be reported as: hour: 12, min: 49, sec: 23, nano: 521000000.

It is however important to note that the first six fields are the result of rounding to the nearest hundredth of a second. Consequently the nano value can range from -5000000 (i.e. -5 ms) to +994999999 (i.e. nearly 995 ms).

When the nano field is negative, the number of seconds (and maybe minutes, hours, days, months or even years) have been rounded up. Therefore, some or all of them must be adjusted to get the correct time and date. Thus in an extreme example, the UTC time 23:59:59.9993 on 31st December 2011 would be reported as: year: 2012, month: 1, day: 1, hour: 0, min: 0, sec: 0, nano: -700000.

If a resolution of one hundredth of a second is adequate, negative nano values can simply be rounded up to 0 and effectively ignored.

The UBX-NAV-TIMEUTC message gives information about the UTC time reference clock.

The preferred variant of UTC time can be specified using the CFG-NAVSPG-UTCSTANDARD configuration item. The UTC time variant configured must correspond to a GNSS that is currently enabled. Otherwise the reported UTC time is inaccurate.

## 3.7.7 Leap seconds

Due to the slightly uneven spin rate of the Earth, UTC time gradually moves out of alignment with the mean solar time (that is, the sun no longer appears directly overhead at 0 longitude at midday).

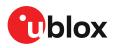

Occasionally, a "leap second" is announced to bring UTC back into close alignment with the mean solar time. Usually this means adding an extra second to the last minute of the year, but this can also happen on 30th June. When this happens, UTC clocks are expected to go from 23:59:59 to 23:59:60, and only then on to 00:00:00.

It is also possible to have a negative leap second, in which case there will only be 59 seconds in a minute and 23:59:58 will be followed by 00:00:00.

u-blox receivers are designed to handle leap seconds in their UTC output and consequently applications processing UTC times from either NMEA or UBX messages should be prepared to handle minutes that are either 59 or 61 seconds long.

Leap second information can be polled from the receiver with the message UBX-NAV-TIMELS.

## 3.7.8 Date ambiguity

Each navigation satellite transmits information about the current date and time in the data message. The time of week (TOW) indicates the elapsed number of seconds since the start of the week (midnight Saturday/Sunday). The week number (WN) indicates the elapsed number of weeks since the particular GNSS system was started. By combining these two values the current date and time can be known. Modern GPS satellites use a 13-bit value for the week number. As GPS system was started in 1980, it allows the week number to represent dates up to year 2137. Unfortunately, at the time when the commonly used GPS L1C/A data message was designed the signal had only 10 bits available for the week number. The top bits of the full week number had to be left out. The 10 bottom bits of the week number are not sufficient to yield a completely unambiguous date as every 1024 weeks (a bit less than 20 years), the transmitted week number value "rolls over" back to zero. Consequently, the information in GPS L1 message does not differentiate between, for example, 1980, 1999, or 2019. GPS L1 receivers must thus use additional methods to calculate the full week number.

Although BeiDou and Galileo have similar representations of time, they still transmit sufficient bits for the week number to be unambiguous for the foreseeable future (the first ambiguity will be in 2078 for Galileo, and not until 2163 for BeiDou). GLONASS presents the time and date in different way and transmits sufficient information to avoid any ambiguity during the expected lifetime of the system (the first ambiguous date will be in 2124). Therefore, the receiver regards the date information transmitted by GLONASS, BeiDou, and Galileo to be unambiguous and, where necessary, uses this information to resolve any ambiguity in the GPS date.

If the receiver is connected to a simulator, note that GPS time is referenced to 6th January 1980, GLONASS to 1 January 1996, Galileo to 22 August 1999 and BeiDou to 1 January 2006. The receiver doesn't work reliably with signals simulated before these dates.

#### 3.7.8.1 GPS-only date resolution

If only GPS L1C/A signals are available, the receiver establishes the date by assuming that all week numbers must be at least as large as the reference rollover week number. The default value for the reference rollover week number is selected at the compile time of the receiver firmware and is normally set to a value of a few weeks before the software is completed. The value can be overridden by CFG-NAVSPG-WKNROLLOVER configuration item.

The following example illustrates how this works:

Assume that the reference rollover week number set in the firmware at compile time is 2148 (which corresponds to a week in calendar year 2021, but is transmitted by the satellites as 100). In this case, if the receiver sees transmissions containing week numbers in the range of 100 ... 1023, they are interpreted as week numbers 2148 ... 3071 (calendar years 2021 ... 2038), whereas transmissions

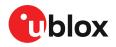

with week numbers from 0 to 99 are interpreted as week numbers 3072 ... 3171 (calendar years 2038 ... 2040).

ſ

It is important to set the reference rollover week number correctly when supplying the receiver with simulated signals, especially when the scenarios are in the past.

# 3.8 Time mark

The receiver can be used to provide an accurate measurement of the time at which a pulse was detected on the external interrupt pin. The reference time can be chosen by setting the time source parameter to UTC, GPS, GLONASS, BeiDou, Galileo, NAVIC or local time in the CFG-TP-\* configuration group. The UTC standard can be set in the CFG-NAVSPG-\* configuration group. The delay figures defined with CFG-TP-\* are also applied to the results output in the UBX-TIM-TM2 message.

A UBX-TIM-TM2 message is output at the next epoch if

- The UBX-TIM-TM2 message is enabled, and
- a rising or falling edge was triggered since last epoch on the EXTINT pin.

The UBX-TIM-TM2 messages includes the time of the last time mark, new rising/falling edge indicator, time source, validity, number of marks and an accuracy estimate.

Only the last rising and falling edge detected between two epochs is reported since the output rate of the UBX-TIM-TM2 message corresponds to the measurement rate configured with CFG-RATE-MEAS (see Figure 15 below).

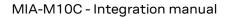

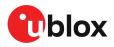

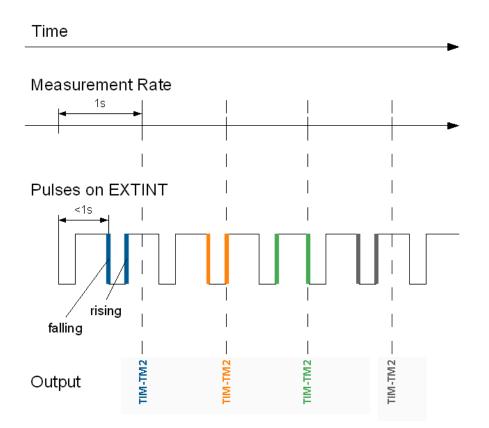

Figure 15: Time mark

# 3.9 Time pulse

The receiver includes a time pulse feature providing clock pulses with configurable duration and frequency. The time pulse function can be configured using the CFG-TP-\* configuration group. The UBX-TIM-TP message provides time information for the next pulse and the time source.

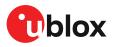

#### Pulse Mode: Rising

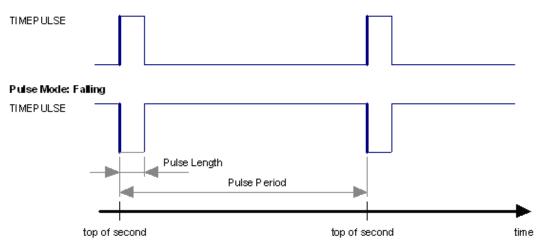

#### Figure 16: Time pulse

#### 3.9.1 Recommendations

- The time pulse can be aligned to a wide variety of GNSS times or to variants of UTC derived from them. For further information, see GNSS time bases. However, it is strongly recommended that the choice of time base is aligned with the available GNSS signals (for example, to produce GPS time or UTC(USNO), ensure GPS signals are available, and for GLONASS time or UTC(SU) ensure the presence of GLONASS signals etc.). This involves coordinating the setting of CFG-SIGNAL-\* configuration group with the choice of time pulse time base.
- When using time pulse for precision timing applications it is recommended to calibrate the antenna cable delay against a reference timing source.
- To get the best timing accuracy with the antenna, a fixed and accurate position is needed.
- If relative time accuracy between multiple receivers is required, do not mix receivers of different product families. If this is required, the receivers must be calibrated accordingly, by setting cable delay and user delay.
- The recommended configuration when using the UBX-TIM-TP message is to set both the measurement rate (CFG-RATE-MEAS) and the time pulse frequency (CFG-TP-\*) to 1 Hz.

The sequential order of the signal present at the TIMEPULSE pin and the respective output message for the simple case of 1 pulse per second (1PPS) is shown in the following figure.

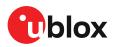

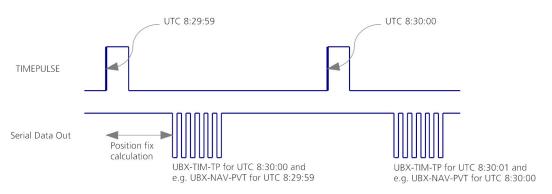

Figure 17: Time pulse and TIM-TP

## 3.9.2 Time pulse configuration

The time pulse (TIMEPULSE) signal has configurable pulse period, length and polarity (rising or falling edge).

It is possible to define different signal behavior (i.e. output frequency and pulse length) depending on whether or not the receiver is locked to reliable time source.

The configuration group CFG-TP-\* can be used to change the time pulse settings, and includes the following parameters defining the pulse:

- time pulse enable If this item is set, the time pulse is active.
- **frequency/period type** Determines whether the time pulse is interpreted as frequency or period.
- **length/ratio type** Determines whether the time pulse length is interpreted as length [us] or pulse ratio [%].
- antenna cable delay Signal delay due to the cable between the antenna and the receiver.
- **pulse frequency/period** Frequency or pulse time period when locked mode is not configured or not active.
- **pulse frequency/period lock** Frequency or pulse time period for locked mode. In use as soon as the receiver has calculated a valid time from a received signal. Only used if the corresponding item is set to use another setting in locked mode.
- **pulse length/ratio** Length or duty cycle of the generated pulse, specifies either time or ratio for the pulse to be on/off.
- **pulse length/ratio lock** Length or duty cycle of the generated pulse for locked mode. In use as soon as the receiver has calculated a valid time from a received signal. Only used if the corresponding item is set to use another setting in locked mode.
- **user delay** The cable delay from the receiver to the user device plus signal delay of any user application.
- **lock to GNSS freq** If this item is set, uses the frequency gained from the GNSS signal information rather than the local oscillator's frequency.
- **locked other setting** If this item is set, the alternative setting is used as soon as the receiver can calculate a valid time. This mode can be used, for example, to disable time pulse if the time is not locked, or to indicate a lock with different duty cycles.
- align to TOW If this item is set, pulses are aligned to the top of a second.
- polarity If set, the first edge of the pulse is a rising edge (pulse polarity: rising).
- grid UTC/GNSS Selection between UTC (0), GPS (1), GLONASS (2), BeiDou (3), (4) Galileo and NAVIC (5) time grid. Also affects the time output by UBX-TIM-TP message.

The maximum pulse length cannot exceed the pulse period.

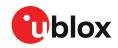

 $\overline{r}$  The high and the low period of the output cannot be less than 50 ns, otherwise pulses can be lost.

#### 3.9.2.1 Example

The example below shows the 1PPS TIMEPULSE signal generated on the time pulse output according to the specific parameters of the CFG-TP-\* configuration group:

- CFG-TP-TP1\_ENA = 1
- CFG-TP-PERIOD\_TP1 = 1 000 000 µs
- CFG-TP-LEN\_TP1 = 100 000 μs
- CFG-TP-TIMEGRID\_TP1 = 1 (GPS)
- CFG-TP-PULSE\_LENGTH\_DEF = 0 (Period)
- CFG-TP-ALIGN\_TO\_TOW\_TP1 = 1
- CFG-TP-USE\_LOCKED\_TP1 = 1
- CFG-TP-POL\_TP1 = 1
- CFG-TP-PERIOD\_LOCK\_TP1 = 1 000 000 µs
- CFG-TP-LEN\_LOCK\_TP1 = 100 000 μs

The 1 Hz output is maintained whether or not the receiver is locked to GPS time. The alignment to TOW can only be maintained when GPS time is locked.

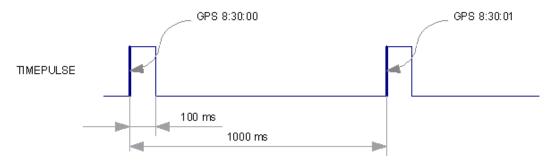

Figure 18: Time pulse signal with the example parameters

# 3.10 Time maintenance

Maintaining accurate time can improve the speed and performance of the receiver restart. Estimate of GNSS time can be maintained by a real-time clock, or it can be provided to the receiver by the host. Estimate of the clock drift of the receiver local oscillator or an external reference frequency can also be provided to improve the startup performance.

## 3.10.1 Real-time clock

The receiver contains a real-time clock (RTC). The RTC section is located in the backup domain and can keep time while the receiver is otherwise powered off. When the receiver powers up, it attempts to use the RTC to initialize receiver local time and in most cases this leads to considerably faster and more accurate first fixes.

#### 3.10.2 Time assistance

The host can deliver time assistance to the receiver using UBX-MGA-INI-TIME\_UTC or UBX-MGA-INI-TIME\_GNSS for better startup performance.

The current GNSS time can be supplied to the receiver as a coarse value via the standard communication interfaces. This method suffers from communication latency and unpredictable delays so the accuracy of the supplied time is poor. Accuracy of the supplied time can be improved

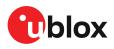

greatly if the host system has a very good sense of the current time and can deliver an exactly timed pulse to the EXTINT pin. This pulse informs the receiver when the supplied time assistance data is to be applied.

UTC time leap seconds and GPS-to-UTC conversion parameters are transmitted periodically by GPS satellites, but that happens only every 12.5 minutes. The receiver can normally calculate the correct leap seconds value from other GNSS systems immediately, but in some situations that is not possible. If the leap seconds information or the difference of time between GPS and UTC system is important for the host application, the information can be supplied to the receiver via the UBX-MGA-GPS-UTC aiding message.

## 3.10.3 Frequency assistance

To supply hardware frequency assistance, connect a periodic rectangular signal with a frequency of up to 500 kHz to the EXTINT pin. The frequency can have an arbitrary duty cycle but the low/high phase duration must not be shorter than 50 ns. The applied frequency value must be submitted to the receiver using the UBX-MGA-INI-FREQ message.

Frequency assistance can improve the cold start speed in crystal-based designs. For TCXO-based designs, the frequency assistance has only minimal impact as the receiver is quick to acquire accurate frequency from satellite transmissions. A stable external reference frequency can be used to speed up receiver testing in production test setup. The host system may also be able to provide the reference frequency to improve the cold start speed.

## 3.10.4 Clock drift assistance

Estimate of the clock drift of the local oscillator can also be fetched from the receiver using the UBX-NAV-CLOCK message. This estimate can then be sent back to the receiver using the UBX-MGA-INI-CLKD message.

# 3.11 Multiple GNSS assistance (MGA)

The u-blox AssistNow services provide a proprietary implementation of an A-GNSS protocol compatible with u-blox GNSS receivers. The MGA services consist of AssistNow Online and Offline variants delivered by HTTP or HTTPS protocol.

When a client device makes an AssistNow request, the service responds with the requested data using standard UBX protocol MGA messages. These messages are ready for direct transmission from the client to the receiver port without requiring any modification.

AssistNow Online optionally provides immediate satellite ephemerides, health information and time aiding data suitable for GNSS receiver systems with direct internet access.

The AssistNow Offline service benefits u-blox GNSS receivers that only have occasional internet access. Users request data from the service by specifying the time period for which they want coverage (1 to 5 weeks). The data downloaded from the service is organized by date and encoded into a sequence of UBX MGA messages. In addition there is an MGA feature called AssistNow Autonomous which does not need an internet connection and runs entirely on the receiver.

Table 27 below contains an overview of the different MGA services u-blox provides. Refer to the MIA-M10C datasheet for the supported GNSS signals by each MGA service [1].

| Requirements                   | AssistNow Online | AssistNow Offline | AssistNow Autonomous Optional |  |
|--------------------------------|------------------|-------------------|-------------------------------|--|
| Requires external flash memory | No               | Optional          |                               |  |
| Requires internet connection   | Permanently      | Sporadically      | No                            |  |

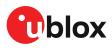

| Requirements            | AssistNow Online | AssistNow Offline | AssistNow Autonomous |  |
|-------------------------|------------------|-------------------|----------------------|--|
| Amount of internet data | Medium           | High              | None                 |  |
| Ephemeris in data       | Yes              | No                | No                   |  |
| Almanac in data         | Yes              | Yes               | Yes                  |  |

Table 27: AssistNow service overview

## 3.11.1 Authorization

To use the AssistNow services, customers will need to obtain an authorization token from u-blox. Go to https://www.u-blox.com/en/solution/services/assistnow or contact your local technical support to get more information and to request access to the service.

## 3.11.2 Preserving MGA and operational data during power-off

The time-to-fix after a receiver power interruption is dependent on the amount of operational data available at startup. Satellite broadcast information and an estimate of accurate time can be fetched form the AssistNow service. In addition, the following techniques can restore the data that was stored prior to powering down.

- **Battery-backed RAM:**The receiver operational state stored in this RAM can be maintained during power outages by connecting the V\_BCKP pin to an independent supply, e.g. a battery. This is a recommended method as it will maintain all MGA-related information, any user configuration, calibration data, and an estimate of time via the real-time clock. See V\_BCKP for more information.
- **Database dump:** The receiver can be made to dump the state of its navigation database in the form of a sequence of UBX messages reported to the host; these messages can be stored by the host and then sent back to the receiver when it has been restarted. See the description of the UBX-MGA-DBD messages in the MIA-M10C Interface description [3] for more information.

## 3.11.3 AssistNow offline

AssistNow Offline is a feature that combines special firmware in u-blox receivers and a proprietary service run by u-blox. It is targeted at receivers that only have occasional internet access and so cannot use AssistNow Online. AssistNow Offline speeds up time to first fix (TTFF), typically to considerably less than 10 s.

AssistNow Offline currently supports GPS and GLONASS. u-blox intends to expand the AssistNow Offline Service to support other GNSS (such as BeiDou and Galileo) in due course.

The AssistNow Offline Service uses a simple, stateless, HTTP interface. Therefore, it works on all standard mobile communication networks that support internet access, including GPRS, UMTS and Wireless LAN. No special arrangements need to be made with mobile network operators to enable AssistNow Offline.

Users of AssistNow Offline are expected to download data from the AssistNow Offline Service, specifying the time period they want covered (1 day to 5 weeks) and the types of GNSS. This data must be uploaded to a u-blox receiver, so that it can estimate the positions of the satellites when no better data is available. Using these estimates will not provide as accurate a position fix as if current ephemeris data is used, but it will allow a much faster TTFF in nearly all cases.

The data obtained from the AssistNow Offline Service is organized by date, normally a day at a time. Consequently, the longer the requested coverage time, the more data there is to handle. Similarly, each different GNSS requires its own data and in extreme cases, several hundred kilobytes of data will be provided by the service. This amount can be reduced by requesting lower resolution, but this

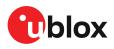

will have a small negative impact on both position accuracy and TTFF. See the section on Offline Service Parameters for details of how to specify these options.

The downloaded AssistNow Offline data is encoded in a sequence of UBX-MGA-ANO messages, one for every satellite for every day of the period covered. For example, data for all GPS satellites for 4 weeks will involve in excess of 900 separate messages, taking up around 70 kb which would not fit into the available BBR memory in the receiver.

If the receiver has no flash storage, either a smaller amount of data must be requested, or the host system must store the AssistNow Offline data until the receiver needs it and then upload only the appropriate part for immediate use. See the section on host-based AssistNow Offline for further details.

#### 3.11.3.1 Service parameters

The information exchange with the AssistNow Offline Service is based on the HTTP protocol. Upon reception of an HTTP GET request, the server will respond with the required messages in binary format or with an error string in text format. After delivery of all data, the server will terminate the connection.

The HTTP GET request from the client to the server should contain a standard HTTP query string in the request URL. The query string consists of a set of "key=value" parameters in the following form:

key=value;key=value;key=value;

The following rules apply:

- The order of keys is not important.
- Keys and values are case-sensitive.
- Keys and values must be separated by an equals character ('=').
- Key-value pairs must be separated by semicolons (';').
- If a value contains a list, each item in the list must be separated by a comma (',').

The following table describes the keys that are supported.

| Key name   | Unit/range         | Necessity | Description                                                                                                    |
|------------|--------------------|-----------|----------------------------------------------------------------------------------------------------|
| token      | String             | Mandatory | The authorization token supplied by u-blox when a client registers to use the service.                                                                                                    |
| gnss       | String             | Mandatory | A comma-separated list of the GNSS for which data should be returned. The currently supported GNSS are: gps and glo.                                                                              |
| period     | Numeric<br>[weeks] | Optional  | The number of weeks into the future the data should be valid for. Data can be requested for up to 5 weeks into the future. If this value is not provided, the server assumes a period of 4 weeks. |
| days       | Numeric<br>[days]  | Optional  | The number of days into the future the data should be valid for. Can be used instead of the period parameter when data for less than one week is desired.                                         |
| resolution | Numeric<br>[days]  | Optional  | The resolution of the data: 1=every day, 2=every other day, 3=every third day. If this value is not provided, the server assumes a resolution of 1 day.                                           |

Table 28: AssistNow Offline parameter keys

Thus, as an example, a valid parameter string would be:

token=XXXXXXXXXXXXXXXXXXXXXXXXXXXXX;gnss=gps,glo;

#### 3.11.3.2 Time, position and almanac

While AssistNow Offline can be used on its own, it is expected that the user will provide estimates of the receiver's current position, the current time and ensure that a reasonably up-to-date almanac is available. In most cases this information is likely to be available without the user needing to do

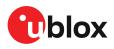

anything. For example, where the receiver is connected to a battery backup power supply and has a functioning real-time clock (RTC), the receiver will keep its own sense of time and will retain the last known position and any almanac. However, should the receiver be completely without power before startup, then it will greatly improve TTFF if time, position and almanac can be supplied in some form.

Almanac data has a validity period of several weeks, so it can be downloaded from the AssistNow Online service at roughly the same time the AssistNow Offline data is obtained. It can then be stored in the host for uploading on receiver startup, or it can be transferred to the receiver straight away and preserved there (provided suitable non-volatile storage is available).

Where a receiver has a functioning RTC, it should be able to keep its own sense of time, but where no RTC is fitted (or power is completely turned off), providing a time estimate via the UBX-MGA-INI-TIME\_UTC message will be beneficial to lower the time to first fix and make use of the AssistNow Offline data.

Similarly, where a receiver has effective non-volatile storage, the last known position will be recalled, but if this is not the case, then providing a position estimate via one of the UBX-MGA-INI-POS\_XYZ or UBX-MGA-INI-POS\_LLH messages will improve the TTFF (details can be found in the MIA-M10C interface description [3].

Where circumstances prevent providing all three of these pieces of data, providing some is likely to be better than none at all, as this helps to lower the TTFF.

#### 3.11.3.3 Host-based AssistNow Offline

*Host-based* AssistNow Offline involves AssistNow Offline data being stored until it is needed by the host system in whatever memory it has available.

The host system must download the data from the AssistNow Offline service when an internet connection is available, but retain it until the time the u-blox receiver needs it. At this point, the host must upload just the relevant portion of the data to the receiver, so that the receiver can start using it. This is achieved by parsing all the data and uploading to the receiver only those UBX-MGA-ANO messages with a timestamp nearest to the current time. As each item is a complete UBX message, it can be sent directly to the receiver with no extra packaging. The host can control the message flow if required, but in most cases this is likely to prove unnecessary.

When parsing the data obtained from the AssistNow Offline service, the following points should be noted:

- The data is made up of a sequence of UBX-MGA-ANO messages.
- Customers should not rely on the messages all being of fixed size, but should read their length from the UBX header to work out where the message ends (and where the next begins).
- Each message indicates the satellite for which it is applicable through the svld and gnssld fields.
- Each message contains a timestamp within the year, month and day fields.
- Midday (UTC) on the day indicated should be considered to be the point at which the data is most applicable.
- The messages will be ordered chronologically, earliest first.
- Messages with the same timestamp will be ordered by ascending gnssld and then ascending svld.

#### 3.11.3.3.1 Host-based procedure

The typical sequence for host-based AssistNow Offline is as follows:

• The host downloads a copy of the latest data from the AssistNow Offline service and stores it locally.

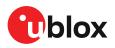

- Optionally it may also download a current set of almanac data from the AssistNow Online service.
- The host wants to use the u-blox receiver.
- If necessary it uploads any almanac, position estimate and/or time estimate to the receiver.
- It scans through AssistNow Offline data looking for entries with a timestamp that most closely matches the current (UTC) date and time.
- The host sends each such UBX-MGA-ANO message to the receiver.

Note that when data has been downloaded from the AssistNow Offline service with the (default) resolution of one day, the means for selecting the closest matching timestamp is simply to look for messages with the current (UTC) date.

## 3.11.4 AssistNow autonomous

The assistance scenarios covered by *AssistNow Online* and *AssistNow Offline* require an online connection and a host that can use this connection to download aiding data and provide this to the receiver when required.

The AssistNow Autonomous feature provides a functionality similar to AssistNow Offline without the need for a host and a connection. Based on a broadcast ephemeris downloaded from the satellite (or obtained by AssistNow Online), the receiver can autonomously (i.e. without any host interaction or online connection) generate an accurate satellite orbit representation ("AssistNow Autonomous data") that is usable for navigation much longer than the underlying broadcast ephemeris was intended for. This makes downloading new ephemeris or aiding data for the first fix unnecessary for subsequent startups of the receiver.

The AssistNow Autonomous feature is disabled by default. It can be enabled using the CFG-ANA-USE\_ANA configuration item.

#### 3.11.4.1 Concept

The figure below illustrates the *AssistNow Autonomous* concept in a graphical way. Note that the figure is a qualitative illustration and is not to scale.

- A broadcast ephemeris downloaded from the satellite is a precise representation of a part (for GPS nominally four hours) of the satellite's true orbit (trajectory). It is not usable for positioning beyond this validity period because it diverges dramatically from the true orbit afterwards.
- The *AssistNow Autonomous orbit* is an extension of one or more broadcast ephemerides. It provides a long-term orbit for the satellite for several revolutions. Although this orbit is not perfectly precise, it is a sufficiently accurate representation of the true orbit to be used for navigation.
- The AssistNow Autonomous data is automatically and autonomously generated from downloaded (or assisted) ephemerides. The data is stored automatically in the on-chip battery-backed memory (BBR). Optionally, the data can be backed up in external flash memory or on the host. The number of satellites for which data can be stored depends on the receiver configuration and may change during operation.
- If no broadcast ephemeris is available for navigation, *AssistNow Autonomous* automatically generates the required parts of the orbits suitable for navigation from the stored data. The data is also automatically kept current in order to minimize the calculation time once the navigation engine needs orbits.
- The operation of the *AssistNow Autonomous* feature is transparent to the user and the operation of the receiver. All calculations are done in the background and do not affect the normal operation of the receiver.
- The *AssistNow Autonomous* subsystem automatically invalidates data that has become too old and that would introduce unacceptable positioning errors. This threshold is configurable.

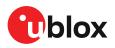

- The prediction quality will be automatically improved if the satellite has been observed multiple times. However, this requires the availability of a suitable flash memory. Improved prediction quality also extends the maximum usability period of the data.
- AssistNow Autonomous considers GPS, GLONASS, Galileo and BeiDou satellites only. It will not consider satellites on orbits with an eccentricity of >0.05 (e.g., Galileo E18). For GLONASS support, a suitable flash memory is mandatory because a single GLONASS broadcast ephemeris contains information only for approximately 30 minutes. This is not long enough to extend it in a usable way. Orbit information of each GLONASS satellite must be collected at least for four hours to generate data.

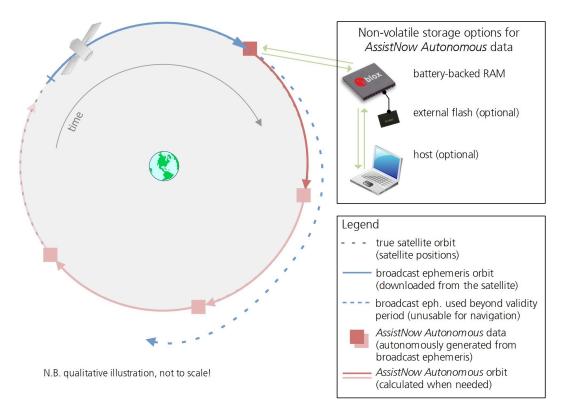

#### 3.11.4.2 Interface

Several UBX protocol messages provide interfaces to the *AssistNow Autonomous* feature:

- The CFG-ANA-USE\_ANA item is used to enable or disable the *AssistNow Autonomous* feature. When enabled, the receiver will automatically produce *AssistNow Autonomous* data for newly received broadcast ephemerides and, if that data is available, automatically provide the navigation subsystem with orbits when necessary and adequate.
- The CFG-ANA-\* configuration group also allows for a configuration of the maximum acceptable orbit error. See the next section for an explanation of this feature. It is recommended to use the firmware default value that corresponds to a default orbit data validity of approximately three days (for GPS satellites observed once) and up to six days (for GPS and GLONASS satellites observed multiple times over a period of at least half a day).
- If the receiver uses flash memory, disabling the *AssistNow Autonomous* feature will delete all previously collected satellite observation data from the flash memory.
- The UBX-NAV-AOPSTATUS message provides information on the current state of the *AssistNow Autonomous* subsystem. The status indicates whether the *AssistNow Autonomous* subsystem is currently idle (or not enabled) or busy generating data or orbits. Hosts should monitor this information and only power off the receiver when the subsystem is idle (that is, when the status field shows a steady zero).

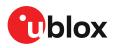

- The UBX-NAV-SAT message indicates the use of *AssistNow Autonomous* orbits for individual satellites.
- The UBX-NAV-ORB message indicates the availability of *AssistNow Autonomous* orbits for individual satellites.
- The UBX-MGA-DBD message provides a means to retrieve the *AssistNow Autonomous* data from the receiver in order to preserve the data in power-off mode where no battery backup is available. Note that the receiver requires the absolute time (i.e. full date and time) to calculate *AssistNow Autonomous* orbits. For the best performance, it is therefore recommended to supply this information to the receiver using the UBX-MGA-INI-TIME\_UTC message in this scenario.

#### 3.11.4.3 Benefits and drawbacks

AssistNow Autonomous can provide quicker startup times by lowering the TTFF, provided that data is available for enough visible satellites. This is particularly true under weak signal conditions where it might not be possible to download broadcast ephemerides at all and therefore, no fix would be possible without AssistNow Autonomous (or A-GNSS). It is however required that the receiver roughly knows the absolute time, either from an RTC or from time-aiding (see the Interface section), and that it knows which satellites are visible, either from the almanac or from tracking the respective signals.

The *AssistNow Autonomous* orbit (satellite position) accuracy depends on various factors, such as the particular type of satellite, the accuracy of the underlying broadcast ephemeris, or the orbital phase of the satellite and Earth, and the age of the data (errors add up over time).

AssistNow Autonomous will typically extend a broadcast ephemeris from three up to six days. The CFG-ANA-ORBMAXERR item allows changing this threshold by setting the «maximum acceptable modeled orbit error» (in meters). Note that this number does not reflect the true orbit error introduced by extending the ephemeris. It is a statistical value that represents a certain expected upper limit based on a number of parameters. A rough approximation that relates the maximum extension time to this setting is: maxError [m] = maxAge [d] \* f, where the factor f is 30 for data derived from satellites seen once and 16 for data derived for satellites seen multiple times during a long enough time period (see the Concept section).

There is no direct relation between (true and statistical) orbit accuracy and positioning accuracy. The positioning accuracy depends on various factors, such as the satellite position accuracy, the number of visible satellites, and the geometry (DOP) of the visible satellites. Position fixes that include *AssistNow Autonomous* orbit information may be significantly worse than fixes using only broadcast ephemerides. Therefore, it might be necessary to adjust the limits of the navigation output filters (CFG-NAVSPG-OUTFIL\_XXXX).

Unknown future events form a fundamental deficiency of any system and can prevent precise satellite orbit predictions. Hence, the receiver will not be able to know about satellites that will have become unhealthy, have undergone a clock swap, or have had a maneuver. This means that the navigation engine might rarely mistake a wrong satellite position as the true satellite position. However, provided that there are enough other good satellites, the navigation algorithms will eventually eliminate a defective orbit from the navigation solution.

The repeatability of the satellite constellation is a potential pitfall for the use of the *AssistNow Autonomous* feature. For a given location on Earth, the (GPS) constellation (geometry of visible satellites) repeats every 24 hours. Hence, when the receiver «learned» about a number of satellites at some point in time, the same satellites will in most places *not* be visible 12 hours later, and the available *AssistNow Autonomous* data will not be of any help. However, after another 12 hours, usable data would be available because it was generated 24 hours ago.

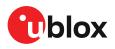

The longer a receiver observes the sky, the more satellites it will have seen. At the equator, and with full sky view, approximately ten (GPS) satellites will show up in a one-hour window. After four hours of observation approx. 16 satellites (i.e. half the constellation), after 10 hours approx. 24 satellites (2/3rd of the constellation), and after approx. 16 hours the full constellation will have been observed (and *AssistNow Autonomous* data generated). Lower sky visibility reduces these figures (i.e. the number of satellites seen). Further away from the equator, the numbers improve because the satellites can be seen twice a day. For example, at 47 degrees north the full constellation can be observed in approx. 12 hours with full sky view.

The calculations required for *AssistNow Autonomous* are carried out on the receiver. This requires energy and users may therefore occasionally see increased power consumption during short periods (several seconds, rarely more than 60 seconds) when such calculations are running. Ongoing calculations will automatically prevent the power save mode from entering the power-off state. The power-down will be delayed until all calculations are done.

Ĩ

AssistNow Autonomous should be enabled if the system has sporadic access to the AssistNow Offline service. In this case, the receiver will intelligently choose the more reliable orbit predictions for each satellite. This way the autonomous prediction can provide performance improvements if the offline data becomes old or gets outdated.

# 3.12 Data batching

## 3.12.1 Introduction

The data batching feature allows position fixes to be stored in the RAM of the receiver to be retrieved later in one batch. Batching of position fixes happens independently of the host system, and can continue while the host is powered down.

| Description                                                                      |
|----------------------------------------------------------------------------------|
| Provides information about the buffer fill level and dropped data due to overrun |
| Starts the batch retrieval process                                               |
| A batch entry returned by the receiver                                           |
|                                                                                  |

Table 29: Batching-related messages

## 3.12.2 Setting up the data batching

Data batching is disabled per default and it has to be configured before use via the CFG-BATCH-\* configuration group.

The feature must be enabled and the buffer size must be set to greater than 0. It is possible to set up a PIO as a flag that indicates when the buffer is close to filling up. The fill level when this PIO is asserted can be set by the user separately from the buffer size. The notification fill level must not be larger than the buffer size.

If the host does not retrieve the batched fixes before the buffer fills up, the oldest fix will be dropped and replaced with the newest.

The RAM available in the chip limits the size of the buffer. To make the best use of the available space, users can select what data they want to batch. When batching is enabled, a basic set of data is stored and the configuration flags EXTRAPVT and EXTRAODO can be used to store more detailed information about the position fixes. However, enabling the EXTRAPVT and EXTRAODO flags reduces the number of fixes that can be batched.

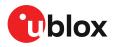

The receiver will reject the configuration if it cannot allocate the required buffer memory. To ensure robust operation of the receiver the limits in Table 30 are enforced:

| EXTRAPVT | EXTRAODO | Maximum number of epochs |  |  |  |  |
|----------|----------|--------------------------|--|--|--|--|
| 0        | 0        | 600                      |  |  |  |  |
| 0        | 1        | 443                      |  |  |  |  |
| 1        | 0        | 309                      |  |  |  |  |
| 1        | 1        | 261                      |  |  |  |  |

Table 30: Maximum number of batched epochs

- It is recommended to disable all periodic output messages when using data batching. This improves system robustness and also helps ensure that the output of batched data is not delayed by other messages.
- The buffer size is set up in terms of navigation epochs. This means that the time that can be covered with a certain buffer depends on the navigation rate. This rate can be set via the "CFG-RATE-" configuration group.

## 3.12.3 Retrieval

UBX-LOG-RETRIEVEBATCH message starts the process which allows the receiver to output batch entries. Batching must not be stopped for readout because all batched data is lost when the feature is disabled.

Batched fixes are always retrieved starting with the oldest fix in the buffer and progressing towards newer ones. There is no way to skip certain fixes during retrieval.

When a UBX-LOG-RETRIEVEBATCH message is sent the receiver transmits all batched fixes. It is recommended to send a retrieval request with sendMonFirst set. This way the receiver will send a UBX-MON-BATCH message first that contains the number of fixes in the batching buffer. This information can be used to detect when the u-blox receiver finishes sending data.

Once retrieval has started, the receiver will first send UBX-MON-BATCH message if sendMonFirst option was selected in the UBX-LOG-RETRIEVEBATCH message. After that, it will send UBX-LOG-BATCH messages with the batched fixes.

To maximize the speed of transfer, it is recommended that a high communication data rate is used.

- The receiver will discard retrieval request while processing a previous UBX-LOG-RETRIEVEBATCH message.
- The receiver does **not** acknowledge the reception of UBX-LOG-RETRIEVEBATCH message. The receiver responds with UBX-MON-BATCH (optional) and UBX-LOG-BATCH messages.

# 3.13 CloudLocate

In CloudLocate setup, the host processor of the customer application fetches a set of satellite signal measurements from the receiver and sends those to the u-blox CloudLocate service for position calculation. The CloudLocate service uses these measurements and current assistance data to calculate the receiver position. This data is then provided to the customer enterprise cloud for further use. Power saving up to 90% is possible compared to a cold start scenario.

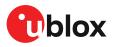

The receiver starts to collect measurements as soon as it finds any satellite signals. It does not need to wait for a position fix for this. Collecting the measurements takes only a short time, so the application can quickly turn off the receiver or put it into a backup state.

## 3.13.1 CloudLocate measurements

The satellite signal measurements can be requested from the receiver either as a complete or compact raw measurement message.

The complete raw measurement message (UBX-RXM-MEASX) provides measurements for all visible satellites. The customer application can wait until the number of satellites in the message is sufficient and then send the message to the CloudLocate service. The amount of data in a MEASX message for five satellites is about 170 bytes. This increases by 24 bytes for each additional satellite.

Compact raw messages (UBX-RXM-MEAS50, UBX-RXM-MEAS20, UBX-RXM-MEAS12C, and UBX-RXM-MEAS12D) can be used when the amount of data to be sent to the cloud needs to be minimized. The data can be reduced to 50, 20, or even 12 Bytes, and the time for the receiver to stay on shall be limited to the minimum as well. These messages contain the measurement data in compressed format and use satellites only from a limited set of GNSS constellations. With the default settings, these messages contain measurement data only for a small number of satellites.

The raw measurement messages are enabled with the configuration keys in the CFG-MSGOUT configuration group. For example, setting the configuration key CFG-MSGOUT-UBX\_RXM\_MEAS50\_UART1 to value 1 with UBX-CFG-VALSET message enables output of the UBX-RXM-MEAS50 message in the UART1 port for each navigation epoch.

The UBX-RXM-MEASX message can be sent with UBX header and checksum, and the message can be either in binary format or as encoded text. With the compact raw measurement messages, only the payload portion of the message is sent. Encoding the data would increase the size, so the compact messages should be sent in binary format.

In adverse conditions, satellite signal reception may take a long time or may not be possible. In such a situation, the payload of a compact raw measurement message is empty. The host application can wait until the payload contains data and only then switch off the receiver. In the case of using UBX-RXM-MEASX, the payload always has some data. The host application must check if the message contains enough information to calculate a position. For example, the application can wait for a confirmation from the customer enterprise cloud.

For more information on the raw measurement messages and on using the CloudLocate setup, see the Interface description [3] and the u-blox website CloudLocate documentation.

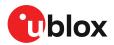

# 4 Hardware integration

This chapter explains how the receiver can be integrated into an application design.

# 4.1 Power supply

The MIA-M10C has the following power supply pins: VCC, V\_IO and V\_BCKP.

Power supply at VCC and V\_IO must be present for normal operation. These two pins can either be connected together or supplied independently by the application. Power supply at V\_BCKP is optional. If present, it enables the hardware backup mode when V\_IO and VCC supplies are off.

The 3.3 V and 1.8 V operating voltages allow different combinations for the power supply design. These are listed in Supply design examples.

Refer to the MIA-M10C Data sheet [1] for absolute maximum ratings, operating conditions, and power requirements.

## 4.1.1 VCC

VCC provides power to the core and RF domains and must be supplied during normal operation. A filtered VCC supply is available on the VCC\_RF pin. The VCC\_RF output voltage is derived from the VCC supply and is available whenever VCC is supplied. The DCDC\_EN signal can be used to control an external power source that supplies VCC.

<u>\_\_\_</u>

<sup>P</sup> Do not add series resistance greater than 0.2  $\Omega$  on the supply line to avoid voltage ripple due to the dynamic current conditions.

## 4.1.2 V\_IO

V\_IO supplies all the digital IOs, clock, and the backup domain. The current drawn at V\_IO depends on the activity and loading of the PIOs and the main oscillator.

A power interruption at V\_IO will erase the battery-backed RAM (BBR) unless there is an external supply connected to V\_BCKP.

V\_IO allows two voltage ranges, 1.8 V or 3.3 V operation. For 1.8 V designs, the VIO\_SEL pin must be connected to GND. For 3.3 V designs, it must be left open.

## 4.1.3 V\_BCKP

Power supply at V\_BCKP is optional. If the power supply at V\_IO is interrupted, but the V\_BCKP pin is supplied, the receiver enters the hardware backup mode. In this mode, the RTC time and the GNSS orbit data in the BBR are maintained. Valid time and GNSS orbit data at startup improves positioning performance by enabling hot starts, warm starts, and AssistNow Autonomous. This ensures faster TTFF when V\_IO is supplied again. To make these features available, connect an independent power supply to V\_BCKP to ensure backup domain supply when V\_IO is not supplied.

Designs using an external battery as a power source at the V\_BCKP pin must consider the battery capacity. The GNSS satellite ephemeris data is typically valid for up to 4 hours for hot starts, and up to a few days for warm starts and AssistNow (Offline and Autonomous).

Avoid high resistance on the V\_BCKP line. During the switch to V\_BCKP supply, a short current adjustment peak may cause a high voltage drop at the pin.

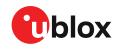

F If the hardware backup mode is not used, leave the V\_BCKP pin open.

## 4.1.4 Supply design examples

The two voltage ranges for V\_IO allow several combinations when designing the receiver power supply. Depending on the chosen combination, there are certain requirements to be considered. These are summarized in Table 31.

| Option | Nominal supply (V) |     | Design case / Requirements                                                                                                    |  |  |
|--------|--------------------|-----|----------------------------------------------------------------------------------------------------|--|--|
| _      | V_IO               | VCC |                                                                                                    |  |  |
| 1      | 1 1.8 1.8          |     | <ul> <li>1.8 V design with VCC and V_IO connected together. See Figure 19 for design the hardware backup mode, and Figure 20 for designs without backup support of VIO_SEL is grounded.</li> <li>Note that the voltage output at VCC_RF = VCC - 0.1 V.</li> </ul>                                         |  |  |
| 2      | 1.8/3.3            | 1.8 | <ul> <li>VCC and V_IO are supplied independently. See Figure 21 for designs using the hardware backup mode, and Figure 22 for designs without backup supply.</li> <li>VIO_SEL pin is grounded for 1.8 V designs and left open for 3.3 V designs.</li> <li>Voltage at VCC_RF pin = VCC - 0.1 V.</li> </ul> |  |  |

#### Table 31: Voltage supply options

MIA-M10C uses the DCDC\_EN pin to disable an external DC/DC converter during the software standby mode or power save mode on/off (PSMOO) operation. This is commonly used in designs without V\_BCKP supply. However, for designs that use the hardware backup mode, but not the software standby mode or PSMOO, the DCDC\_EN pin can be left open.

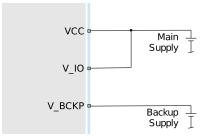

Figure 19: VCC and V\_IO connected to the main supply, and external power supply at V\_BCKP

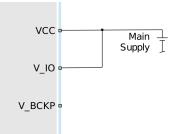

Figure 20: VCC and V\_IO connected to the main supply. No external power supply at V\_BCKP.

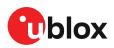

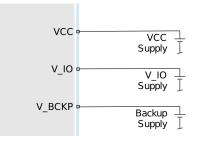

Figure 21: VCC and V\_IO supplied by separate supplies, and external power supply at V\_BCKP

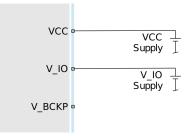

Figure 22: VCC and V\_IO supplied by separate supplies. No external power supply at V\_BCKP.

# 4.2 Real-time clock

The real-time clock (RTC) is a part of the backup domain. The RTC is supplied by the V\_IO, or by the optional V\_BCKP if V\_IO is not present. The RTC is continuously calibrated when the receiver has GNSS position fix. The RTC is used to maintain time during the backup modes and the ON/OFF operation of the power save mode (PSMOO), or when V\_IO is not present due to a power failure. Time information is required for hot start, warm start, and for using AssistNow data.

The RTC can be implemented by connecting an external RTC crystal, by providing an external 32.768 kHz clock signal to the RTC input, or by sending time aiding at every startup. The ON/OFF operation (PSMOO) and the software standby mode with a defined off period both require an RTC. For other purposes, time aiding can be used.

## 4.2.1 RTC using a crystal oscillator

MIA-M10C supports an external RTC crystal. The RTC crystal is connected between RTC\_I and RTC\_O as shown in Figure 23. Adding external load capacitors for frequency tuning is not recommended. An RTC crystal is the lowest-power option to maintain time in a backup mode. The RTC crystal specification and recommended components are available in RTC crystal (Y2).

- The RTC oscillator has a startup margin of five for the specified ESR when no external load capacitors are used. Adding external load capacitors reduces the startup margin.
- RTC\_I is a high-impedance input. Make sure the line to the RTC crystal is short and that no other noisy signals are routed close to it.

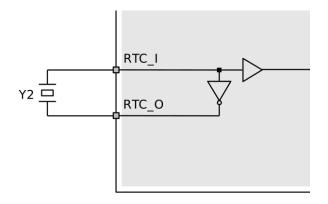

Figure 23: An external RTC crystal

## 4.2.2 RTC using an external clock

MIA-M10C supports an external 32.768 kHz clock signal at RTC\_I. Figure 24 shows a reference circuit for an external RTC signal. The external clock signal must always be available in case of a power failure and to allow the receiver to perform a periodical offset calibration for the RTC clock. The frequency versus temperature behavior of the external clock must be within the recommended RTC crystal specification.

The resistive voltage divider and the input capacitance of the RTC\_I pin form an RC low-pass filter. The cut-off frequency of the RC filter is given by  $f_c = 1/(2\pi RC)$ , and must be above the clock frequency with some margin. This limits the maximum value for the voltage divider resistors. For an input capacitance of the order of 10 pF, the maximum resistance of the voltage divider resistors is in the order of a couple of hundred k $\Omega$ . Refer to MIA-M10C data sheet [1] for the RTC\_I input capacitance and voltage range.

The RTC signal must be connected without a DC block.

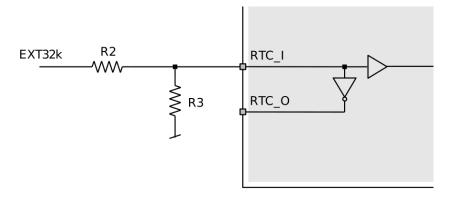

#### Figure 24: An external RTC signal

#### 4.2.3 RTC not used

An RTC may be omitted for the lowest-cost designs. If an RTC is not used, the RTC\_I pin is left unconnected and the RTC\_O pin is connected to GND as shown in Figure 25.

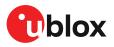

Time information can be sent to the receiver at every startup. Coarse time information (accuracy of the order of seconds) is sufficient for a warm start and to use AssistNow data. For a hot start, accurate time information must be available on the host and provided to the receiver using the time aiding feature. In addition to time information, also GNSS orbit data needs to be maintained in the receiver's BBR or aided at startup for warm and hot starts.

If time information is not available, the receiver needs to acquire time from satellite signals before GNSS orbit data can be used. Time acquisition takes approximately seven seconds under good signal conditions whereas acquiring the GNSS orbit data takes significantly longer. Maintaining the GNSS orbit data may therefore help to reduce TTFF even if time aiding is not used.

- The time aiding feature with accurate time requires an external signal connected to the EXTINT pin.
- ON/OFF power save mode (PSMOO) and the software standby mode with a defined off period are not supported without an RTC.

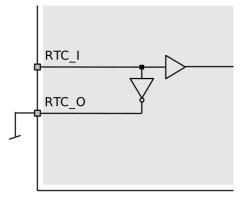

Figure 25: RTC not used

# 4.3 RF interference

The received GNSS signal power at the antenna is very low compared to other wireless communication signals. The nominal -130 dBm received GNSS signal strength is below the thermal noise floor, making a GNSS receiver susceptible to interference from nearby RF sources of any kind.

As an example, cellular applications emit signals with power levels of approximately +30 dBm, while the GNSS signal is less than -128 dBm when reaching the antenna. By simply comparing these numbers it is obvious that interference issues must be seriously considered during the design phase.

## 4.3.1 In-band interference

Although the radio communications standards prevent intentional RF signal sources from interfering the GNSS frequencies, many devices emit RF power into the GNSS band at levels much higher than the GNSS signal itself.

One reason is that the frequency band above 1 GHz is not well regulated with regards to EMI, and even if permitted, signal levels are much higher than the GNSS signal power. In particular, all types of digital equipment, such as PCs, digital cameras, LCD screens, etc. tend to emit a broad frequency spectrum up to several GHz of frequency. Also wireless transmitters may generate spurious emissions that fall into the GNSS band.

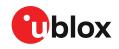

The section defines measures against in-band interference during the design phase of the application.

## 4.3.2 Out-of-band interference

Out-of-band interference is caused by signal frequencies that are different from the GNSS carrier frequency. The main sources are wireless communication systems such as LTE, GSM, CDMA, WCDMA, Wi-Fi, BT, etc. Typically, these systems may emit their specified maximum transmit power in close proximity to the GNSS receiving antenna, especially if such a system is integrated with the GNSS receiver. Even at reasonable antenna selectivity, destructive power levels may reach the RF input of the GNSS receiver. In addition, larger signal interferers may generate intermodulation products inside the GNSS receiver front-end that fall into the GNSS band and contribute to in-band interference.

Measures against out-of-band interference include maintaining a good grounding concept in the design and adding a GNSS band-pass filter into the antenna input line to the receiver.

The sections Out-of-band blocking immunity and Out-of-band rejection provide more information about the RF immunity of the MIA-M10C module and how to mitigate out-of-band interference.

## 4.3.3 Spectrum analyzer

The UBX-MON-SPAN message can be enabled in u-center2 to provide a low-resolution spectrum analyzer sufficient to identify noise or jammers in the reception band. Once enabled, u-center2 includes a real-time chart that is updated once per second with the message data. See Figure 26 for an example.

The design or device environment can generate interference at the in-band that can be analyzed from the spectrum in the UBX-MON-SPAN message. Hence, the shape of the spectrum as well as visible peaks help to identify in-band interference. Out-of-band interference can also cause peaks that appear in the in-band. However, there can be out-of-band interference that is not visible within the span of the spectrum. The presence of out-of-band interference may be seen as reduction in the PGA value.

The vertical axis compares the power level in dB for each frequency. A good spectrum shape is characterized by an even noise floor along with the GNSS band. For example, if any unwanted interference peak stands out, the vertical axis gives a rough approximation of the power level in dB compared to the noise floor.

Next to the chart, the center frequency, span, and resolution values set for the spectrum, and the PGA value are also displayed. The PGA value represents the internal gain set by the receiver, which depends on the external amplification of the GNSS input signal.

The vertical discontinuous lines in the chart area represent the offset to the center frequency in MHz. This helps to estimate the frequency of any spurious emission seen.

Figure 26 shows the spectrum view in u-center2.

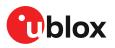

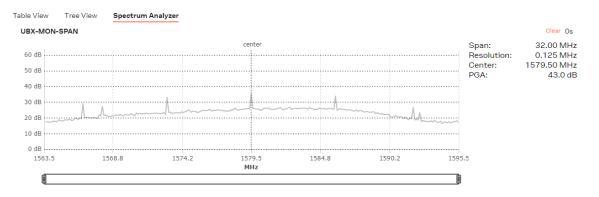

Figure 26: Spectrum analyzer view in u-center2

- By changing the GNSS constellations enabled, the span widens or narrows. This has a direct impact on the spectrum resolution, as the number of measured values is fixed to 256. For further details about this message and how to calculate each frequency, see the Interface description [3].
- $\overline{}_{\overline{T}}$

A peak may be visible around the center frequency. The signal comes internally from the receiver and it does not cause any degradation in the performance.

# 4.4 RF front-end

GNSS receivers operate with very low signal levels, ranging from –130 dBm to approximately –167 dBm. This alone is a challenge for the GNSS application design. Out-of-band sources of interference such as GSM, CDMA, WCDMA, LTE, Wi-Fi, or Bluetooth wireless systems with a much higher signal level require additional specific measures. The goal of the RF front-end design is to receive the inband signal with minimum loss and added noise while suppressing the out-of-band interference.

The MIA-M10C RF front-end is designed for an external active antenna selected based on the GNSS performance and RF immunity requirements for the application. Alternatively, a passive antenna directly connected to the RF input can be used for a lowest-cost solution with moderate GNSS performance. The RF input is matched to 50  $\Omega$  and includes a built-in DC block. Refer to the Block diagram for an overview of the RF front-end.

Refer to the Block diagram for an overview of the RF front-end.

#### 4.4.1 Internal LNA modes

The internal LNA in the receiver has three operating modes: normal gain, low gain, and bypass mode.

- By default, the internal LNA is configured for the normal-gain mode for optimized sensitivity.
- For RF front-end designs with 15 dB or higher total external gain, low-gain mode can be used to improve immunity. The power consumption is also slightly reduced in low-gain mode.
- For RF front-end designs with 25 dB or higher total external gain, bypass mode can be used to improve immunity. The power consumption is further reduced in bypass mode.

The internal LNA mode can be configured at run time in BBR and RAM layers using the configuration item CFG-HW-RF\_LNA\_MODE and applying a reset or set permanently in the one-time-programmable (OTP) memory in production. The configuration in the OTP memory is automatically applied at every startup. Refer to Internal LNA mode configuration for more information.

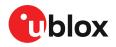

For information on RF parameters, refer to the MIA-M10C data sheet [1].

## 4.4.2 Out-of-band blocking immunity

Out-of-band RF interference may degrade the quality and availability of the navigation solution. Out-of-band immunity limit describes the maximum power allowed at the receiver RF input with no degradation in performance. Minor violation of the immunity limit may reduce C/N0 of the received signals but does not necessarily affect the overall receiver performance. However, a significant violation may reduce receiver sensitivity or cause a complete loss of signal reception. The severity of the interference depends on the repetition rate, frequency, signal level, modulation, and bandwidth of the signal.

Figure 27 shows a typical out-of-band immunity level for the MIA-M10C RF input. The internal LNA is in normal-gain mode (default). The measurement is done at room temperature using a test signal with 64QAM modulation and 10 MHz bandwidth similar to an LTE signal.

If the out-of-band immunity limit is exceeded, it is recommended to verify that the receiver performance is not affected or is at an acceptable level in the presence of interference.

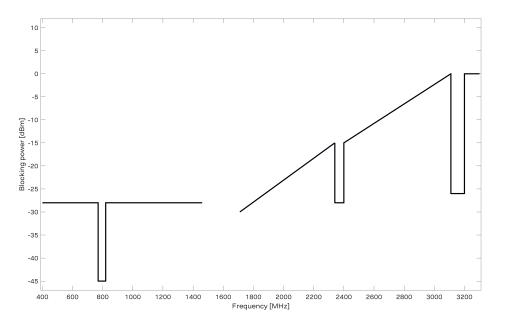

Figure 27: MIA-M10C out-of-band immunity level at 400–1460 MHz and 1710–3300 MHz for the normal-gain mode (default). Preliminary data subject to change.

Table 32 shows tabulated values for out-of-band immunity at selected cellular and Wi-Fi frequencies.

| Parameter       |     |     |     |      |      |      |      |      |      |
|-----------------|-----|-----|-----|------|------|------|------|------|------|
| Frequency (MHz) | 699 | 785 | 915 | 1710 | 1880 | 1980 | 2350 | 2440 | 2690 |

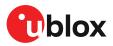

| Parameter              |         |     |               |     |     |     |     |     |     |
|------------------------|---------|-----|---------------|-----|-----|-----|-----|-----|-----|
| Immunity level (dBm)   | -28     | -45 | -28           | -30 | -25 | -25 | -28 | -15 | -10 |
| Table 22: MIA MITOO au | + - 6 h |     | fau + h a lau |     |     |     |     |     |     |

Table 32: MIA-M10C out-of-band immunity for the low-gain mode at selected frequencies.

## 4.4.3 Out-of-band rejection

RF interference is typically first coupled into the antenna and subsequently conducted into the receiver input. Typical out-of-band interference sources include transmitting antennas of other radio systems.

Estimation of the RF interference level coupled into the receiver antenna is a starting point for RF front-end design. For designs with other radio systems, the maximum power coupled into the antenna can be estimated from the maximum transmission power and the isolation between the antennas. Practical values for antenna isolation can range from 15 - 20 dB down to 6 - 10 dB for very small devices. RF interference may also couple from external sources such as nearby mobile devices or base stations.

Ţ

A simplified test board can be used to estimate the isolation between two antennas. The size of the board and the placement of the antennas must match the final design. Connect the RF cables to the antenna inputs and measure S21 over the frequency band of interest with a vector network analyzer (VNA).

The required out-of-band rejection or isolation is the difference of the maximum power coupled into the antenna input terminal and the immunity level of the receiver RF input. The required isolation is realized with appropriate filtering, typically with one or two SAW filters. Amplification on the RF path reduces the out-of-band rejection and needs to be considered in filter selection. The type and number of filters are selected based on the estimated interference level and the immunity of the receiver.

RF interference from other parts of the design is more difficult to estimate. One option is to measure the interference level at the receiver input using a spectrum analyzer. Interference within the design is primarily a problem at the receiver in-band, where it cannot be addressed by filtering on the RF path. Outside the GNSS band, the required filtering is determined by the estimated interference level and the immunity of the receiver.

## 4.4.4 Antenna power supply

Figure 28 shows an active antenna supply network to connect the antenna supply to the RF signal line. The inductance L3 connects the antenna power supply to the RF signal line. The capacitance C14 filters out high-frequency interference from the power supply and the resistor R8 limits the short-circuit current.

The type and value of L3 is selected to have a resonance peak at GNSS frequencies. This provides a high series impedance above  $500 \Omega$  at GNSS L1 frequencies, creating an impedance mismatch with respect to the  $50 \Omega$  RF signal line. This minimizes the effect of the feed point on the RF signal line, and isolates the antenna supply from the RF signal line at GNSS frequencies. Both R8 and L3 must have sufficient current and power rating to withstand the short-circuit current. Example component values for the antenna supply network are given in Standard resistors, Standard capacitors, and Inductors.

The VCC\_RF pin can be used to supply an active antenna. VCC\_RF is a RF filtered supply voltage derived from the VCC supply. Refer to the Data sheet[1] for the VCC\_RF specification.

The Antenna supervisor can be used to detect open and short circuits on the antenna supply network and disconnect the antenna supply if a short circuit is detected.

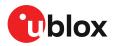

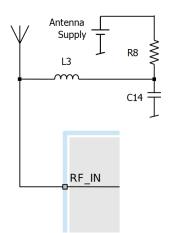

Figure 28: Antenna supply network

# 4.5 Layout

GNSS signals on the surface of the earth have a very low signal strength and are about 15 dB below the thermal noise floor. When integrating a GNSS receiver into a PCB, the placement of the components, as well as grounding, shielding, and interference from other digital devices are crucial issues that need to be considered very carefully.

An important factor in achieving high GNSS performance is the placement of the receiver with respect to other components on the PCB.

To minimize signal loss on the RF connection from the antenna to the receiver input and to avoid possible coupled interference, the connection to the antenna must be kept short while keeping some distance from the antenna to other electronic components.

The RF section should not be subject to noisy digital supply currents running through its GND plane. Make sure that critical RF circuits are clearly separated from any other digital circuits on the system board. To achieve this, position the receiver digital part towards the digital section of the system PCB and place the RF section and antenna as far away as possible from the other digital circuits on the board. Keep at least a 5 mm distance to any RF component and ensure proper grounding.

For applications using cellular antennas, increase the distance between both antennas as much as possible.

Another very important factor in GNSS applications is the grounding concept. Ensure good ground reference to the host ground by increasing the number of GND vias. The GND vias will improve the GND reference between all the layers, and the pads will serve as thermal relief.

Any stubs at the ground planes must be avoided or ended with a via to the reference ground. Otherwise, they could pick up and propagate interference.

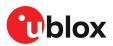

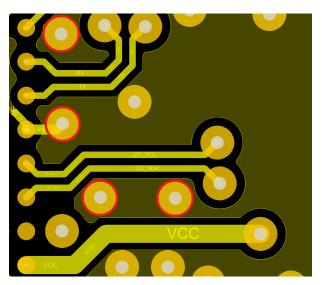

Figure 29: GND stub ended with a via highlighted in red

For the RF signal line, it is best to use the co-planar waveguide with ground on the second layer. All the RF parts need a solid GND plane underneath in order to achieve the targeted impedance in the RF signal line.

Figure 30 shows a PCB design with the top layer and layer below. The grey areas represent the GND planes in both layers. It is recommended to connect all GND islands in the TOP layer and add as many GND vias as possible to the layer beneath for a strong ground reference. The red colored vias are for other digital signals or supply lines of the inner pads. The outer pads can be directly routed out. All the GND pads should be connected to the GND plane with air gaps, working as thermal reliefs during the soldering process.

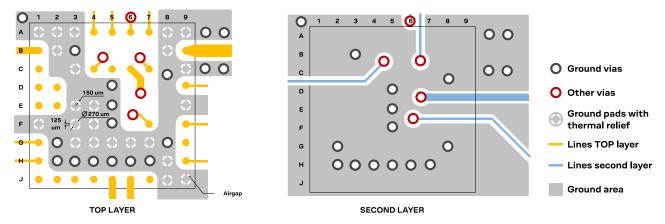

Figure 30: Example of a 2-layer design for MIA-M10C

The length and geometry in the RF signal line must be carefully analyzed. The impedance of the RF signal line must be  $50 \Omega$ . Select the stack-up, copper, and dielectric properties of the PCB accordingly to fulfill this condition. The RF signal line should be as short as possible and the ground plane around should be filled with GND vias.

Figure 31 shows an example of a PCB design where the second layer has been left out as a ground plane, and the routed lines have been brought to another layer.

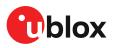

<u>/</u>]\

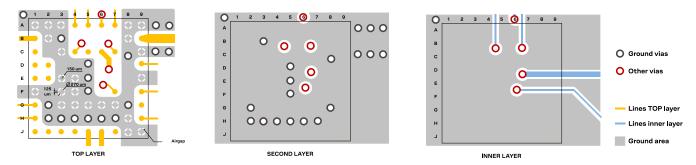

Figure 31: Example of a +2 layer design for MIA-M10C

Be careful when placing the receiver in proximity to circuitry that can emit heat. Temperaturesensitive components inside the module, like TCXOs and crystals, are sensitive to sudden changes in ambient temperature which can adversely impact satellite signal tracking. Sources can include co-located power devices, cooling fans or thermal conduction via the PCB.

The GND planes can conduct heat to other elements, but they can act as heat dissipators as well. Increasing the number of GND vias helps to decrease sudden temperature changes.

High temperature drift and air vents can affect the GNSS performance. For best performance, avoid high temperature drift and air vents near the module.

## 4.5.1 Package footprint, copper and solder mask

MIA form factor is  $4.5 \times 4.5 \times 1$  mm. All pads have 0.27 mm diameter. Figure 32 describes the footprint and the solder mask. A solder mask with an opening diameter of 0.37 mm is recommended. The paste mask shall be same as the cooper pads.

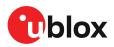

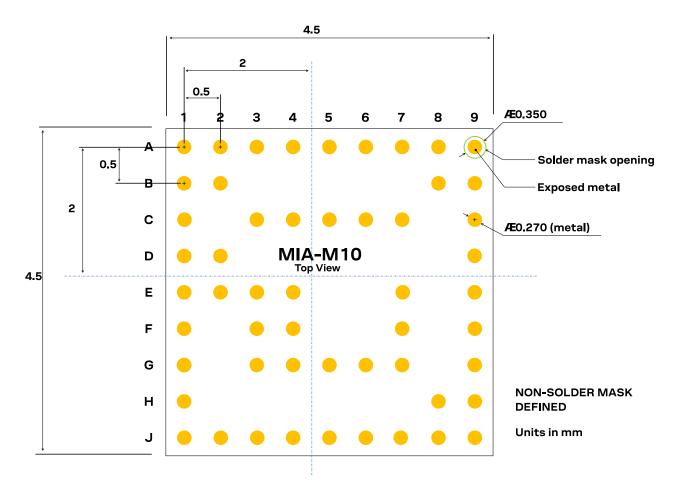

#### Figure 32: Recommended copper land and solder mask opening for MIA-M10C

Recommended stencil thickness is 100 µm.

These are only recommendations and not specifications. The exact geometry, distances, stencil thicknesses and solder paste volumes must be adapted to the customer's specific production processes (for example, soldering).

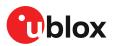

# **5 Product handling**

# 5.1 Safety

### 5.1.1 ESD precautions

CAUTION! Risk of electrostatic discharge (ESD) damage. u-blox chips and modules are electrostatic sensitive devices containing highly sensitive electronic circuitry. A discharge of static electricity may damage the device or reduce the life expectancy of the device. To avoid ESD damage, adhere to the standard guidelines for handling ESD devices.

Consider the following:

### Preventing electrostatic discharge

- Keep components in their original packages during transport.
- Open the package within an ESD-protected area (EPA), as in Figure 33.
- At a workstation, store components in an EPA.
- Place ESD sensitive devices inside of shielding packaging or containers when transported outside of an EPA.
- Use protective clothing and proper personnel grounding at all necessary points when touching electrostatic sensitive device or assembly. For instance, wear ESD-safe clothing and shoes and wear an ESD wrist strap connected to a grounded workstation. Use heel straps when standing on conductive floors or dissipating floor mats.
- Hold the devices by the edges and avoid touching component contacts, pins, or circuitry

### Product handling

- When handling RF transceivers and patch antennas, work in an EPA.
- When connecting test equipment or any other electronics to the module (as a standalone or PCBmounted device), the first point of contact must always be between the local ground and the PCB ground.
- Before mounting a ceramic patch antenna, connect the device to ground.
- When handling the RF pin, do not touch any charged capacitors. Be especially careful when handling materials like patch antennas (~10 pF), coaxial cables (~50-80 pF/m), soldering irons, or any other materials that can develop charges.
- If there is any risk of touching an exposed antenna area in a non-ESD protected work area, implement proper ESD protection measures in the design.
- When soldering RF connectors and patch antennas to the receiver's RF pin, use an ESD-safe soldering iron (tip)

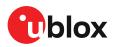

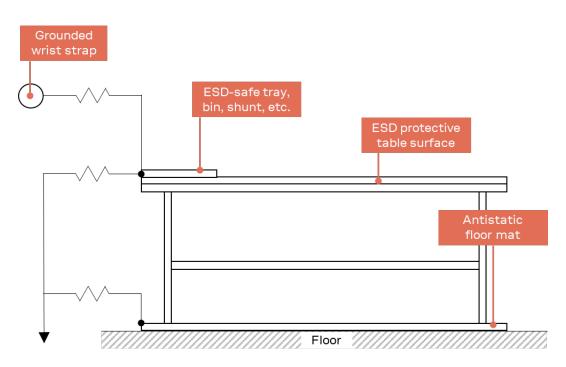

Figure 33: Standard workstation setup for safe handling of ESD-sensitive devices

## 5.1.2 Safety precautions

The MIA-M10C modules must be supplied by an external limited power source in compliance with the clause 2.5 of the standard IEC 60950-1. In addition to external limited power source, only Separated or Safety Extra-Low Voltage (SELV) circuits are to be connected to the module including interfaces and antennas.

For more information about SELV circuits see section 2.2 in Safety standard IEC 60950-1.

# 5.2 Packaging

The MIA-M10C modules are delivered as hermetically sealed, reeled tapes to enable efficient production, production lot set-up and tear-down. For more information, see the u-blox Product packaging reference guide [4].

## 5.2.1 Reels

MIA-M10C modules are deliverable in quantities of pieces on a reel. They are shipped on reel type , as specified in the u-blox Product packaging reference guide [4].

## 5.2.2 Tapes

Figure 34 shows the feed direction and illustrates the orientation of the components on the tape.

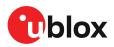

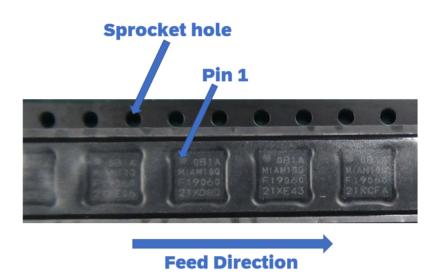

#### Figure 34: Orientation of the components on the tape

The feed direction into the pick and place pick-up is from the reel (located on the left of the figure) towards right, and the tape is fed to the right.

The dimensions of the tape are specified in Figure 35 (measurements in mm).

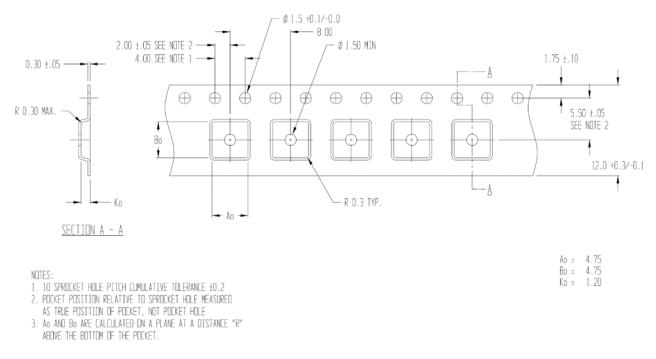

#### Figure 35: Tape dimensions (mm)

### 5.2.3 Moisture sensitivity level

The moisture sensitivity level (MSL) for MIA-M10C modules is specified in the table below.

| Package                  | MSL level |
|--------------------------|-----------|
| SiP (professional grade) | 3         |

Table 33: MSL level

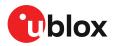

For MSL standard see IPC/JEDEC J-STD-020, and J-STD-033 that can be downloaded from www.jedec.org. For more information regarding moisture sensitivity levels, labeling, storage and drying, see the u-blox Product packaging reference guide[4].

# 5.3 Soldering

Reflow soldering procedures are described in the IPC/JEDEC J-STD-020 standard.

When populating the modules, make sure that the pick and place machine is aligned to the copper pins of the module and not to the module edge.

### Soldering paste

Use of "no clean" soldering paste is highly recommended, as it does not require cleaning after the soldering process. The paste-mask geometry for applying soldering paste should meet the recommendations given in the Layout section.

### Reflow soldering

| Parameters                                                     | Symbol                           | Values              |
|----------------------------------------------------------------|----------------------------------|---------------------|
| Preheat/ Soak temperature min.                                 | T <sub>smin</sub>                | 150 °C              |
| Preheat/ Soak temperature max.                                 | T <sub>smax</sub>                | 180 °C              |
| Preheat/ Soak time from T <sub>smin</sub> to T <sub>smax</sub> | $\rm T_s$ (T_{smin} to T_{smax}) | 90 to 110 seconds   |
| Liquidus temperature                                           | TL                               | 217 °C              |
| Time maintained above T <sub>L</sub>                           | tL                               | 60 to 70 seconds    |
| Peak package body temperature                                  | T <sub>P</sub>                   | 250 °C              |
| Average ramp-up rate ( $T_{smax}$ to $T_P$ )                   |                                  | 0.8 °C/ second max. |
| Time within +5 °C5 °C of T <sub>P</sub>                        |                                  | 20 to 40 seconds    |
| Ramp-down rate (T <sub>P</sub> to T <sub>L</sub> )             |                                  | 6 °C/ second max.   |
| Time 25 °C to T <sub>P</sub> )                                 |                                  | 8 minutes max.      |
|                                                                |                                  |                     |

Table 34: Recommended conditions for reflow process

The peak temperature must not exceed 255 °C. The time above 245 °C must not exceed 40 seconds.

The Modules **must not** be soldered with a damp heat process.

### **Optical inspection**

After soldering the module, consider optical inspection to check that the module is properly aligned and centered over the pads.

### Repeated reflow soldering

Only two reflow soldering processes are recommended.

### Wave soldering

Base boards with combined through-hole technology (THT) components and surface-mount technology (SMT) devices require wave soldering to solder the THT components. Only a single wave soldering process is encouraged for boards populated with modules.

### Rework

Not recommended.

### Use of ultrasonic processes

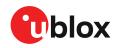

Ţ

Some components on the module are sensitive to ultrasonic waves. Use of any ultrasonic processes (cleaning, welding etc.) may cause damage to the GNSS receiver.

u-blox offers no warranty against damages to the module caused by ultrasonic processes.

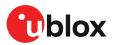

# Appendix

# A Migration

MIA-M10C is a new product with no direct hardware migration path. Software-related changes compared to u-blox M8 are summarized in Software changes.

## A.1 Software changes

Table 35 presents a summary of the key **software-related changes** between u-blox M10 and u-blox M8.

| Feature                       | Change                                                                                                    | Action needed / Remarks |
|-------------------------------|----------------------------------------------------------------------------------------------------|-------------------------|
| Signals                       |                                                                                                    |                         |
| Default GNSS<br>configuration | MIA-M10C: GPS, Galileo, BeiDou B1I, QZSS and SBAS.                                                                                                    | Code change (optional)  |
| BeiDou B1C                    | New signal. BeiDou satellite IDs up to 63 supported. Cannot<br>be used simultaneously with BeiDou B1I. AssistNow and power<br>save mode not supported.                                                                                                    | Code change (optional)  |
| BeiDou B1I                    | BeiDou satellite IDs up to 63 supported.                                                                                                    | -                       |
| SBAS                          | New SBAS PRN selection: 123, 126-129, 131, 133, 136-138.                                                                                                    | Code change (optional)  |
| QZSS L1S                      | SLAS corrections are now applied for navigation.                                                                                                    | Code change (optional)  |
| QZSS IMES                     | Not supported in current firmware.                                                                                                    | Code change (optional)  |
| Protocols                     |                                                                                                    |                         |
| NMEA                          | Supports NMEA V4.11, V4.10, V4.0, V2.3, and V2.1. NMEA V4.11 is enabled by default.                                                                                                    | Code change (optional)  |
|                               | NMEA GSV messages are grouped separately in u-blox M10 as compared to u-blox M8 in the case of zero signal C/No level. In M10, if the signal's C/No level is 0, the FW will set the "signal ID" to zero as an unknown signal for not being able to track them. FW will then create separate GSV messages, grouping the untracked signals with zero C/No and other messages for grouping the tracked signals with non-zero C/No. For the untracked signals message group, the C/No field is marked as empty (i.e. , ). There is no configuration to revert this to the u-blox M8 format. |                         |
| RTCM                          | Not supported in current firmware.                                                                                                    | Code change             |
| General                       |                                                                                                    |                         |
| Configuration concept         | New configuration scheme using UBX-CFG-VALSET and UBX-<br>CFG-VALGET messages.                                                                                                    | Code change             |
| Navigation update rate        | Navigation update rate up to 18 Hz for single GNSS, 10 Hz for 3<br>GNSS, and 5 Hz for 4 GNSS constellations.                                                                                                    | Code change (optional)  |
| Super-S                       | New feature. Improves performance under weak signal conditions. Enabled by default in current firmware.                                                                                                    | -                       |
| Power save mode (PSM)         | PSM configuration options have changed:                                                                                                    | Code change (new        |
|                               | PSMCT: 4 Hz navigation rate not supported. PSMCT period is configured with CFG-RATE configuration group.                                                                                                    | configuration messages) |
|                               | BeiDou B1C not supported in power save modes.                                                                                                    |                         |
| Altitude limit                | The maximum altitude limit increased to 80 000 m.                                                                                                    | -                       |
| Features                      |                                                                                                    |                         |

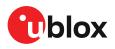

| Feature                     | Change                                                                                                    | Action needed / Remarks |
|-----------------------------|----------------------------------------------------------------------------------------------------|-------------------------|
| AssistNow                   | Simultaneous operation of AssistNow Online, Offline and<br>Autonomous. New AssistNow Offline data download options are<br>available. The time period can be limited to a resolution of days<br>to reduce the data package size. | Code change (optional)  |
| CloudLocate                 | New feature. Position calculation in the cloud provided by the u-<br>blox CloudLocate service. Extends the life of energy-constrained<br>IoT applications. Low payload messages supported.                                      | Code change (optional)  |
| Geofencing                  | Not supported in current firmware.                                                                                                    | Code change             |
| Data logging                | Not supported in current firmware.                                                                                                    | Code change             |
| Galileo return link message | Galileo search and rescue (SAR) return link message UBX-RXM-RLM.                                                                                                    | Code change (optional)  |
| RF spectrum view            | New message. UBX-MON-SPAN shows in-band RF spectrum<br>around the GNSS band. This can be used to identify potential<br>in-band RF interference sources in the design.                                                           | Code change (optional)  |
| Location batching           | New feature that can be used to reduce power consumption by<br>saving navigation solutions on the receiver for up to 10 minutes<br>(at 1 Hz) and polling the solutions afterwards to a host MCU.                                | Code change (optional)  |
| Protection level            | New feature. Real-time position accuracy estimate with 95% confidence level with the message UBX-NAV-PL.                                                                                                    | Code change (optional)  |
| Security                    |                                                                                                    |                         |
| Message integrity           | New feature. Authentication of data output based on private/<br>public key pair.                                                                                                    | Code change (optional)  |
| Unique chip identifier      | A unique chip identifier output in boot screen and in the UBX-SEC-UNIQID message.                                                                                                    | Code change (optional)) |
| Configuration lock          | New security feature that is enabled with CFG-SEC-CFG_LOCK message for locking the receiver configuration.                                                                                                    | Code change (optional)  |

Table 35: MIA-M10C software features

Refer to the firmware Release notes [2] and the Interface description [3] for more information on supported features and messages in u-blox M10 receiver.

# **B** Reference designs

The External components section provides the specification and recommendations for the external components that are shown in each reference design.

This section provides some reference designs for typical and antenna supervisor design cases.

# **B.1** Typical design

Here are some key features for a MIA-M10C typical design:

- The main supply(VCC) is 1.8 V. VCC and V\_IO are connected together to a single supply in the case when 1.8 V V\_IO supply is used. In designs with V\_IO supply as 3.3 V, the VIO\_SEL pin must be left open, as shown in Figure 36. In designs with V\_IO supply as 1.8 V, the VIO\_SEL pin must be connected to GND, as shown in Figure 37.
- V\_BCKP supply is optional. If present, the hardware backup mode is supported. This mode maintains the time and GNSS orbit data in the battery-backed RAM memory if the main supply is switched off.

If there is no backup supply, time aiding with the UBX-MGA-INI-TIME\_UTC message (optionally with a timing signal at the EXTINT pin) and the GNSS orbit data from the AssistNow services or stored on the host controller can be used to reduce the TTFF.

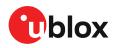

- RTC is optional, and it is only needed if one of the backup modes or PSMOO is used. If neither of these modes are used, the RTC can be dropped. In that case, the RTC\_O pin must be connected to GND.
- This design uses an active antenna, which can be supplied either with the VCC\_RF output from MIA-M10C, as shown in Figure 38, or from an external supply, as shown in Figure 39. It is also possible to use a passive antenna in the design. Only use a good quality passive antenna to avoid performance degradation compared to an active antenna setup.
- UART and I2C communication interfaces are available.
- For an absolute minimum design using UART, other PIOs (RESET\_N, EXTINT, TIMEPULSE, SDA, SCL, SAFEBOOT\_N) can be left open.

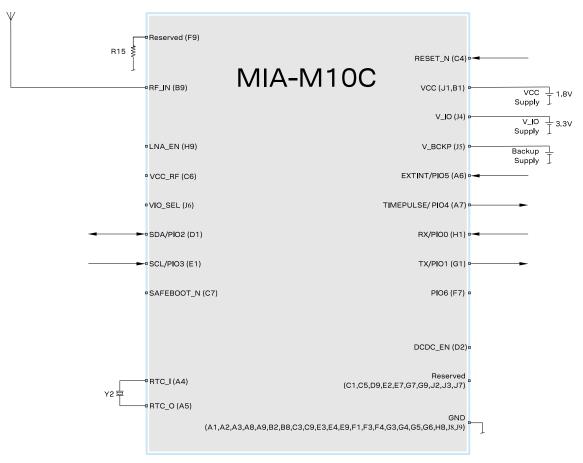

Figure 36: Typical 3.3 V design

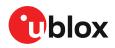

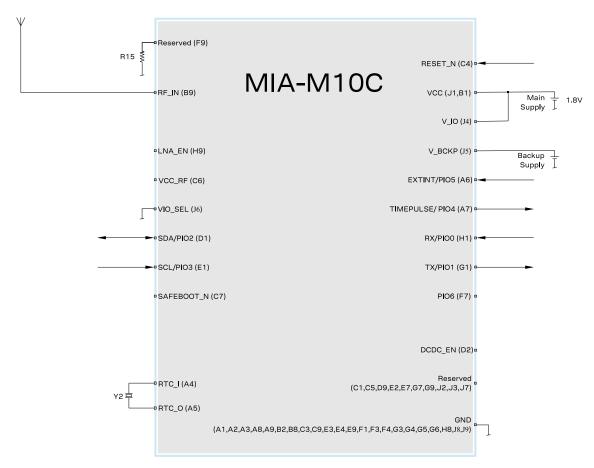

Figure 37: Typical 1.8 V design

# B.2 Antenna supervisor designs

Figure 38 and Figure 39 show a reference design for a 2-pin and 3-pin antenna supervisor design respectively. Here are some key features:

- VCC and V\_IO are connected together to a single supply.
- Supply at V\_BCKP is optional. If present, the hardware backup mode is supported. This mode maintains the time and GNSS orbit data in the battery-backed RAM memory if the main supply is switched off.

If there is no backup supply, time aiding with the UBX-MGA-INI-TIME\_UTC message (optionally with a timing signal at the EXTINT pin) and the GNSS orbit data from the AssistNow services or stored on the host controller can be used to reduce the TTFF.

- An active antenna can be supplied with the VCC\_RF output from MIA-M10C or from an external supply. VCC\_RF is a filtered output voltage supply, which outputs VCC - 0.1 V. For MIA-M10C, the VCC\_RF outputs about 1.7 V which might not be sufficient to supply some active antennas. If this voltage is not sufficient, an external power supply could be used. However, an external LNA can be powered by this voltage. In addition, the active antenna supply can be turned on/off by the LNA\_EN signal.
- External open drain buffers and operational amplifiers are also needed depending on whether a 2-pin or 3-pin antenna supervisor design is used.
- UART and I2C communication interfaces are available. I2C PIOs (SDA and SCL) can be used in a 3-pin antenna supervisor design as shown in Figure 39. In this case, the I2C interface needs to be disabled before assigning the new function to the PIOs.

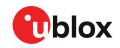

Disable the I2C interface with the CFG-I2C-ENABLED configuration key when I2C pins are used for antenna supervisor functions. Likewise, disable the UART interface (CFG-UART1-ENABLED) or TIMEPULSE (CFG-TP-TP1\_ENA) when the pins are used for antenna supervisor functions.

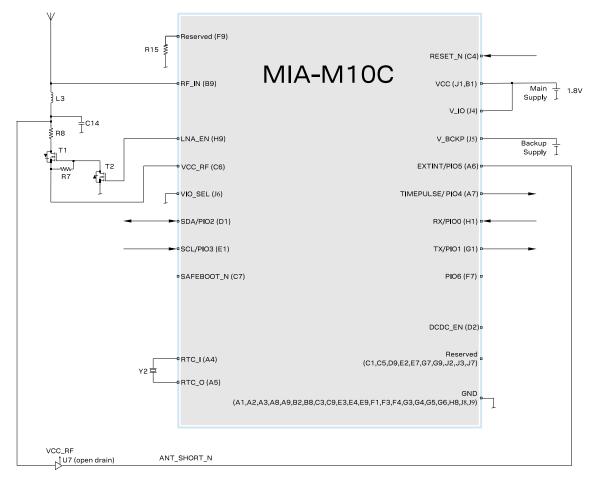

#### Figure 38: 2-pin antenna supervisor design

The 2-pin antenna supervisor configuration required for the Figure 38 reference design is listed in Table 36.

| Configuration key           | Value                                          |
|-----------------------------|------------------------------------------------|
| CFG-HW-ANT_CFG_VOLTCTRL     | 1 (true), default (no configuration required)  |
| CFG-HW-ANT_SUP_SWITCH_PIN   | 7, default (no configuration required)         |
| CFG-HW-ANT_CFG_SHORTDET     | 1 (true)                                       |
| CFG-HW-ANT_CFG_SHORTDET_POL | 0 (false)                                      |
| CFG-HW-ANT_SUP_SHORT_PIN    | 5                                              |
| CFG-HW-ANT_CFG_PWRDOWN      | 1 (true)                                       |
| CFG-HW-ANT_CFG_PWRDOWN_POL  | 0 (false), default (no configuration required) |
| CFG-HW-ANT_CFG_RECOVER      | 1 (true)                                       |
|                             |                                                |

Table 36: Configuration for the 2-pin antenna supervisor design

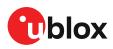

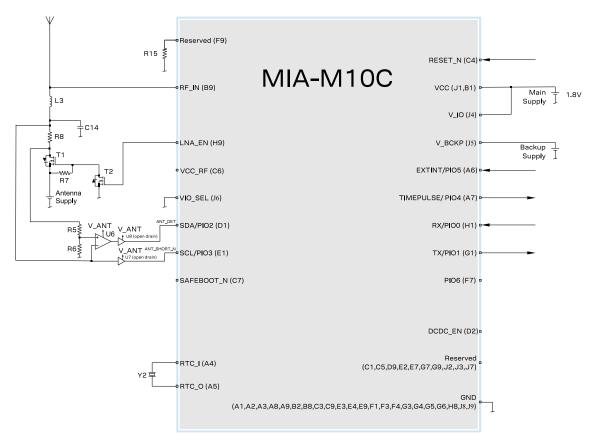

#### Figure 39: 3-pin antenna supervisor design

The 3-pin antenna supervisor configuration required for the Figure 39 reference design is listed in Table 37.

| Configuration key           | Value                                          |
|-----------------------------|------------------------------------------------|
| CFG-I2C-ENABLED             | 0 (false)                                      |
| CFG-HW-ANT_CFG_VOLTCTRL     | 1 (true), default (no configuration required)  |
| CFG-HW-ANT_SUP_SWITCH_PIN   | 7, default (no configuration required)         |
| CFG-HW-ANT_CFG_SHORTDET     | 1 (true)                                       |
| CFG-HW-ANT_CFG_SHORTDET_POL | 0 (false)                                      |
| CFG-HW-ANT_SUP_SHORT_PIN    | 3                                              |
| CFG-HW-ANT_CFG_OPENDET      | 1 (true)                                       |
| CFG-HW-ANT_CFG_OPENDET_POL  | 1 (true), default (no configuration required)  |
| CFG-HW-ANT_SUP_OPEN_PIN     | 2                                              |
| CFG-HW-ANT_CFG_PWRDOWN      | 1 (true)                                       |
| CFG-HW-ANT_CFG_PWRDOWN_POL  | 0 (false), default (no configuration required) |
| CFG-HW-ANT_CFG_RECOVER      | 1 (true)                                       |
|                             |                                                |

Table 37: Configuration for the 3-pin antenna supervisor design

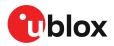

# C External components

This section lists the recommended values for the external components in the reference designs.

# C.1 Antenna

Examples of suitable GNSS antennas for u-blox M10 platform are listed in Table 38.

| Manufacturer | Order no.         | no. Comments                                                          |  |
|--------------|-------------------|-----------------------------------------------------------------------|--|
| Taoglas      | CGGBP.18.4.A.02   | 4.A.02 GPS/Galileo/BeiDou/GLONASS 18 x 18 x 4 mm <sup>3</sup> passive |  |
| Taoglas      | GP.1575.18.4.A.02 | GPS/Galileo 18 x 18 x 4 mm <sup>3</sup> passive                       |  |
| Amotech      | YDRA-A18-1575     | GPS/Galileo 18x18x4 mm <sup>3</sup> passive                           |  |
| Amotech      | AGA363913-S0-A1   | GPS/Galileo/BeiDou/GLONASS 5 V / 14 mA active                         |  |
| INPAQ        | PA1575MZ50J4G     | GPS/Galileo 18.4 x 18.4 x 4 mm <sup>3</sup> passive                   |  |
| INPAQ        | B3G02G-S3-XX-A    | GPS/Galileo/BeiDou/GLONASS 2.7 to 3.9 V / 10 mA active                |  |

Table 38: L1 GNSS antennas

# C.2 Standard capacitors

Table 39 presents the recommended capacitor values for MIA-M10C.

| Name I | Use                 | Type / Value          |
|--------|---------------------|-----------------------|
| C14 I  | RF Bias-T capacitor | 10 nF, 10%, 16 V, X7R |

Table 39: Standard capacitors

## C.3 Standard resistors

Table 40 presents the recommended resistor values for MIA-M10C.

| Name     | Use                                                                                         | Type / Value      |
|----------|---------------------------------------------------------------------------------------------|-------------------|
| R5       | Antenna supervisor voltage divider                                                          | 560 Ω, 5%, 0.1 W  |
| R6       | Antenna supervisor voltage divider                                                          | 100 kΩ, 5%, 0.1 W |
| R7       | Pull-up resistor at antenna supervisor transistor                                           | 100 kΩ, 5%, 0.1 W |
| R8       | Antenna supply current limiter/shunt resistor                                               | 10 Ω, 5%, 0.25 W  |
| R14, R15 | For future compatibility with the MIA crystal-based and dual-<br>band versions respectively | 0 Ο               |

Table 40: Standard resistors

# C.4 Inductors

Table 41 presents the recommended inductor values for MIA-M10C.

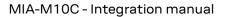

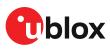

| Name | Use                 | Type / Value Recommended component |                                                                                                    |
|------|---------------------|------------------------------------|----------------------------------------------------------------------------------------------------|
|      |                     |                                    | Murata LQG15H, LQW15A series                                                                       |
| L3   | RF Bias-T inductor  | 27 nH. 5%                          | Johanson Technology L-07W series                                                                   |
| LJ   | AF blas- I inductor | 27 111, 570                        | Any other inductor with impedance >500 $\Omega$ at GNSS frequency and current rating above 300 mA. |

Table 41: Recommended inductors

### C.5 Operational amplifier

| Name | Manufacturer      | Order no.      |
|------|-------------------|----------------|
| U6   | Linear Technology | LT6000, LT6003 |

Table 42: Recommended parts list for the operational amplifier

### C.6 Open drain buffers

| Name   | Manufacturer | Order no.  |
|--------|--------------|------------|
| U7, U8 | Fairchild    | NC7WZ07P6X |

Table 43: Recommended parts list for the open drain buffers

### C.7 Switch transistors for antenna supervisor

Table 44 presents the recommended switch transistors for MIA-M10C.

| Name   | Manufacturer | Order no.      | Comments                    |
|--------|--------------|----------------|-----------------------------|
| T1, T2 | Vishay       | Si1016X-T1-GE3 | p-channel, n-channel MOSFET |

Table 44: Recommended parts list for the antenna supervisor switch transistors

### C.8 RTC crystal (Y2)

| Parameter                                   | Value            |  |
|---------------------------------------------|------------------|--|
| Frequency specifications                    |                  |  |
| Oscillation mode                            | Fundamental mode |  |
| Nominal frequency at 25 °C                  | 32.768 kHz       |  |
| Frequency calibration tolerance at 25 °C    | < ± 100 ppm      |  |
| Electrical specifications                   |                  |  |
| Load capacitance C <sub>L</sub>             | 4 - 9 pF         |  |
| Equivalent series resistance R <sub>S</sub> | < 100 kΩ         |  |

Table 45: RTC crystal specifications

| Manufacturer  | Order no.                                |
|---------------|------------------------------------------|
| Epson         | Q13FC1350000200                          |
| Micro Crystal | CM7V-T1A 32.768 kHz 7.0 pF ±100 ppm TA   |
| Micro Crystal | CM8V-T1A 32.768 kHz 7.0 pF ±100 ppm TA   |
| Micro Crystal | CM7V-T1A 32.768 kHz 7.0 pF ±20 ppm TB QA |

Table 46: Recommended parts list for RTC crystal

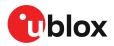

# **Related documents**

- [1] MIA-M10C Data sheet, UBX-23001215
- [2] u-blox M10 SPG 5.10 Release notes, UBX-22001426
- [3] u-blox M10 SPG 5.10 Interface description, UBX-21035062
- [4] u-blox Packaging information reference, UBX-14001652

For regular updates to u-blox documentation and to receive product change notifications please register on our homepage https://www.u-blox.com.

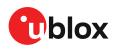

# **Revision history**

| Revision | Date        | Status / comments                                                                                                    |
|----------|-------------|----------------------------------------------------------------------------------------------------|
| R01      | 15-Mar-2023 | Initial release                                                                                                    |
| R02      | 01-Jun-2023 | <ul> <li>Added sections</li> <li>BeiDou B1I and B1C signals</li> <li>High performance navigation update rate configuration</li> <li>OTP memory configuration</li> <li>Updated time maintained above liquidus temperature and repeated reflow soldering in section Soldering.</li> </ul>                                                                                                    |
| R03      | 19-Jan-2024 | <ul> <li>Editorial changes throughout the document.</li> <li>Added sections <ul> <li>Security: Spoofing detection and monitoring</li> <li>Security: Jamming and interference detection</li> <li>External components: Antenna</li> </ul> </li> <li>Updated sections <ul> <li>Receiver configuration</li> <li>Basic receiver configuration: Internal LNA mode configuration</li> <li>Basic receiver configuration: GNSS signal configuration</li> <li>Basic receiver configuration: Antenna supervisor configuration</li> <li>Communication interfaces and PIOs: I2C</li> <li>PIOs: LNA_EN</li> <li>RF interference: Spectrum analyzer</li> <li>RF front-end: Antenna power supply</li> </ul> </li> </ul> |

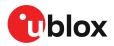

# Contact

## u-blox AG

| Addr | ess: |
|------|------|
| Aaar | ess: |

Zürcherstrasse 68 8800 Thalwil Switzerland

For further support and contact information, visit us at www.u-blox.com/support.